Муниципальное образовательное учреждение дополнительного образования «Центр анимационного творчества «Перспектива»»

Принята на заседании педагогического совета МОУ ДО ЦАТ «Перспектива» Протокол №\_3\_\_ «\_15\_»\_\_05\_\_2023 год

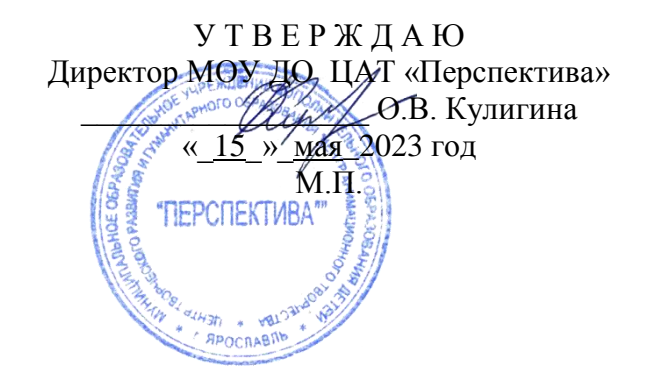

# **ДОПОЛНИТЕЛЬНАЯ ОБЩЕОБРАЗОВАТЕЛЬНАЯ ОБЩЕРАЗВИВАЮЩАЯ ПРОГРАММА**

*художественной направленности*

## **«Мультстудия» школьники»**

(возраст детей 7-12 лет, срок реализации 3 года и творческая группа)

**Автор-составитель**: педагоги дополнительного образования **Кулигина Ольга Валерьевна, Высоцкая Екатерина Алексеевна**

Ярославль 2023

Дополнительная общеобразовательная общеразвивающая программа **«Мультстудия» школьники»** приобщает детей к анимации и относится к *художественной направленности*.

В настоящее время искусство анимации все глубже проникает в жизнь людей. Процесс создания анимационных фильмов становится более доступным, а их значимость в жизни людей более обширной (развивающая, обучающая, расширяющая кругозор, развлекательная, рекламная, позволяющая самовыражаться). Анимация – это искусство, объединяющее самые разные виды творчества. В переводе с латинского анимация - «одушевление» и ее задача - вложить душу, оживить, изобразительную и прикладную деятельность, литературу, музыку с помощью движения. Движение осуществляется методом [покадровой](http://ru.wikipedia.org/wiki/%D0%97%D0%B0%D0%BC%D0%B5%D0%B4%D0%BB%D0%B5%D0%BD%D0%BD%D0%B0%D1%8F_%D0%BA%D0%B8%D0%BD%D0%BE%D1%81%D1%8A%D1%91%D0%BC%D0%BA%D0%B0) съёмки последовательных фаз рисованных (графическая или рисованная мультипликация) или объёмных (объёмная или кукольная мультипликация) объектов.

Работа над мультфильмом предоставляет большие возможности для развития творческих способностей ребенка, сочетая теоретические и практические занятия, результатом которых является реальный продукт самостоятельного творческого труда. В процессе создания мультипликационного фильма у детей развиваются сенсомоторные качества, связанные с действиями руки ребенка, обеспечивающие быстрое и точное усвоение технических приемов в различных видах деятельности, восприятие пропорций, особенностей объемной и плоской формы, характера линий, пространственных отношений; цвета, ритма, движения.

### **Новизна**

В настоящее время в огромном количестве используются мультипликационные заставки, рекламные ролики, компьютерные макеты и действующие модели технологических процессов, слайд-шоу, презентации, обучающие мультфильмы и многое другое.

Анимационная деятельность достаточно недавно появилась в системе дополнительного образования и весьма успешно работает. Программа предусматривает интегрированный подход к процессу обучения анимации. Обучение в студии проводится по следующим курсам:

- 1. «Теория анимации» (знакомство с различными техниками мультфильмов, просмотр и обсуждение мультфильмов).
- 2. «Практикум сценариста» (создание сценария, разработка характера персонажа).
- 3. «Практикум художника» (создание персонажей, фона, атрибутов, декораций).
- 4. «Практикум аниматора» (съемка под камерой, монтаж, озвучивание).

5. «Практикум звукорежиссёра» (работа со звуковыми планами, звукозапись).

В процессе обучения дети знакомятся с созданием мультфильмов в различной технике, учатся составлять сценарии, пополняют знания по рисунку и живописи уже с точки зрения анимации, получают практические знания съемочного процесса. Обучающиеся студии получают возможность увидеть шедевры мировой мультипликации и на их примере получить теоретические знания по анимационным техникам.

Успех в работе обеспечивается за счет взаимодействия каждого курса, что позволяет сосредоточиться на едином продукте - анимационном сюжете. Таким образом, перед рисованием героя, необходимо понять его характер, его действия и процесс изобразительного творчества интегрируется в процесс придумывания истории. Хотя может быть и обратный процесс - выполняя какое-то упражнение в рисунке, ребенок получает яркий образ, который оживает в его сознании и появляется история.

Любой курс внутри программы может взаимодействовать между собой в любых вариантах, это позволяет более полно донести до детей анимационные знания, поскольку анимация комплексный процесс.

### **Актуальность**

Данная образовательная программа дает возможность творческой реализации ребенка в сфере анимации, способствующей комплексному эстетическому развитию. Анимация включает в себя неограниченное число видов деятельности, в каждой из которой ребенок сможет себя попробовать. Детям представляется возможным побывать режиссером, сценаристом, художником, оператором, монтажером, звукорежиссером и аниматором.

Работа над созданием анимационного фильма способствует развитию у детей творческих способностей, фантазии, развитию речи, обучает умению работать в коллективе и возможность увидеть плод своего воображения на экране.

## **Региональный компонент**

На занятиях дети приобщаются к национальному культурному наследию Ярославского края: образцам национального местного фольклора, народным художественным промыслам, национальнокультурным традициям, произведениям местных писателей, поэтов, композиторов, художников. В создаваемых мультфильмах отражаются традиции, обычаи и особенности характера русского народа. Также дети знакомятся с анимацией Ярославских мультипликаторов. Одним из наиболее ярких примеров, безусловно, является Александр Петров - режиссер, художник, аниматор. Заслуженный деятель искусств, член Союза кинематографистов, член международной ассоциации аниматоров АСИФА, член Американской киноакадемии, дважды лауреат Государственных премий, обладатель премии Американской киноакадемии «Оскар», уроженец Ярославского края. Для более точного понимания характера и движений героя (животные, человек) или природы, на занятиях выполняются пластические этюды. Двигаясь, дети ощущают радость жизни, красоту и гармонию окружающего мира, заключенную в самом ритме движения. Совместное исполнение движений способствует созданию общего приподнятого настроения в коллективе, единое ритмичное дыхание под музыку регулирует психофизиологические процессы, максимально концентрирует внимание.

**Цель программы:** развитие творческих способностей детей через создание анимационных фильмов.

### **Задачи:**

#### *Метапредметные*

- расширение кругозора обучаемых, приобщение их к экранному творчеству и лучшим образцам мировой художественной культуры;
- способствовать самостоятельной работе детей в поиске необходимой информации посредством различных источников (интернет, литература, жизненные наблюдения и т.д.) для создания анимационных фильмов;
- способность умению организовать рабочее место, спланировать последовательность работы над созданием мультфильма.

*Предметные*

- получение базовых знаний о компьютере, его устройстве и принципах, о программах для съемки и монтажа.
- формирование специальных знаний по предмету (основы жанровой композиции, законы перспективы, компоновка, цветоведение, особенности анимации в рисунке, специальные термины, дать понятие о специфике рисования героев (мимика, фазы движения), фоне (общий, крупный, средний план);

*Личностные*

- воспитание активного отношения к творческой деятельности, дисциплинированности, трудолюбия, плодотворного общения со сверстниками и взрослыми, умения работать в коллективе;
- развитие образного мышления, потребностей и интереса обучающихся к анимационной деятельности.

Исходя из цели и задач, программа отвечает следующим **педагогическим принципам:**

- Индивидуализация (индивидуальный подход). На занятиях обеспечивается развития ребенка в соответствии со своими склонностями, интересами, возможностями.
- Систематичности и последовательности. Предполагается постепенное усложнение преподаваемого материала.
- Доступности. Программа строится в соответствии с возрастными и индивидуальными особенностями обучающихся.
- Наглядности. На занятиях используется большое число различного наглядного материала (литературные произведения, режиссерские сценарии (раскадровки), иллюстрации, изображения животных, людей и др., муляжи, куклы и т.д.).
- Демократичности. Дети свободны в выборе своей траектории развития, являются полноправными членами всего педагогического процесса.
- Сознательности. Педагог стимулирует познавательную деятельность обучающихся, способствующие восприятию, запоминанию, сохранению, переработке учебного материала, его самостоятельному анализу и обобщению и последующему применению (использование знаний полученных на занятиях в устной и письменной речи).

### **Адресность программы**

Программа адресована детям от 7 до 12 лет, рассчитана на два года обучения и творческую группу на 2-й ступени (младшие школьники). По окончании двухлетнего курса обучения дети, желающие дальше продолжать занятия по анимации, переходят либо на обучение по индивидуальному маршруту, либо в творческую группу «Веселые картинки».

Дети творческой группы работают над сценарием индивидуально или малыми группами по 2- 3 человека.

### **Объем программы –** 630 часов.

2-я ступень – 144 часа – 1-й год, 162 часа – 2-й год, 162 часа – 3-й год, 162 часа - творческая группа.

**Формы организации образовательного процесса –** групповые занятия, занятия малыми группами (для творческой группы).

**Режим занятий –** дети занимаются 2 раза в неделю по 2 часа в группах первого года обучения, в группах второго, третьего годов обучения и в творческой группе раз в 2 недели добавляется ещё один час.

### **Формы и методы работы**

Для продуктивной работы на занятиях нами используются разнообразные формы и методы: рассказ, беседа, практическое занятие, экскурсии по профилю деятельности, выходы на пленэр, участие в фестивалях, а так же широко используется наглядный материал, ИКТ, мультимедийные технологии, игры и игровые приемы, которые создают непринужденную творческую атмосферу. Частично поисковый метод направлен на развитие познавательной активности и самостоятельности. Он заключается в выполнении небольших заданий, решение которых требует самостоятельной активности.

Большое внимание уделяется работе над творческим проектом. Это позволяет соединить полученные знания и умения с собственной фантазией и образным мышлением, формирует у ребенка творческую и познавательную активность.

## **II ступень (школьники)**

### **Планируемые результаты**

#### В результате изучения курса **на первом году обучения** *Курс «Теория анимации»* дети должны *знать:*

- правила техники безопасности;
- основные термины анимации, особенности двумерной и трехмерной анимации;
- основы техники анимации из природных материалов, перекладки, аниматоров, работающих в данных техниках;

Дети должны *уметь:*

- создавать простейшую анимационную игрушку (динамическая игрушка);
- отличать некоторые виды анимационных техник (предметная, из природных материалов, перекладка).

## *Курс «Практикум сценариста»* дети должны *знать:*

- правила техники безопасности;
- основы создания литературного сценария;
- теоретические основы создания сценария анимационного фильма;
- некоторые литературоведческие термины;

Дети должны *уметь:*

выделять основные части сюжета;

- создавать на основе предложенного образца и по предложенному плану законченные литературные произведения;
- самостоятельно разрабатывать образ героя;

создавать режиссерский сценарий (раскадровку), комикс.

*Курс «Практикум художника»* дети должны *знать:*

- правила техники безопасности при работе;
- особенности создания анимационного персонажа и декораций в техниках (предметная, бумажная перекладка, из природного материала и др.);
- основы работы с персонажами и фонами;

### Должны *уметь:*

- создавать анимационных персонажей и декорации в анимационных техниках (предметная, бумажная перекладка, из природного материала);
- работать над мультфильмом сообща, придерживаясь одного стиля создания материалов для мультфильма.

### *Курс «Практикум аниматора»* дети должны *знать:*

- правила техники безопасности при работе со съемочным оборудованием;
- основные анимационные понятия;
- устройство анимационного станка;
- особенности работы на съемочном оборудовании;
- функции программы Anima Shooter;

### Должны *уметь:*

- под руководством педагога работать на съемочном оборудовании;
- осуществлять помощь при подготовке рабочего станка к съемке;
- работать в программе AnimaShooter;
- участвовать в подборе музыки к своим сюжетам, озвучивать мультфильмы.

## В результате изучения курса **на втором году обучения**

### *Курс «Теория анимации»* дети должны *знать:*

- правила техники безопасности;
- основы работы в анимации stop-motion, пластилиновой перекладки и сыпучей анимации;
- Дети должны *уметь:*
- создавать простейшую анимационную игрушку (тауматроп);
- отличать некоторые виды анимационных техник (stop-motion, пластилиновая перекладка и сыпучая анимация).

## *Курс «Практикум сценариста»* дети должны *знать:*

- правила техники безопасности при работе над созданием сценария мультфильма;
- теоретические основы создания литературного и режиссерского сценария;
- основы драматургии;
- теоретические основы создания режиссерского сценария раскадровки;
- некоторые литературоведческие термины;

## Дети должны *уметь:*

- работать по готовому сценарию и придумывать свой мультфильм;
- рисовать раскадровку для мультфильма по собственному сценарию;
- создавать законченный сюжет по заданной теме;
- использовать различные материалы для создания образа, композиции мультфильма.

## *Курс «Практикум художника»* дети должны *знать:*

- правила техники безопасности при работе;
- особенности создания анимационного персонажа и декораций в техниках (stopmotion, плоскостная перекладка, сыпучие материалы и др.);
- отличительные особенности основных видов и жанров изобразительного искусства;
- основы работы с персонажами и фонами;
- основы линейной и воздушной перспективы;

Должны *уметь:*

- создавать анимационных персонажей и декорации в анимационных техниках (stopmotion, плоскостная перекладка, сыпучие материалы);
- применять референсы при создании персонажа;
- применять основы линейной и воздушной перспективы.

*Курс «Практикум аниматора»* дети должны *знать:*

- правила техники безопасности при работе со съемочным оборудованием;
- устройство анимационного станка, его составляющие;
- снимать в анимационных техниках (предметная, бумажная перекладка, из природного материала);
- основы монтажа в программе Movavi Video;
- особенности подготовки рабочего материала для съемки анимационного фильма;

### Должны *уметь:*

- свободно работать на съемочном оборудовании, под руководством педагога;
- предлагать варианты музыкального сопровождения к своим сюжетам;
- готовить рабочее место к съёмкам;
	- снимать в анимационных техниках (предметная, бумажная и пластилиновая перекладка, из природного и сыпучего материала и др.).

*Курс «Практикум звукорежиссёра»* дети должны *знать:*

- правила техники безопасности при работе;
- оборудование, необходимое для озвучания анимационного фильма;
- технологию озвучания фильма;

## Должны *уметь:*

подбирать музыкальное сопровождение к фильмам;

использовать подручные материалы и предметы для создания оригинальных звуков.

## В результате изучения курса **на третьем году обучения**

### *Курс «Теория анимации»* дети должны *знать:*

- правила техники безопасности;
- знать основные этапы становления мировой анимации;
- знать основные компетенции профессии аниматора;
- основы работы технике коллажной анимации;
- Дети должны *уметь:*
- работать с различными материалами и комбинаровать их между собой.

## *Курс «Практикум сценариста»* дети должны *знать:*

- правила техники безопасности при работе над созданием сценария мультфильма;
- теоретические основы создания литературного и режиссерского сценария;
- основные теоретические сведения о мультипликации и драматургии;
- некоторые законы драматургии;
- некоторые литературоведческие термины;

## Дети должны *уметь:*

- работать по готовому сценарию и придумывать свой мультфильм;
- рисовать раскадровку для мультфильма по собственному сценарию;
- создавать законченный сюжет по заданной теме;
- использовать различные материалы для создания образа, композиции мультфильма.

## *Курс «Практикум художника»* дети должны *знать:*

- правила техники безопасности при работе;
- теоретические основы разработки анимационного персонажа и образа;
- основы работы с персонажами и фонами;

## Должны *уметь:*

 создавать анимационных персонажей и декорации в анимационных техниках (stopmotion, плоскостная перекладка, сыпучие материалы).

*Курс «Практикум аниматора»* дети должны *знать:*

- правила техники безопасности при работе со съемочным оборудованием;
- устройство анимационного станка, его составляющие;
- снимать в анимационных техниках (предметная, бумажная перекладка, из природного материала);
- основы монтажа в программе AdobePremierePro;
- особенности подготовки рабочего материала для съемки анимационного фильма;

## Должны *уметь:*

- свободно работать на съемочном оборудовании, под руководством педагога;
- предлагать варианты музыкального сопровождения к своим сюжетам;
- готовить рабочее место к съёмкам;
- снимать в анимационных техниках (предметная, бумажная и пластилиновая перекладка, из природного и сыпучего материала и др.).

## *Курс «Практикум звукорежиссёра»* дети должны *знать:*

- правила техники безопасности при работе;
- основы становления звука в кино;
- технологию озвучания фильма;

## Должны *уметь:*

- подбирать музыкальное сопровождение к фильмам;
- пользоваться микрофоном;
- использовать подручные материалы и предметы для создания оригинальных звуков.

## В результате изучения курса **в творческой группе**

## *Курс «Теория анимации»* дети должны *знать:*

- правила техники безопасности;
- основы работы в объемной, силуэтной, рисованной анимации и «ожившей живописи»;
- Дети должны *уметь:*
- создавать простейшую анимационную игрушку (зоотроп);
- отличать некоторые виды анимационных техник (объемная, силуэтная, рисованная, «ожившая живопись».

## *Курс «Практикум сценариста»* дети должны *знать:*

- правила техники безопасности при работе над созданием сценария мультфильма;
- основные теоретические сведения о мультипликации и драматургии;
- жанровую принадлежность сценариев;

Дети должны *уметь:*

- разрабатывать характеры персонажей при работе над сценарием мультфильма;
- разрабатывать конфликт в сюжете при работе над сценарием мультфильма;
- разрабатывать сюжет и сюжетный ход сценария мультфильма;
- создавать сценарии мультфильмов на литературное и авторское произведение.

## *Курс «Практикум художника»* дети должны *знать:*

- правила техники безопасности при работе;
- особенности создания анимационного персонажа и декораций в техниках (объемная, силуэтная, рисованная «ожившая живопись» и др.);

## Должны *уметь:*

- правильно определять размер, форму, конструкцию и пропорции предметов, героев и грамотно изображать их;
- создавать анимационного персонажа и декорации в техниках (объемная, силуэтная, рисованная «ожившая живопись и др.).

## *Курс «Практикум аниматора»* дети должны *знать:*

- правила техники безопасности при работе со съемочным оборудованием;
- составляющие анимационного станка, его варианты;
- особенности осуществления простейшего монтажа анимационного фильма в программе AdobePremierePro;

## Должны *уметь:*

- работать на съемочном оборудовании, как под руководством педагога, так и самостоятельно;
- самостоятельно готовить рабочее место к съемкам;
- самостоятельно готовить съемочный станок к съемкам крупного и общего плана;

осуществлять простейший монтаж анимационного фильма.

*Курс «Практикум звукорежиссёра»* дети должны *знать*:

- правила техники безопасности при работе;
- основные музыкальные жанры и понятия;
- оборудование, необходимое для озвучания анимационного фильма;

### Должны *уметь*:

- составлять звуковую партитуру фильма с помощью раскадровки;
- осуществлять работу в программе.

## **Содержание программы**

### *Учебный план*

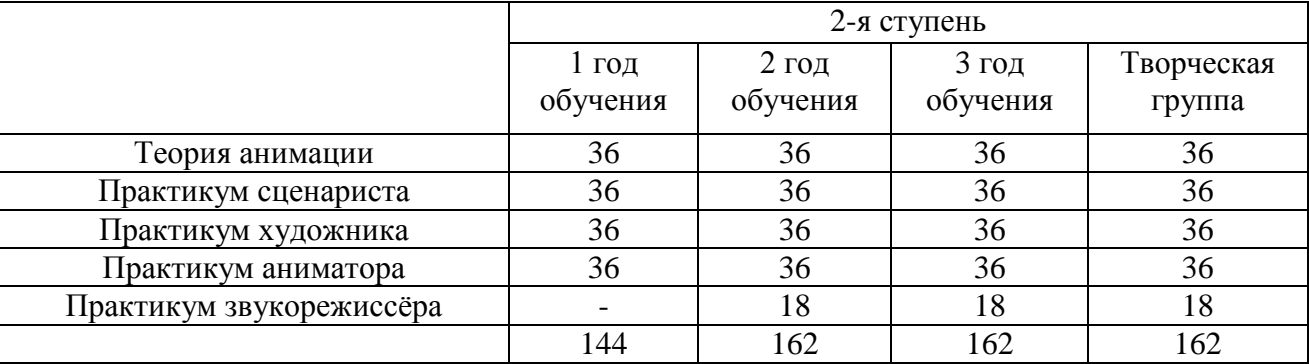

### *Учебно-тематическое планирование*

### **II ступень**

*Первый год обучения*

| $N_2$                                                            | Название тематических блоков                                                            | Количество часов |          |                             | Формы аттестации                   |  |  |  |  |  |
|------------------------------------------------------------------|-----------------------------------------------------------------------------------------|------------------|----------|-----------------------------|------------------------------------|--|--|--|--|--|
|                                                                  |                                                                                         | Теория           | Практика | Всего                       | (контроля)                         |  |  |  |  |  |
| Введение. Тема 1.Вводный инструктаж процесса киносъемки (2 часа) |                                                                                         |                  |          |                             |                                    |  |  |  |  |  |
|                                                                  | 1.1. Правила поведения и техника безопасности<br>на занятиях. Что такое анимация?       | $\overline{2}$   |          |                             | Вводный контроль<br>тест           |  |  |  |  |  |
| Тема 2. Экскурс в историю анимации (2 часа)                      |                                                                                         |                  |          |                             |                                    |  |  |  |  |  |
| 2.1                                                              | Создание анимационных игрушек<br>(флипбук)                                              |                  |          |                             | Просмотр работ                     |  |  |  |  |  |
| Тема 3. Предметная анимация (8 часов)                            |                                                                                         |                  |          |                             |                                    |  |  |  |  |  |
| 3.1                                                              | Описание техники, работа над простейшим<br>образом                                      | 2                |          | 3                           | Обсуждение опрос                   |  |  |  |  |  |
| 3.2                                                              | Анимация из продуктов питания                                                           |                  |          | $\mathcal{D}_{\mathcal{A}}$ | <b>Анализ</b><br>выполненных работ |  |  |  |  |  |
| 3.3                                                              | Предметная анимация в профессиональных<br>мультфильмах. Создание собственного<br>сюжета | $\overline{2}$   |          | 3                           | Просмотр и<br>обсуждение           |  |  |  |  |  |

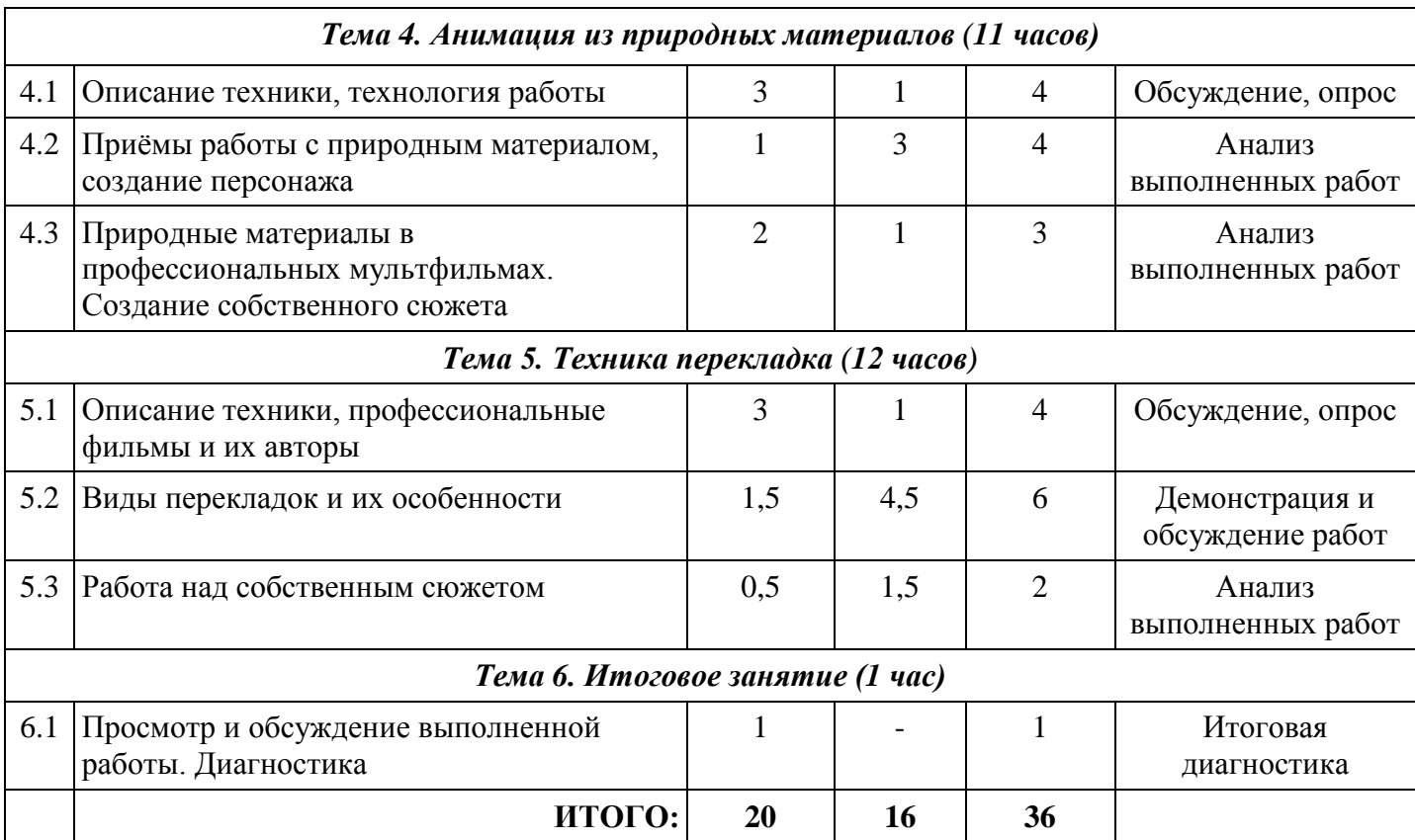

*Второй год обучения*

| $N_2$                                                           | Название тематических блоков                                                                               | Количество часов |          |                | Формы аттестации                                  |  |  |  |
|-----------------------------------------------------------------|----------------------------------------------------------------------------------------------------|------------------|----------|----------------|---------------------------------------------------|--|--|--|
|                                                                 |                                                                                                    | Теория           | Практика | Всего          | (контроля)                                        |  |  |  |
| Введение. Тема 1.Вводный инструктаж процесса киносъемки (1 час) |                                                                                                    |                  |          |                |                                                   |  |  |  |
| 1.1.                                                            | Правила поведения и техника безопасности<br>на занятиях.                                                   |                  |          |                | Вводный контроль,<br>Tect                         |  |  |  |
| Тема 2. Экскурс в историю анимации (3 часа)                     |                                                                                                    |                  |          |                |                                                   |  |  |  |
| 2.1                                                             | Создание анимационных игрушек<br>(тауматроп). Просмотр фильма "Магалайс"                                   | 2                |          | 3              | Демонстрация<br>работ. Опрос                      |  |  |  |
| Тема 3. Анимация stop-motion (6 часов)                          |                                                                                                    |                  |          |                |                                                   |  |  |  |
| 3.1                                                             | Описание техники, просмотр<br>профессиональных мультфильмов                                                | 4                |          | $\overline{4}$ | Обсуждение и опрос                                |  |  |  |
| 3.2                                                             | Работа над собственным сюжетом                                                                             | 0.5              | 1,5      | $\overline{2}$ | Анализ<br>выполненных работ                       |  |  |  |
| Тема 4. Пластилиновая перекладка (12 часов)                     |                                                                                                    |                  |          |                |                                                   |  |  |  |
| 4.1                                                             | Описание техники, технология работы,<br>демонстрация профессиональных работ                                | 3                |          | 3              | Обсуждение и опрос                                |  |  |  |
| 4.2                                                             | Работа над простейшим образом.<br>Возможности пластилиновой перекладки и<br>комбинированная техника съёмки | 0.5              | 2,5      | 3              | Демонстрация и<br>обсуждение<br>выполненных работ |  |  |  |
| 4.3                                                             | Аниматоры, работающие в технике<br>пластилиновой анимации                                                  | $\overline{4}$   |          | $\overline{4}$ | Обсуждение и опрос                                |  |  |  |
| 4.4                                                             | Работа над собственным сюжетом                                                                             | 0.5              | 1,5      | $\overline{2}$ | Демонстрация и<br>обсуждение                      |  |  |  |

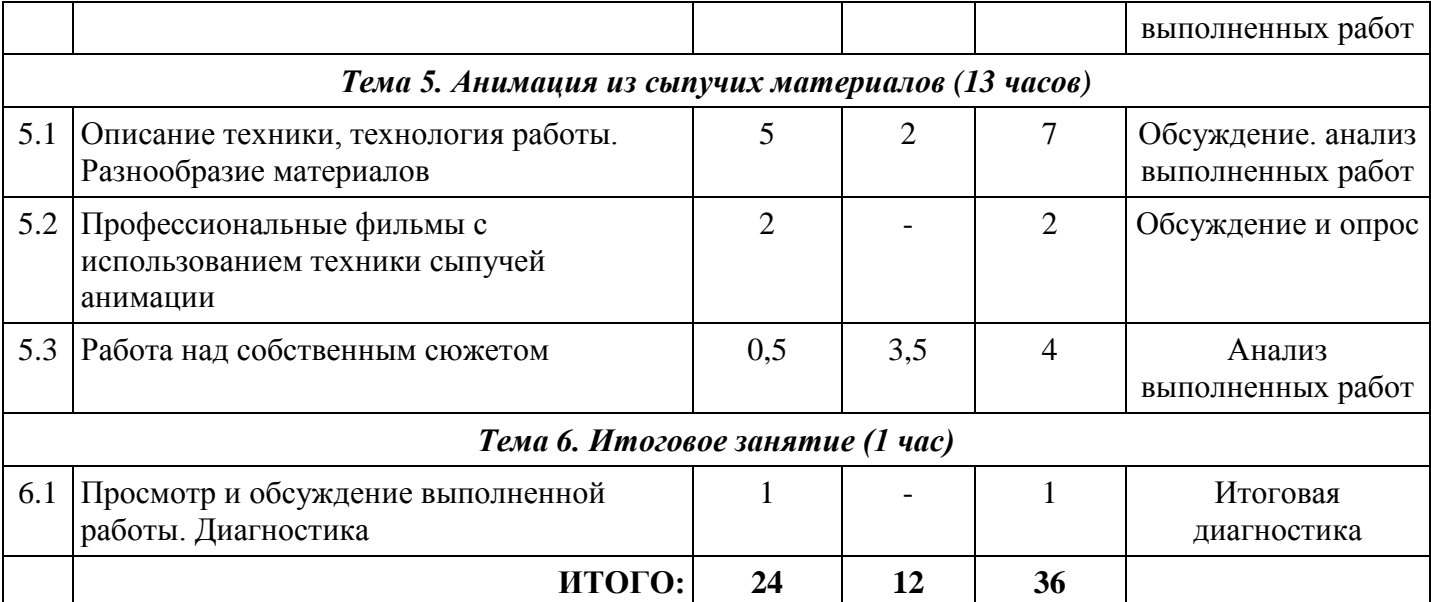

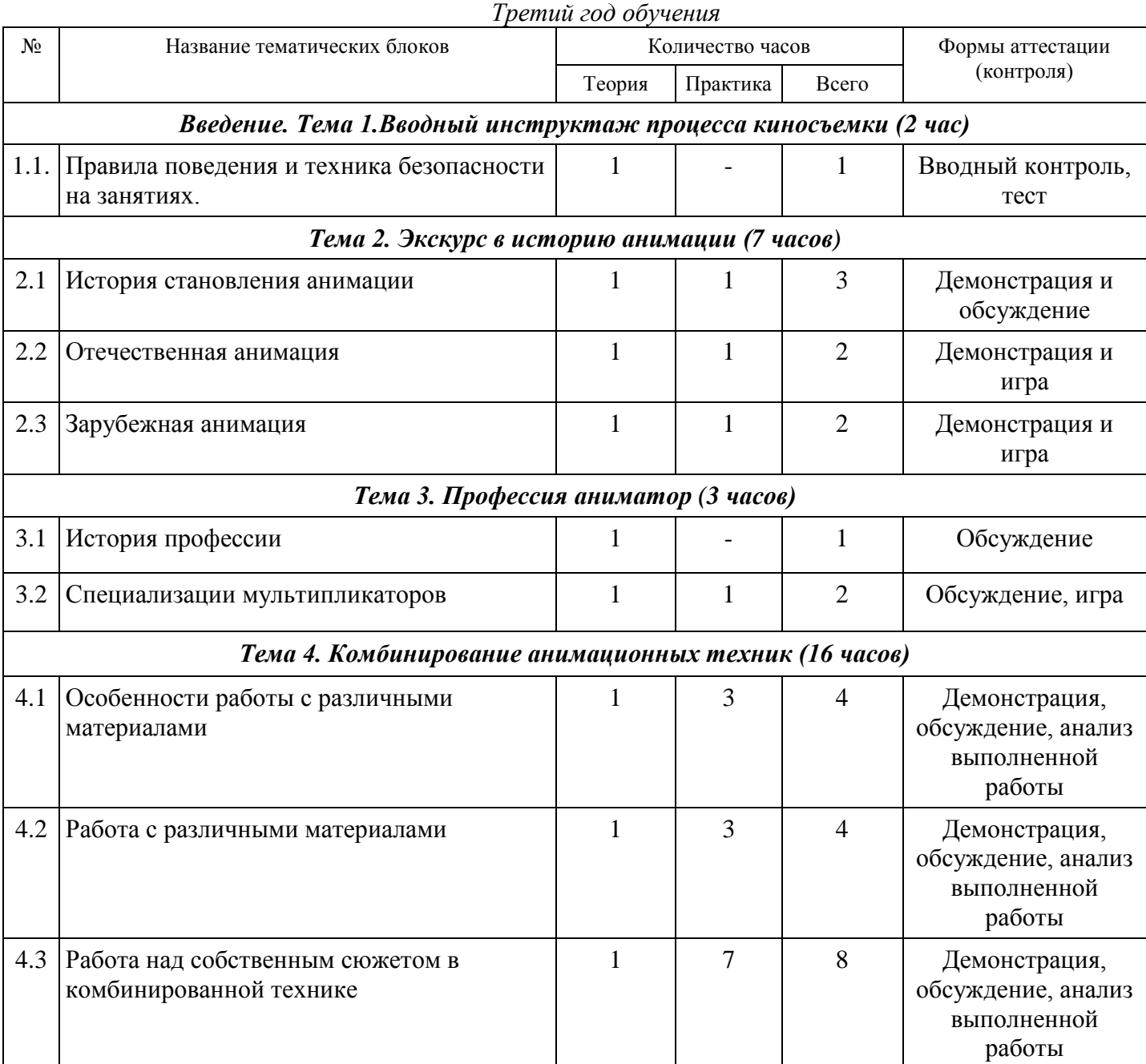

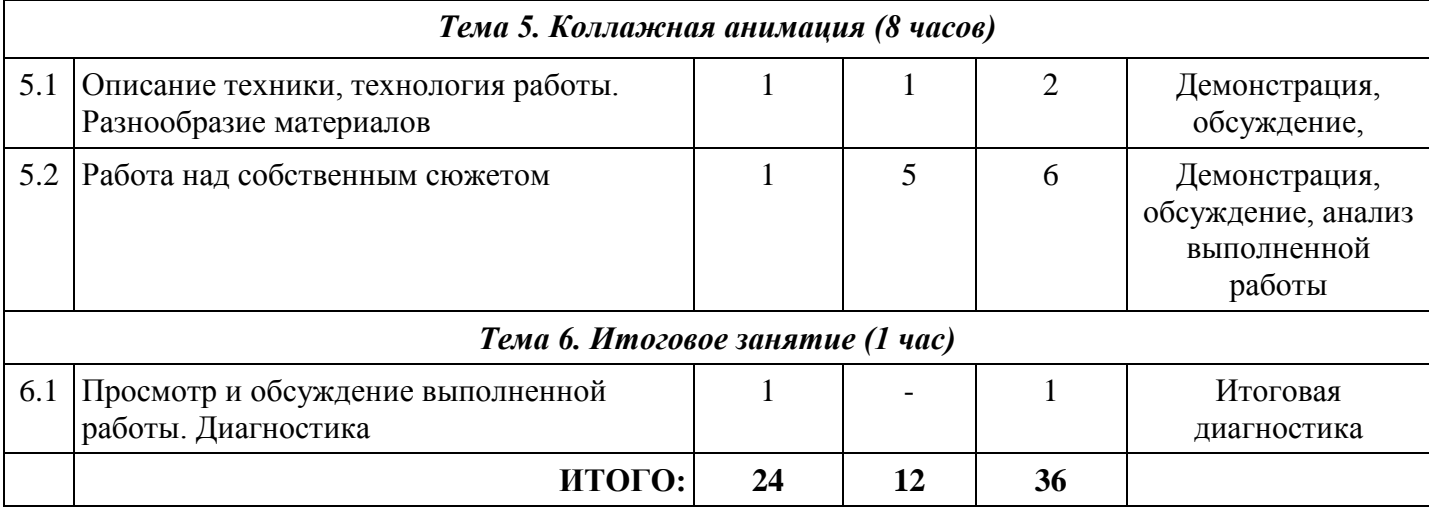

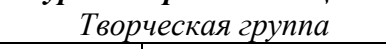

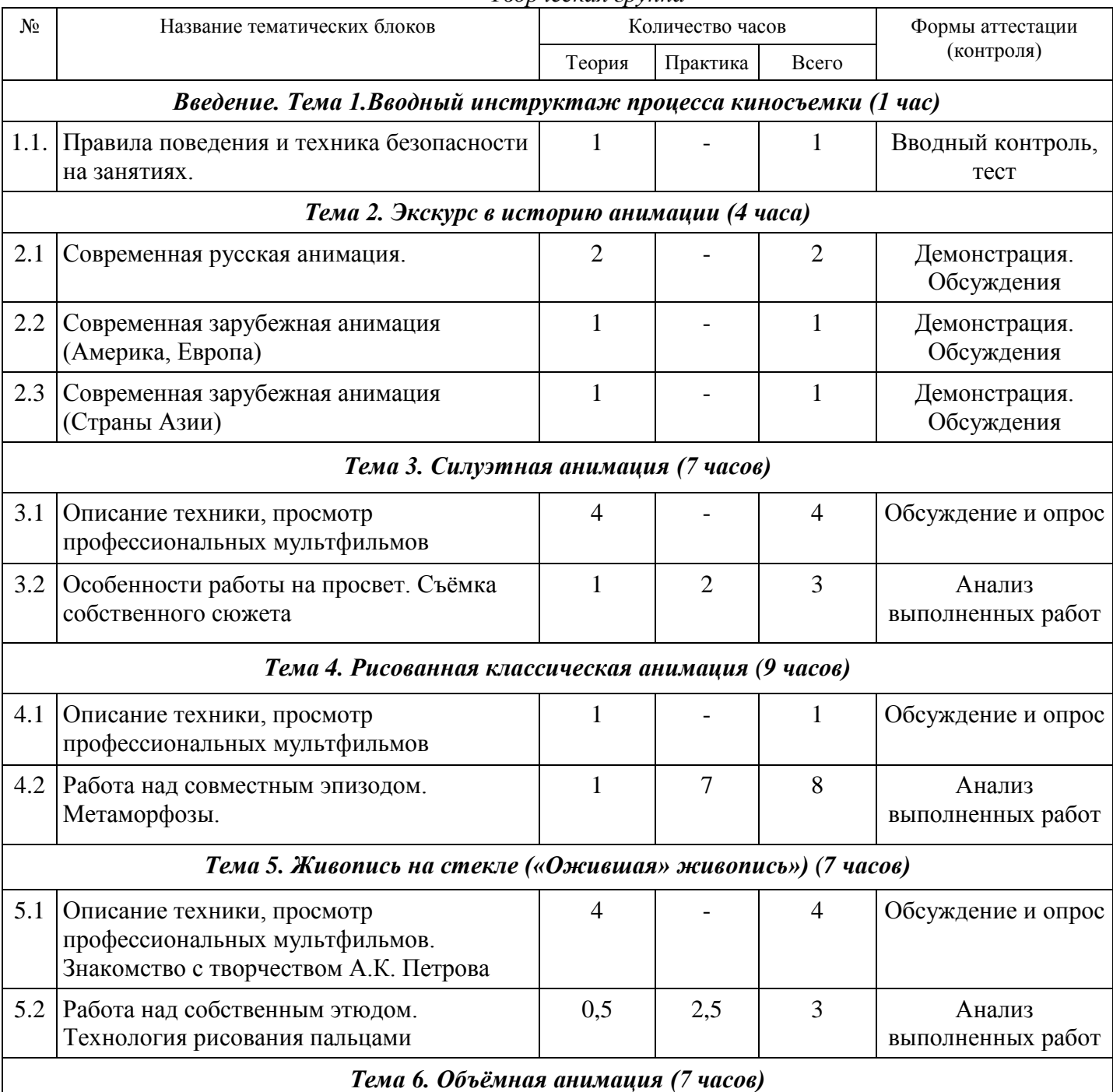

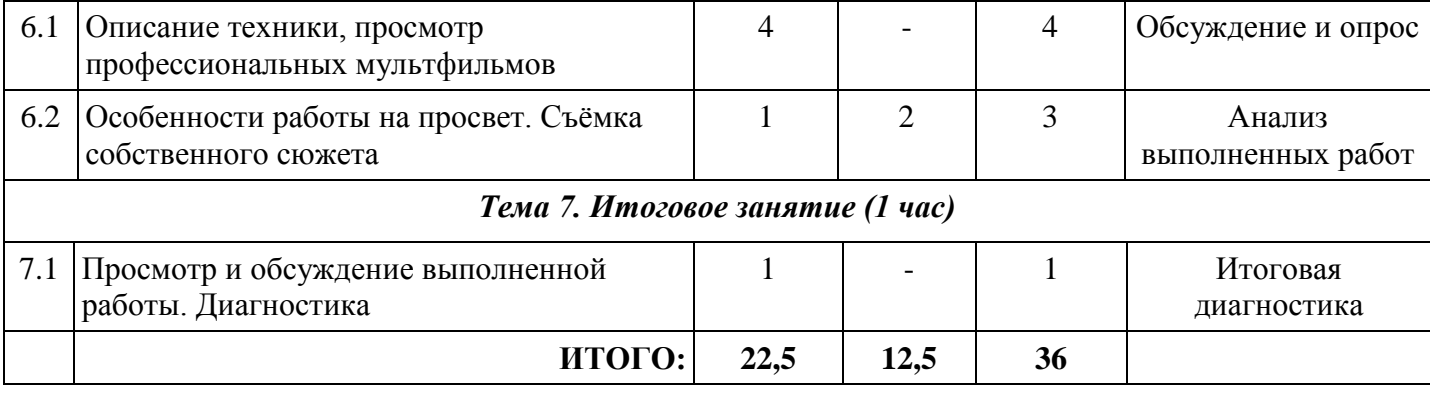

### *Курс "Практикум сценариста"*

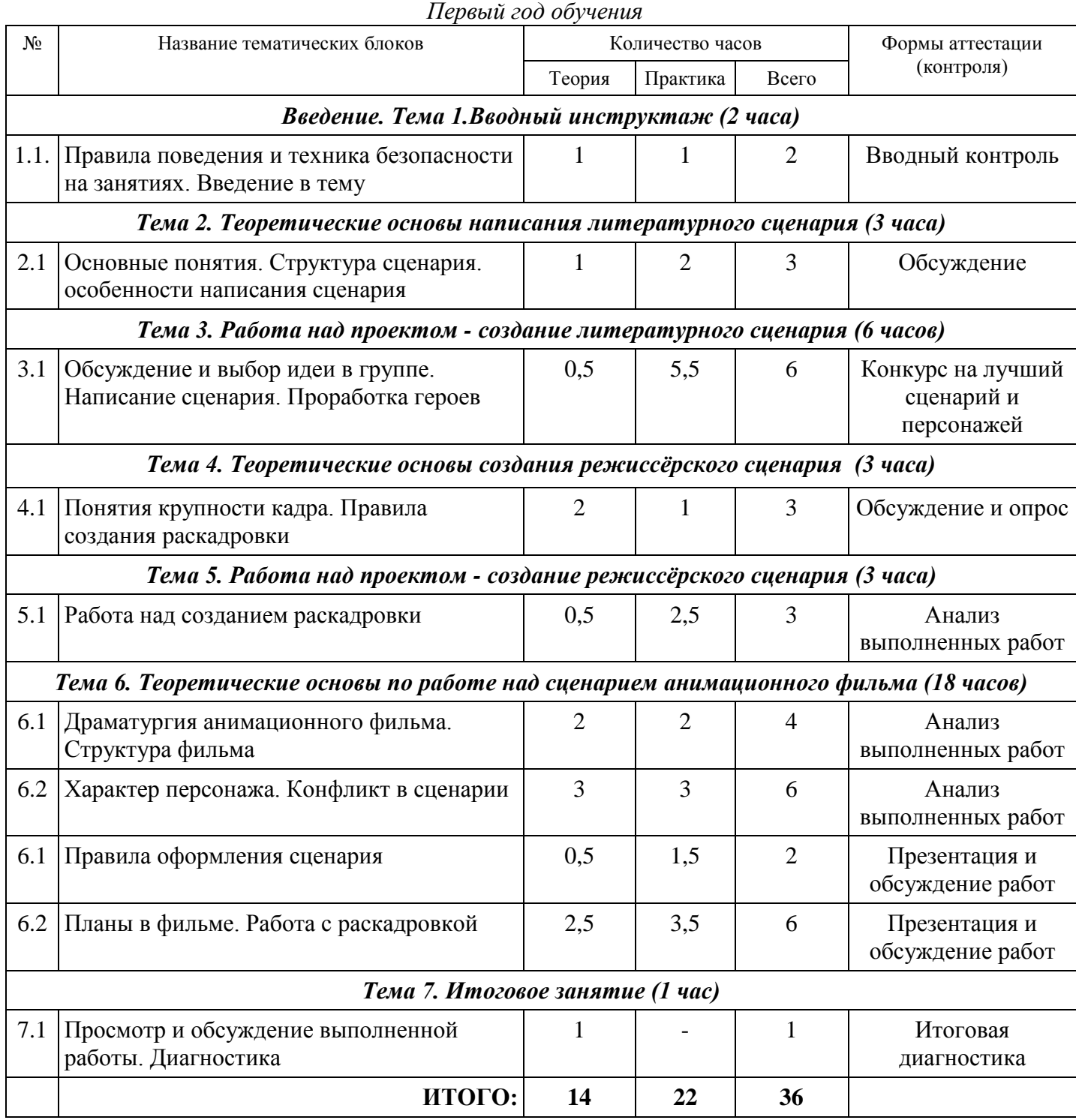

## *Курс "Практикум сценариста"*

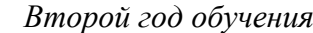

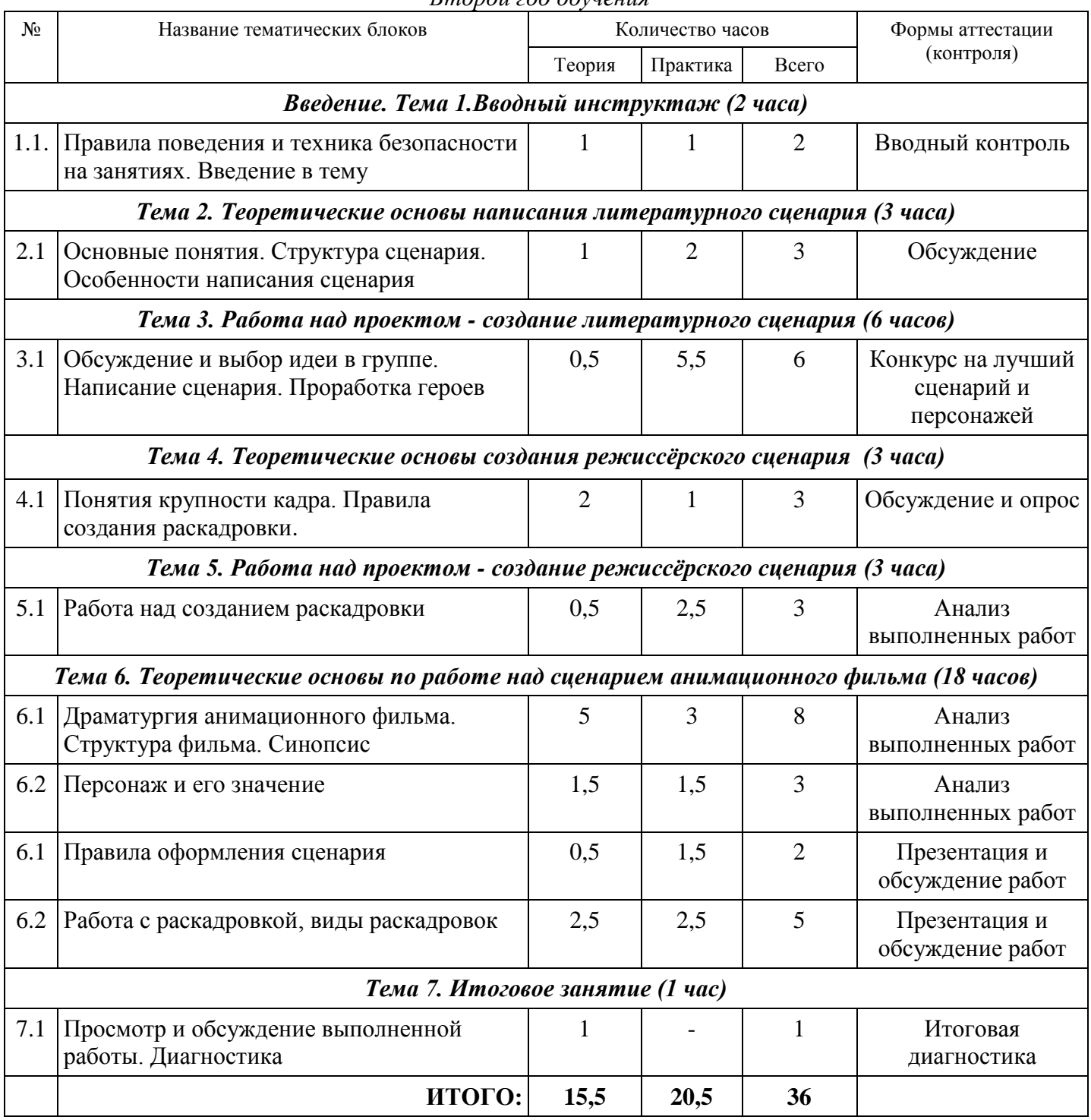

## *Курс "Практикум сценариста"*

*Третий год обучения* № Название тематических блоков Количество часов Формы аттестации (контроля) Теория Практика Всего *Введение. Тема 1.Вводный инструктаж (2 часа)* 1.1. Правила поведения и техника безопасности на занятиях. Введение в тему 1 1 2 Вводный контроль *Тема 2. Теоретические основы написания литературного сценария (3 часа)* 2.1 Отличие литературного и режиссёрского сценариев. Сценарий как одно из видов  $1 \t 2 \t 3 \t 56c$ уждение

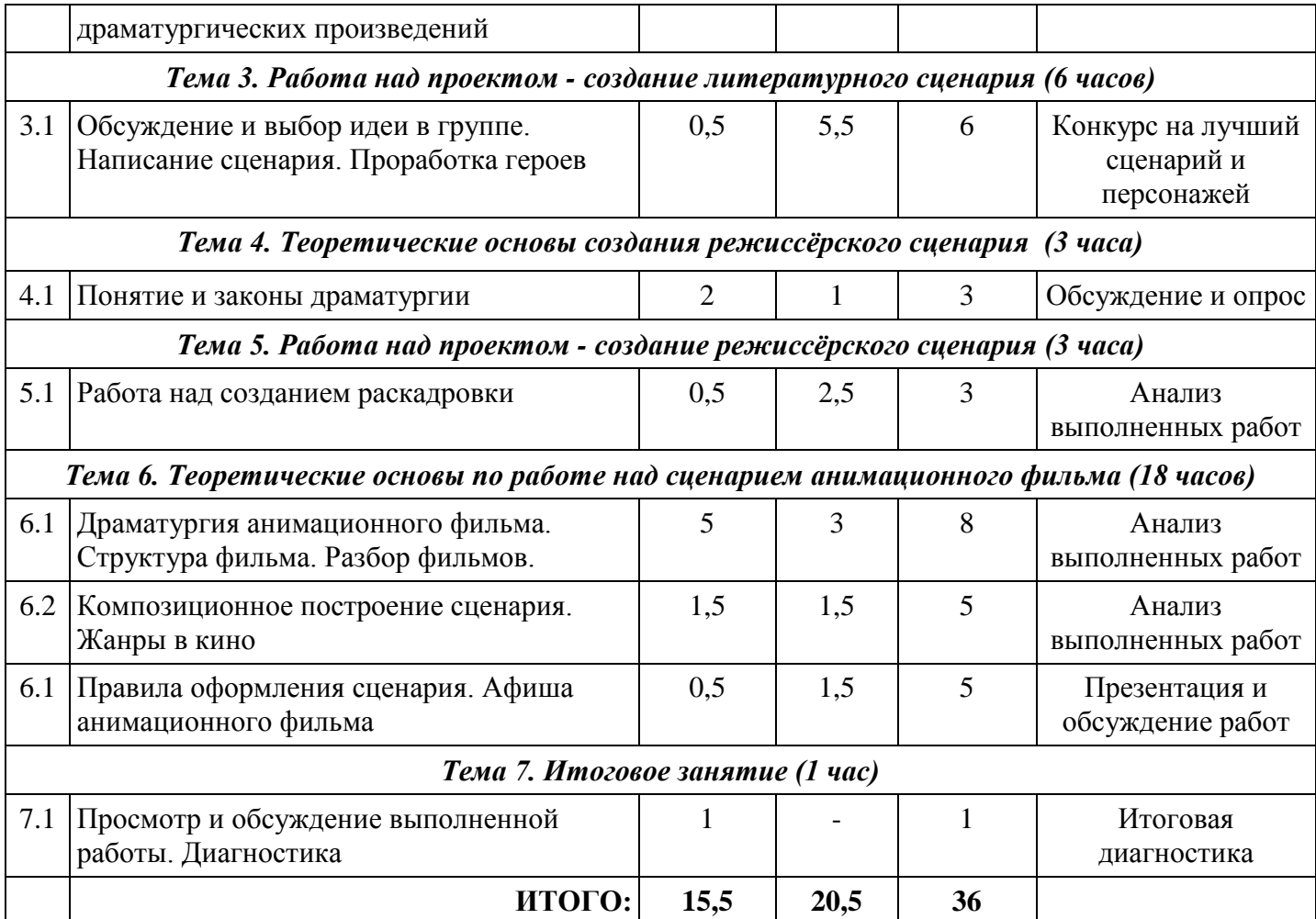

## *Курс "Практикум сценариста"*

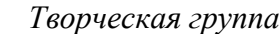

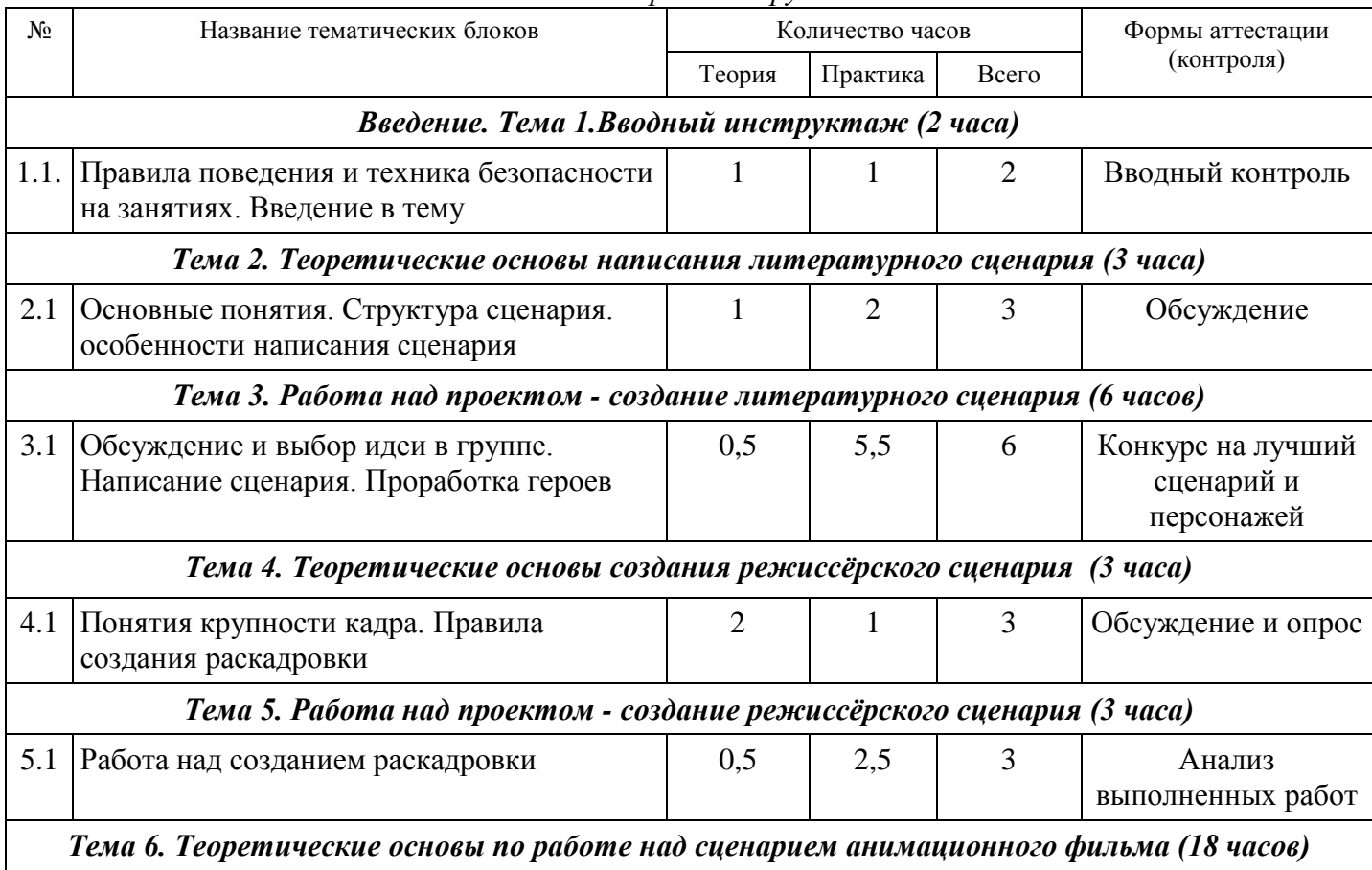

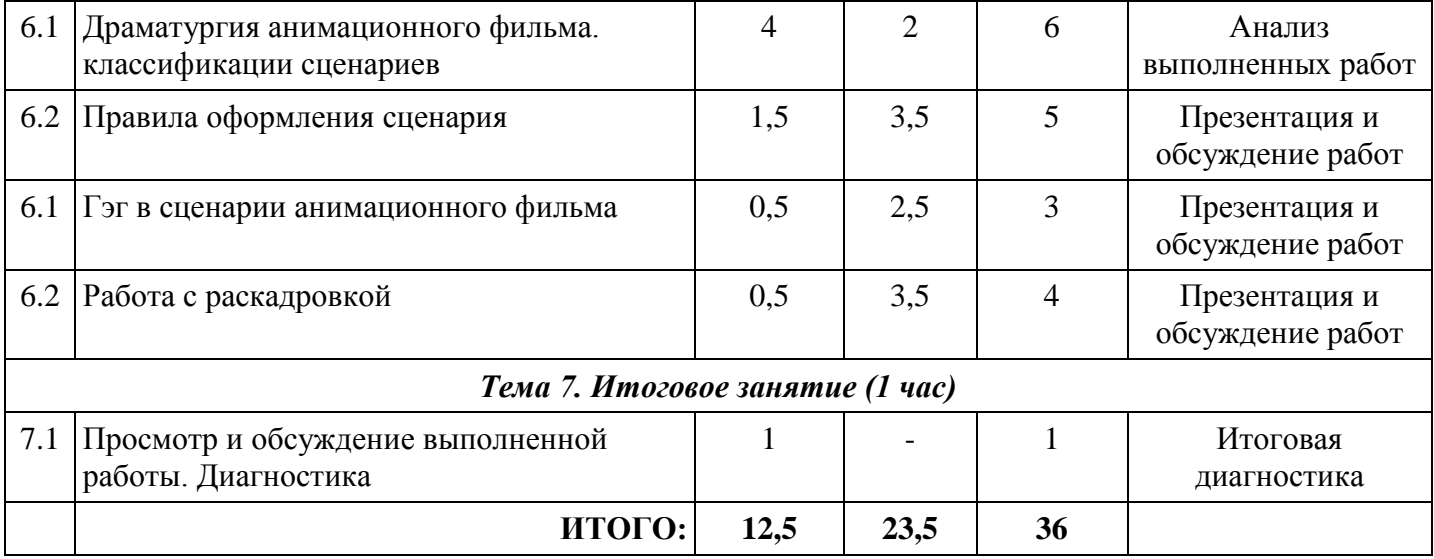

## *Курс "Практикум художника"*

*Первый год обучения*

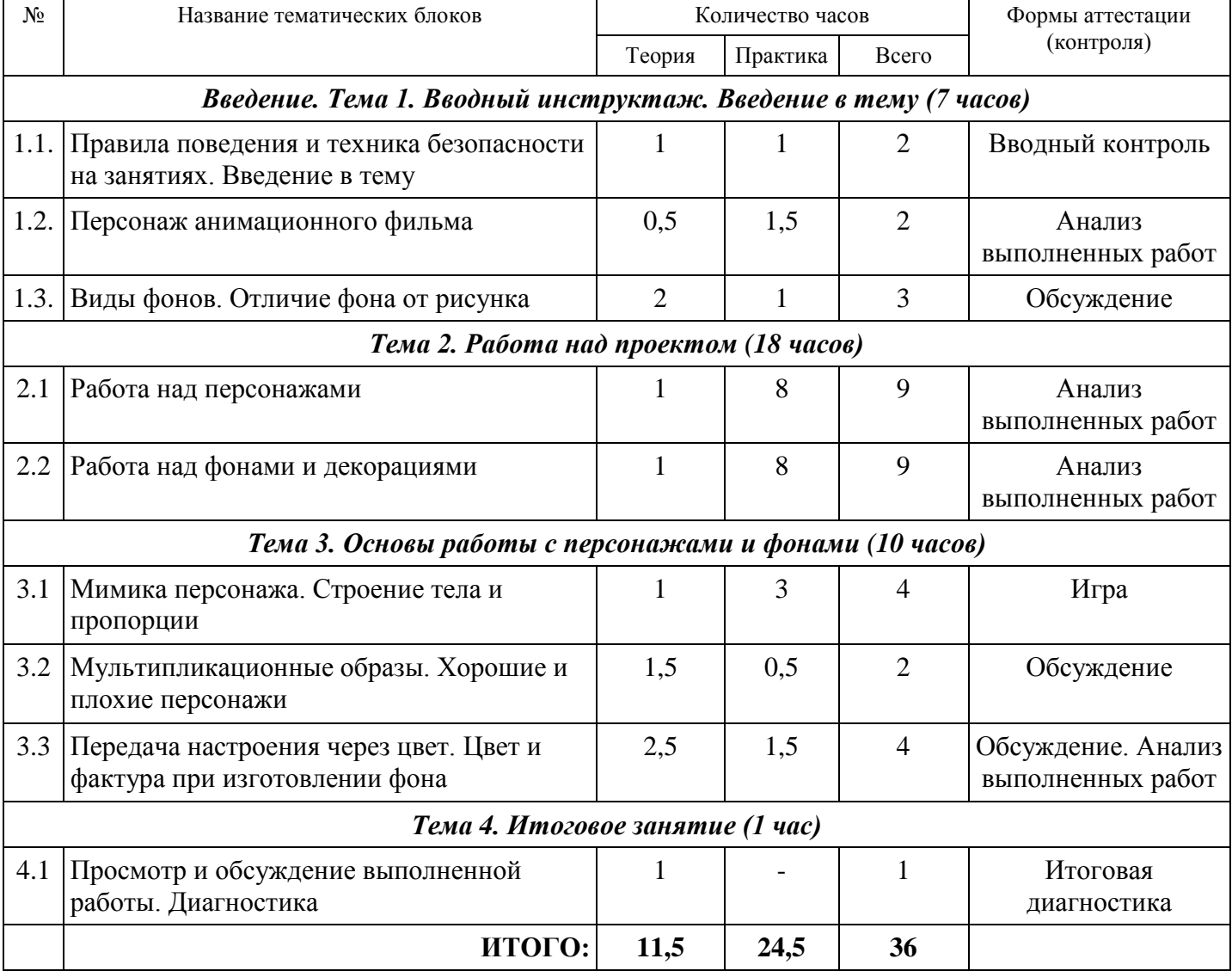

## *Курс "Практикум художника"*

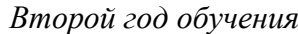

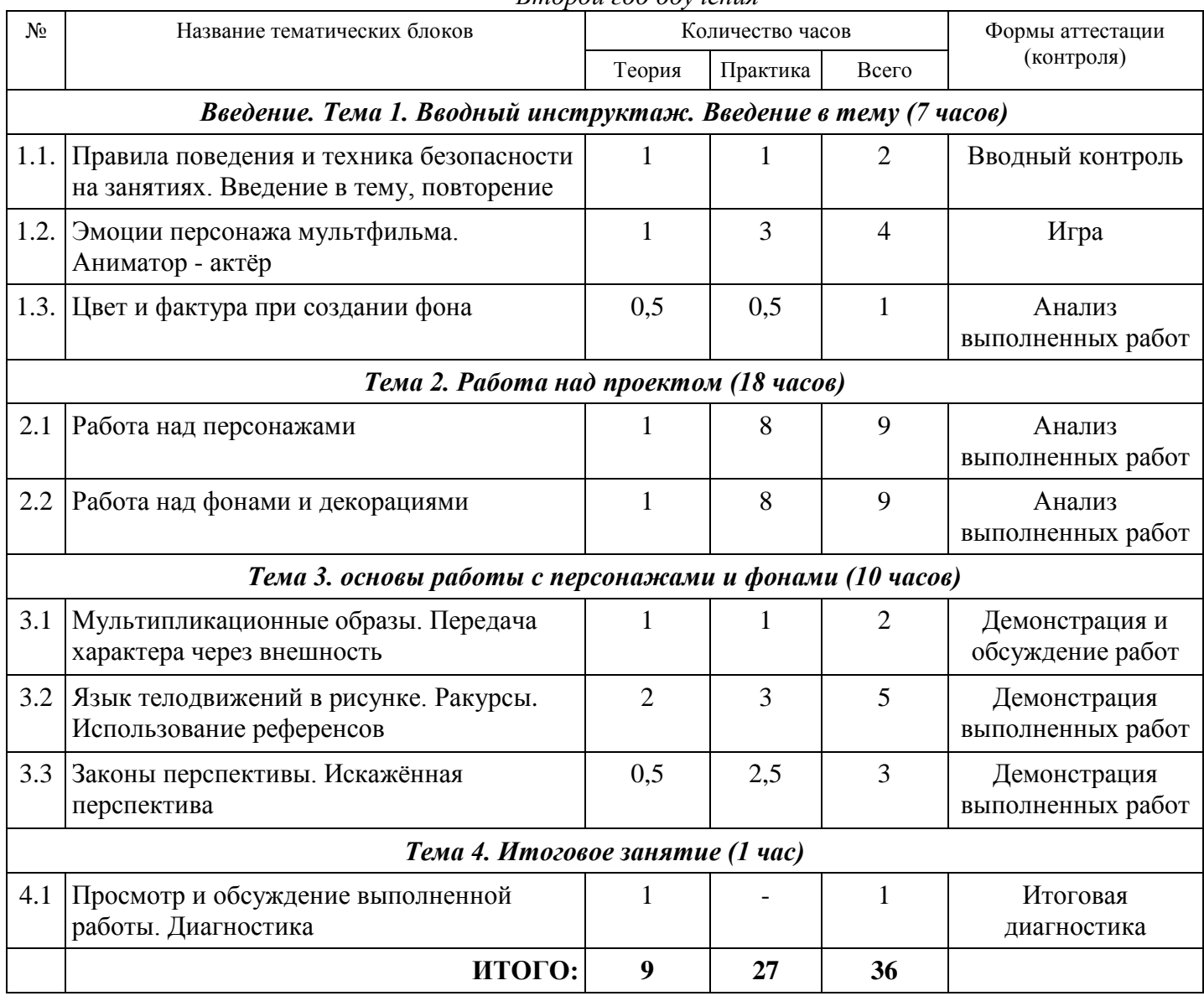

### *Курс "Практикум художника"*

*Третий год обучения*

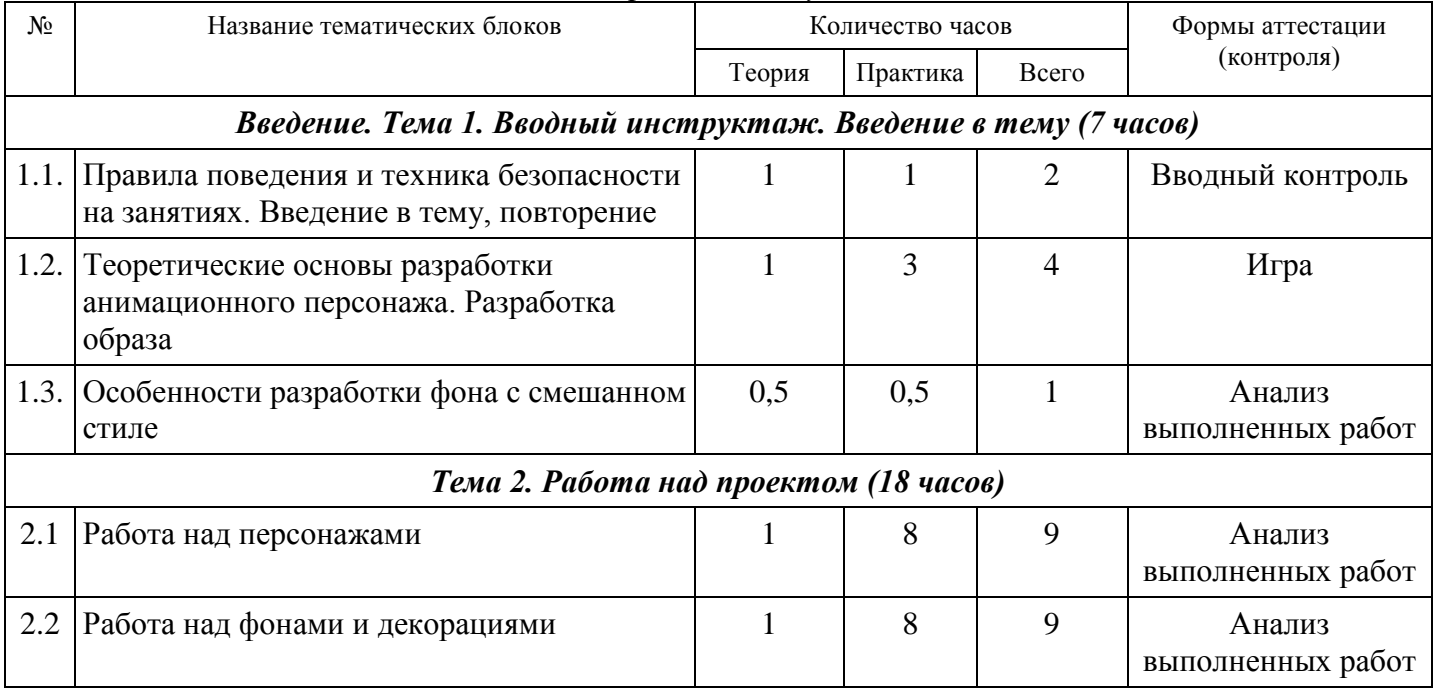

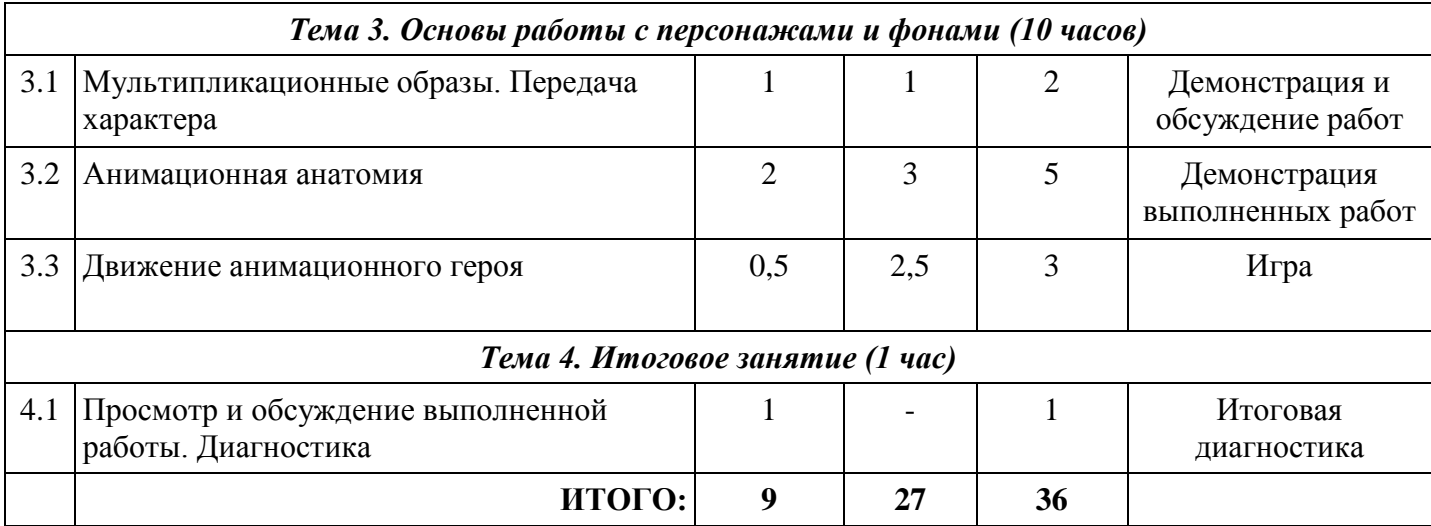

## *Курс "Практикум художника"*

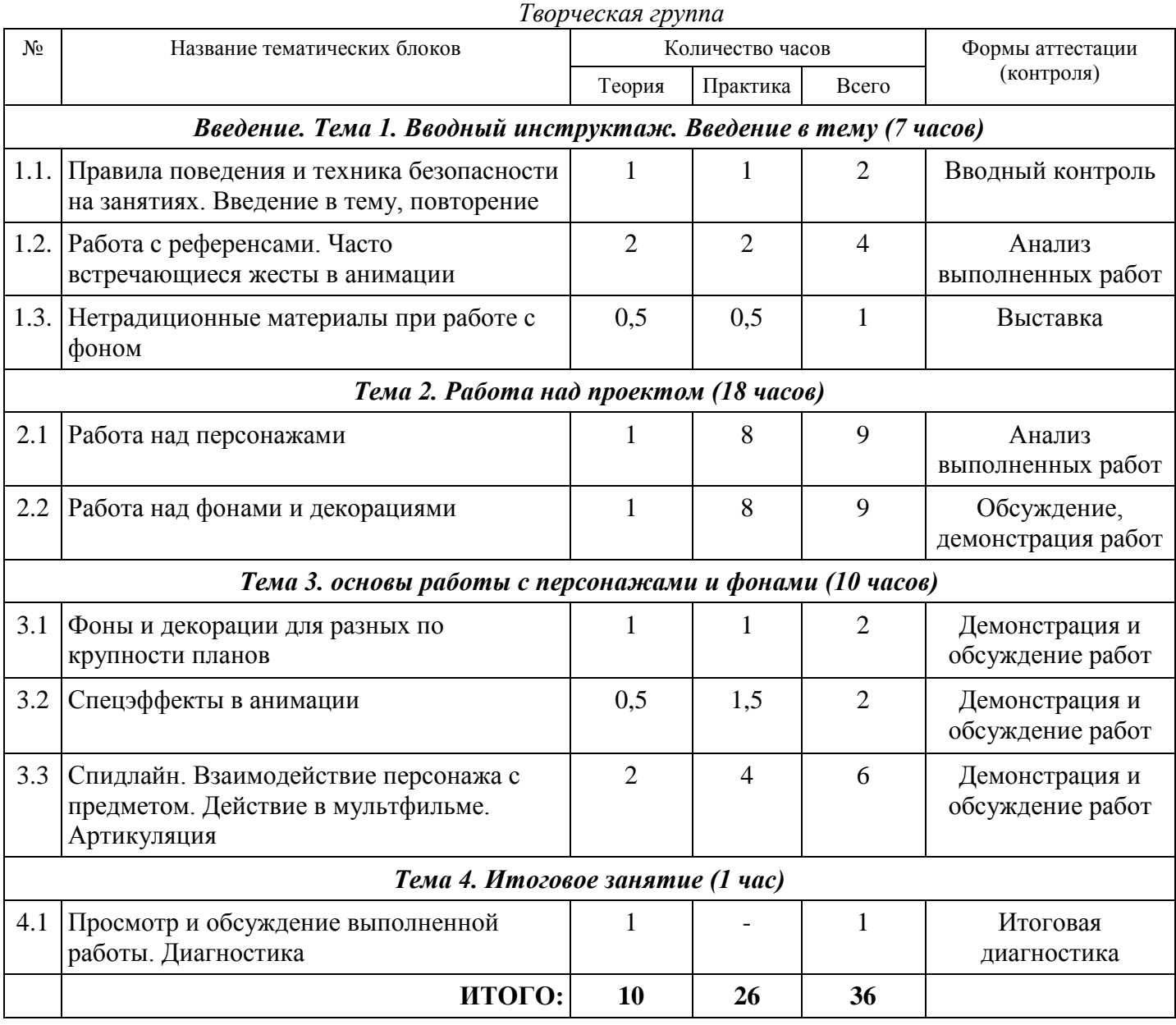

## *Курс "Практикум аниматора"*

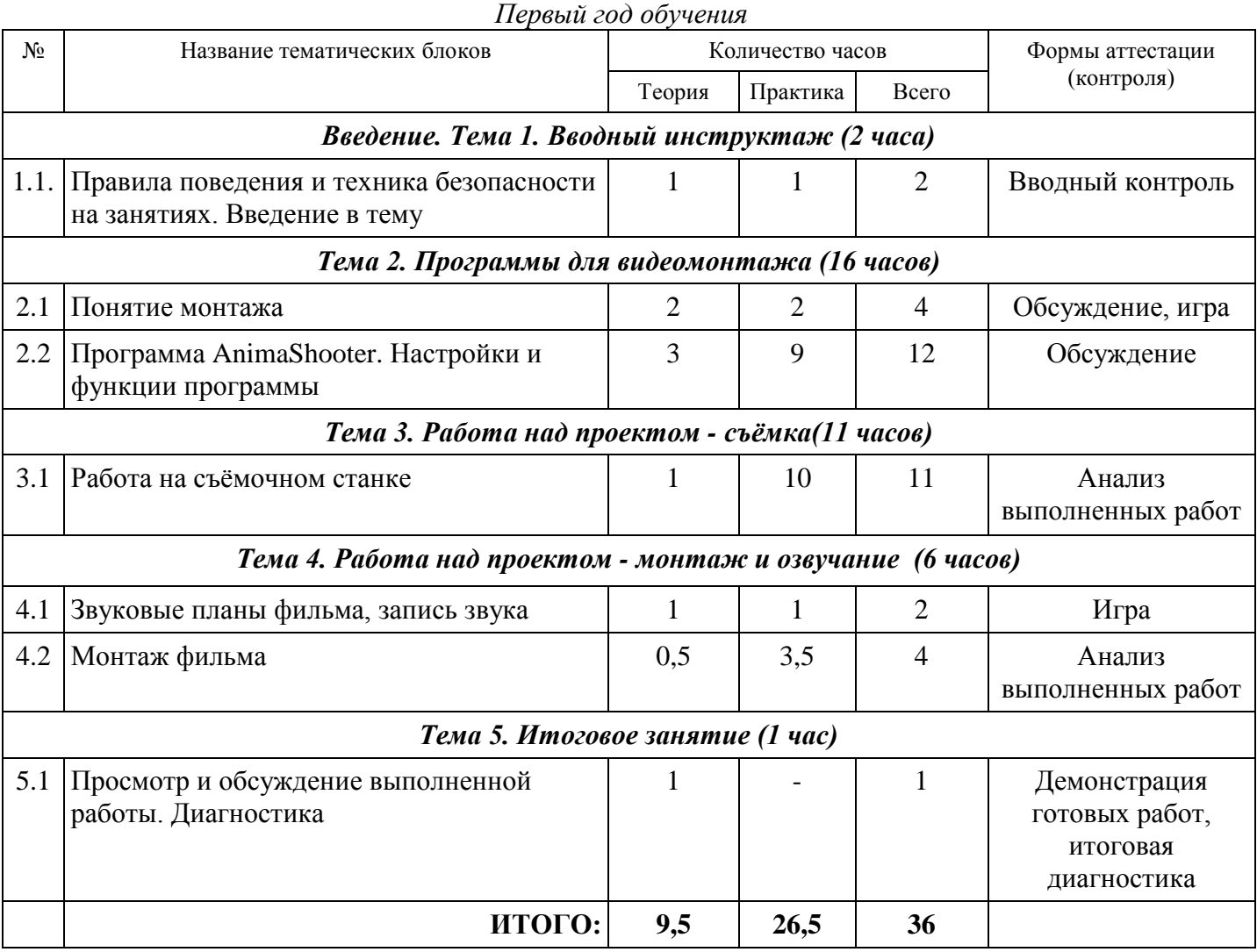

## *Курс "Практикум аниматора"*

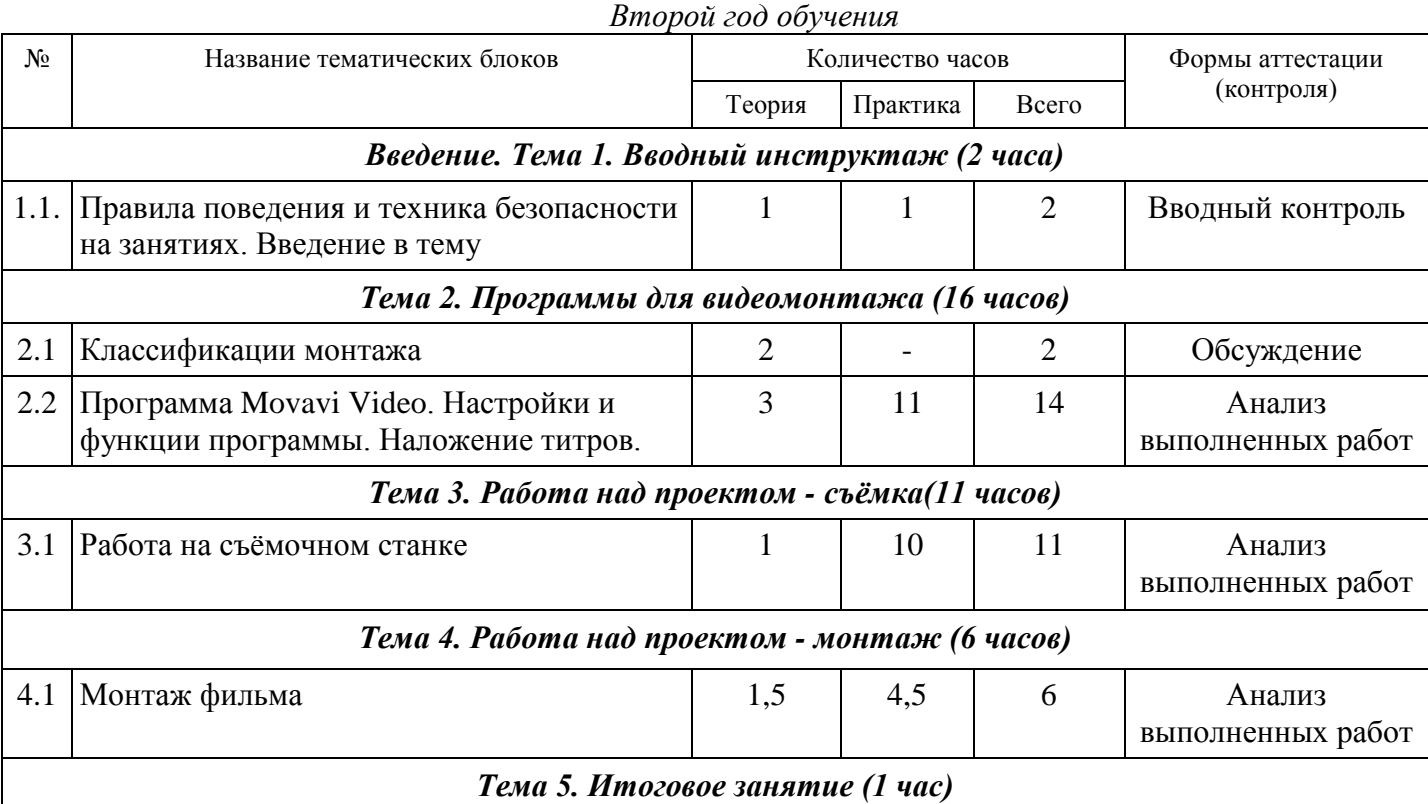

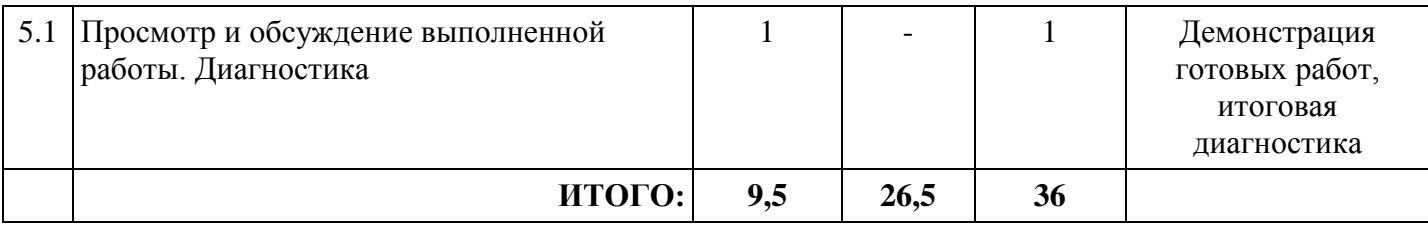

### *Курс "Практикум аниматора"*

#### *Третий год обучения*

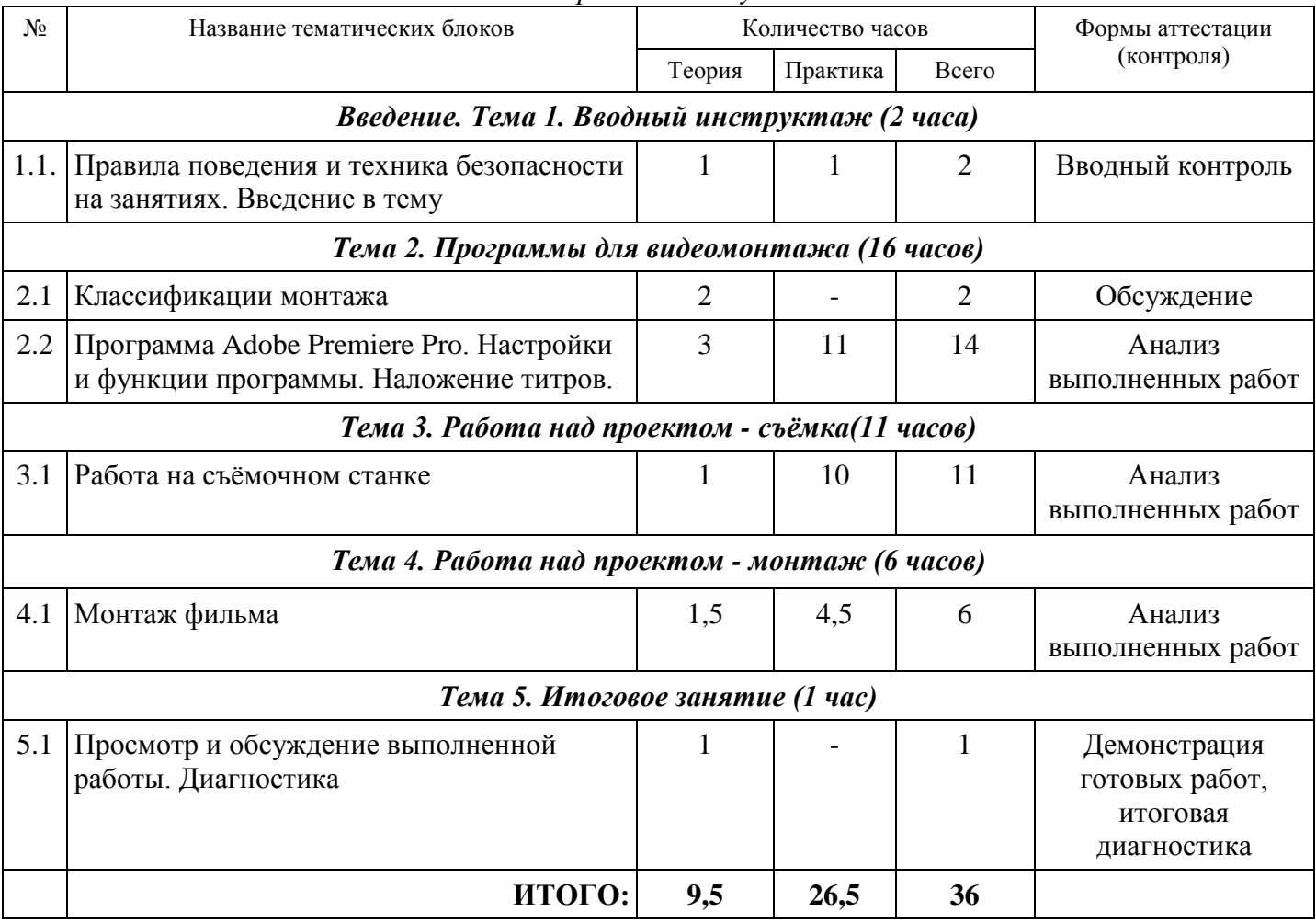

### *Курс "Практикум аниматора"*

*Творческая группа*

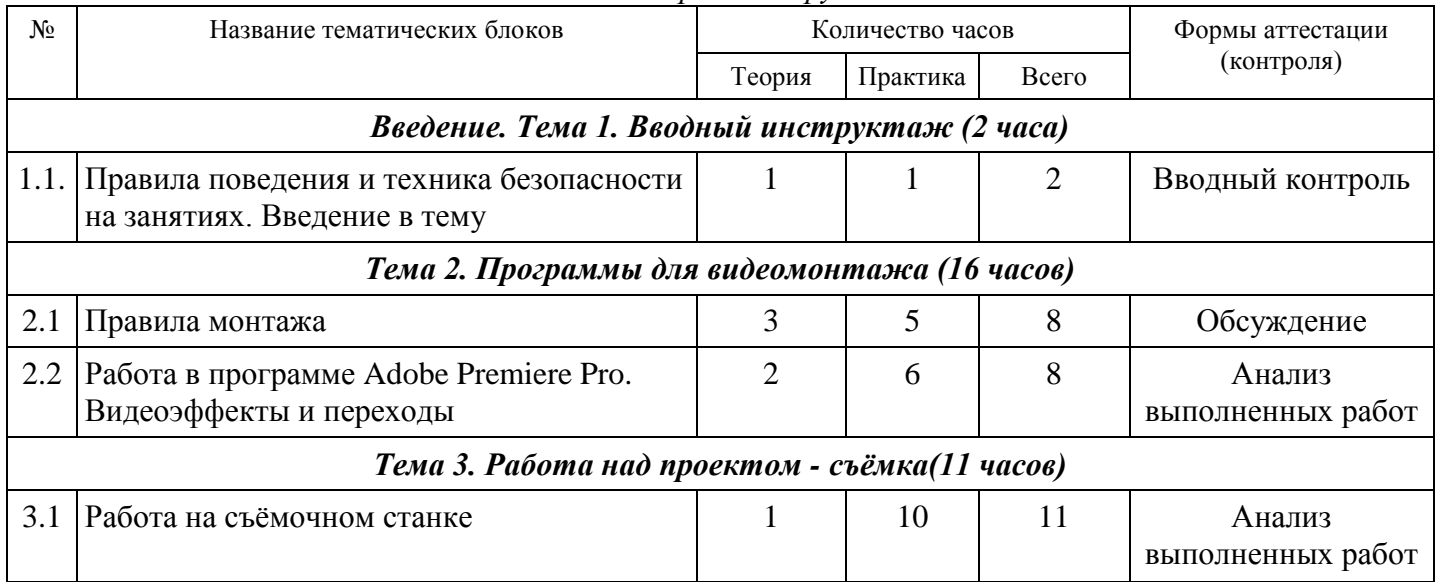

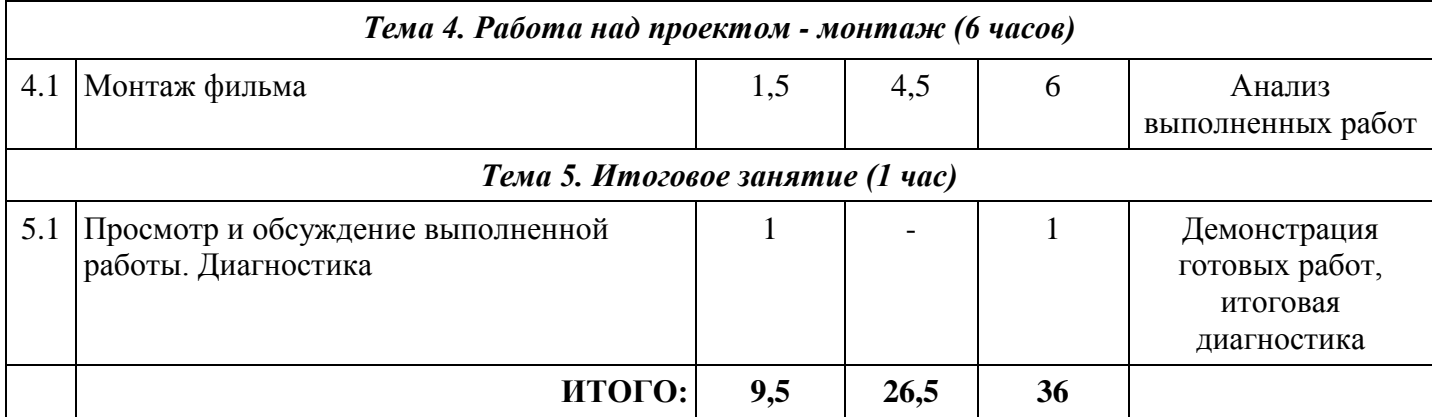

## *Курс "Практикум звукорежиссёра" Второй год обучения*

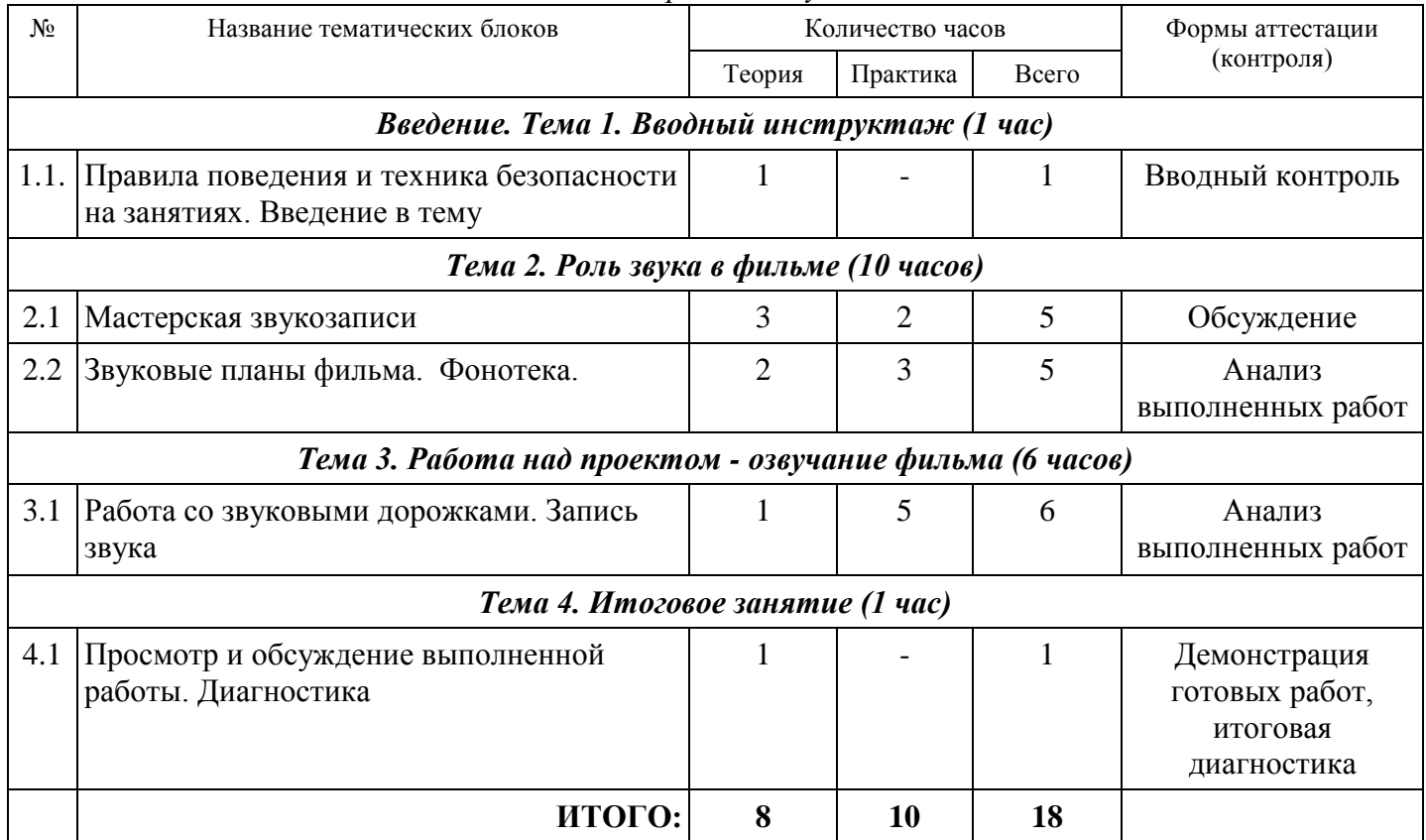

## *Курс "Практикум звукорежиссёра"*

*Третий год обучения*

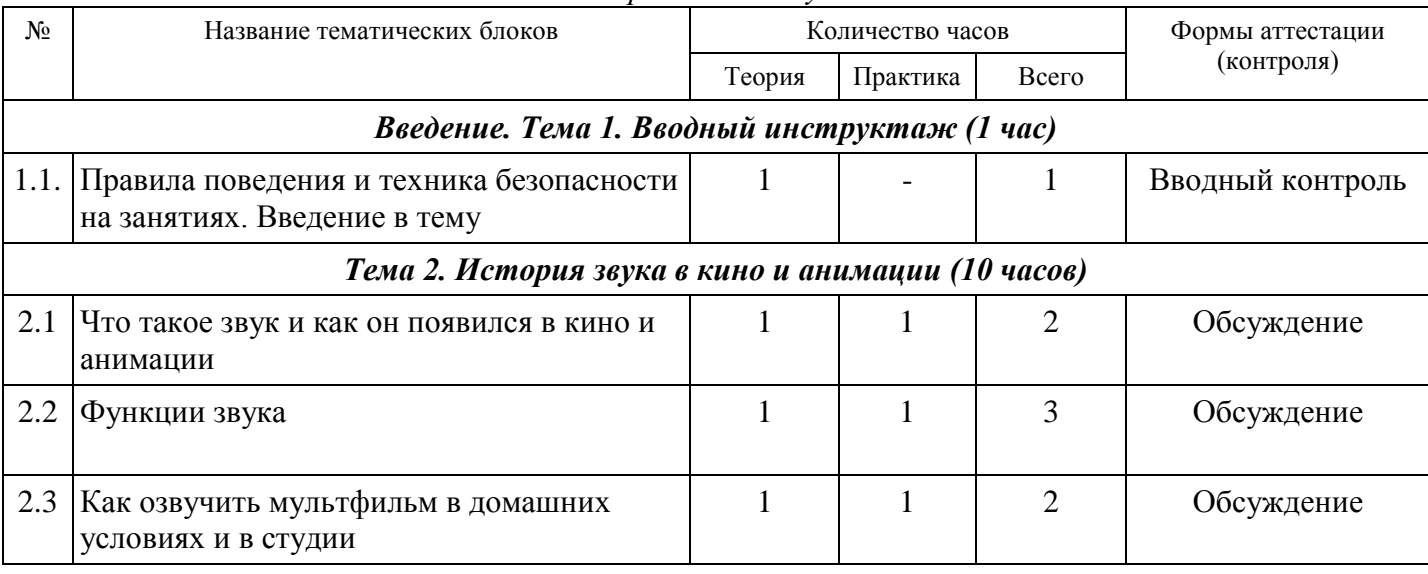

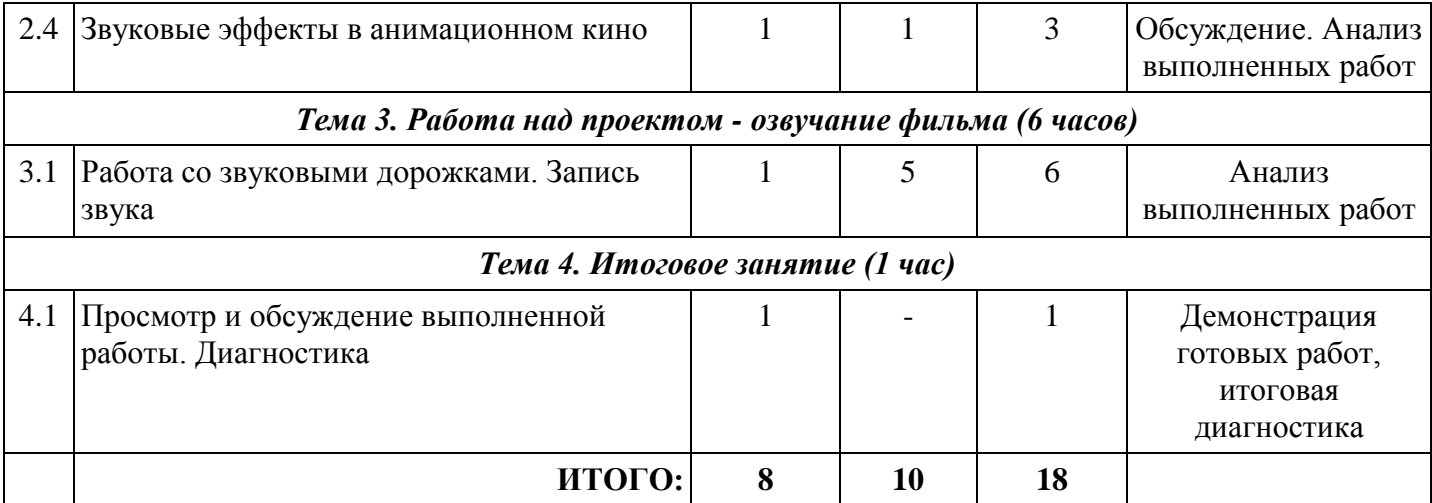

## *Курс "Практикум звукорежиссёра"*

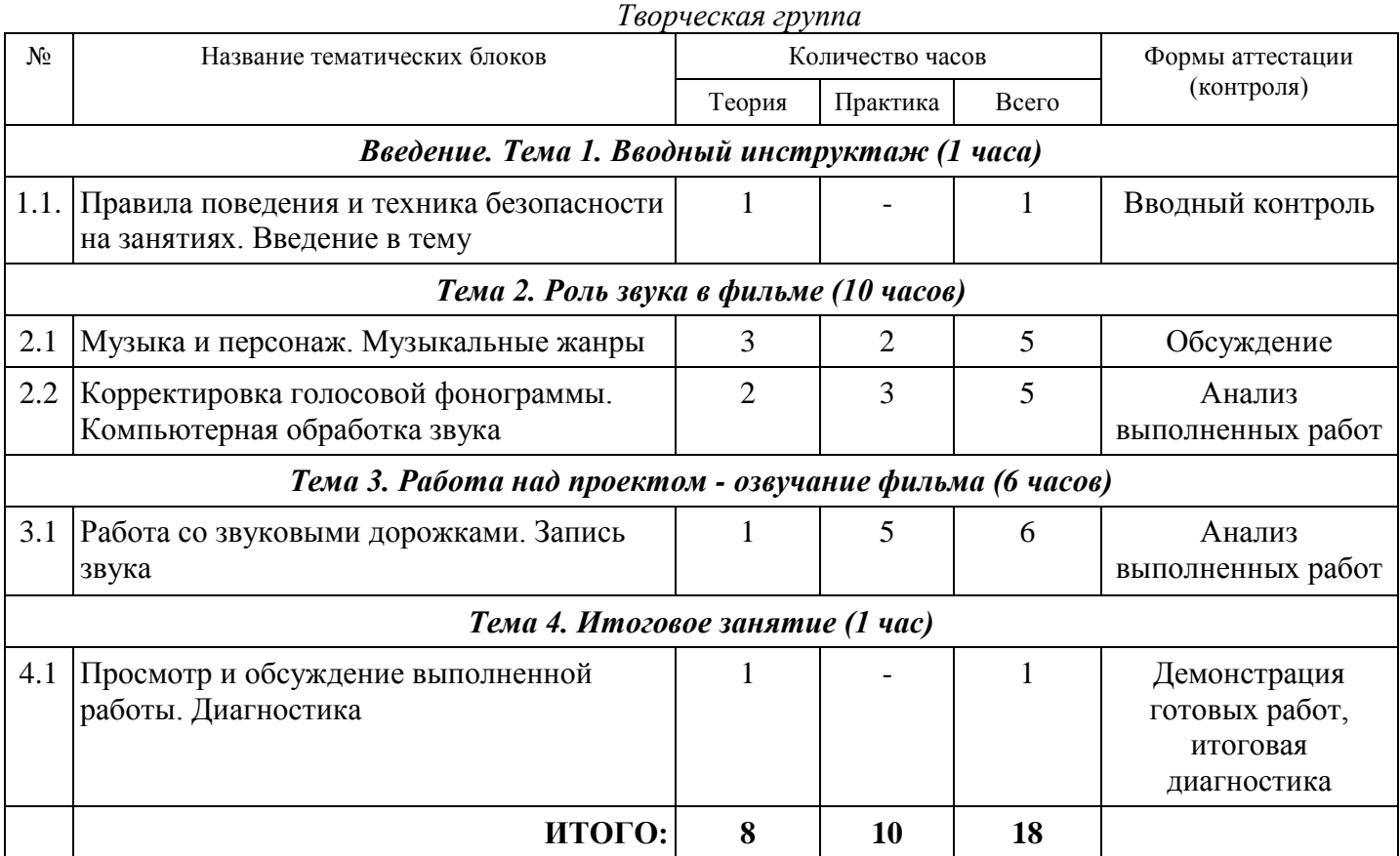

# **Содержание учебно-тематического плана II ступень**

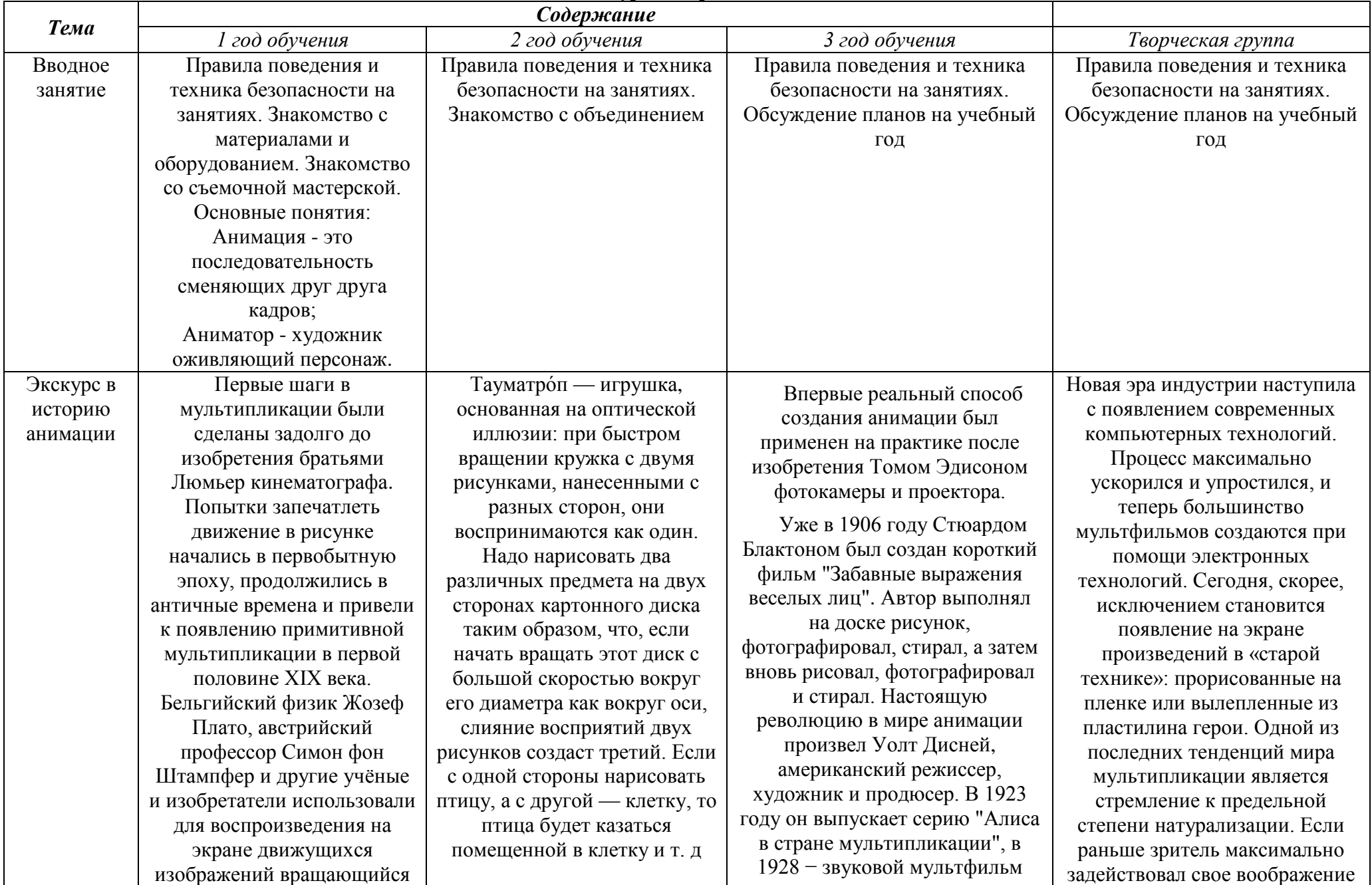

для оживления персонажей, то современные технологии делают эту работу за него. Отвечая на этот тренд, сегодня активно развиваются трехмерные технологии. 3D графика является одной из последних и самых популярных тенденций в мире мультипликации. Ни один кассовый мультфильм больше не обходится без эффектов трехмерного изображения. 3D оживляет рисованных персонажей и погружает зрителя в мир фантазии и иллюзий. В связи с появлением новых технологий современному мультипликатору уже не достаточно уметь только хорошо рисовать. Ему нужно быть уверенным пользователем компьютера и ряда графических программ, с помощью которых и создается современный мультфильм. Современные мастера анимации

очень часто стремятся намеренно стилизовать трехмерную графику под рисованную. Это можно объяснить противоборством двух тенденций, одна из которых представляет старую школу мультипликации, а вторая выражает требования завтрашнего дня, к восприятию которых зрительская аудитория

диск или ленту с рисунками, систему зеркал и источник света (фонарь) [фенакистископ](https://ru.wikipedia.org/wiki/%D0%A4%D0%B5%D0%BD%D0%B0%D0%BA%D0%B8%D1%81%D1%82%D0%B8%D1%81%D0%BA%D0%BE%D0%BF) и [стробоскоп.](https://ru.wikipedia.org/wiki/%D0%A1%D1%82%D1%80%D0%BE%D0%B1%D0%BE%D1%81%D0%BA%D0%BE%D0%BF) Дальнейшее развитие этой технологии в сочетании с фотографией привело к изобретению [киноаппарата,](https://ru.wikipedia.org/wiki/%D0%9A%D0%B8%D0%BD%D0%BE%D0%B0%D0%BF%D0%BF%D0%B0%D1%80%D0%B0%D1%82) и в свою очередь создало технологическую основу для изобретения [братьями](https://ru.wikipedia.org/wiki/%D0%91%D1%80%D0%B0%D1%82%D1%8C%D1%8F_%D0%9B%D1%8E%D0%BC%D1%8C%D0%B5%D1%80)  [Люмьер](https://ru.wikipedia.org/wiki/%D0%91%D1%80%D0%B0%D1%82%D1%8C%D1%8F_%D0%9B%D1%8E%D0%BC%D1%8C%D0%B5%D1%80) [кинематографа](https://ru.wikipedia.org/wiki/%D0%9A%D0%B8%D0%BD%D0%B5%D0%BC%D0%B0%D1%82%D0%BE%D0%B3%D1%80%D0%B0%D1%84) . Динамическая игрушка игрушка, передающие виды движения живых существ и механизмов. Флипбук — это небольшая книжка с картинками, при перелистывании которых создается иллюзия движения. Флипбук в переводе с английского дословно «книга для перелистывания». Впервые запатентованные в США 16 мая 1882 года Генри Ван Говенбергом из Нью -Джерси, флипбуки состояли из простых рисунков последовательных фаз движения, соединенных одной скрепкой. При перелистывании страниц создавалась оптическая иллюзия движения.

"Пароходик Вилли" с героем Микки Маусом .

В Японии первые анимационные фильмы (длинной 1-5 мин.) появились в 1917 году. В 1932 году была создана первая японская анимационная студия, а в 1933 году − снят первый звуковой анимационный фильм.

Пионером русской мультипликации считается художник и оператор Владислав Александрович Старевич, который в 1910 -х годах в киноателье А.А. Ханжонкова разработал особую художественную технику и прием для постановки и съёмки объёмной кукольной мультипликации, сохранившуюся в своих основных чертах и по настоящее время. Им были созданы первые в мире объёмно мультипликационные фильмы. Советская графическая мультипликация возникла в 1924 -1925 годах. Первые фильмы были сделаны художником А. Бушкиным. Художники мультипликаторы А. Бушкин и А.Г. Иванов для создания некоторых фильмов пользовались весьма несложной, но выразительной техникой плоских марионеток. Из плотной бумаги или картона вырезали плоские марионетки, в местах

сочленений их скрепляли

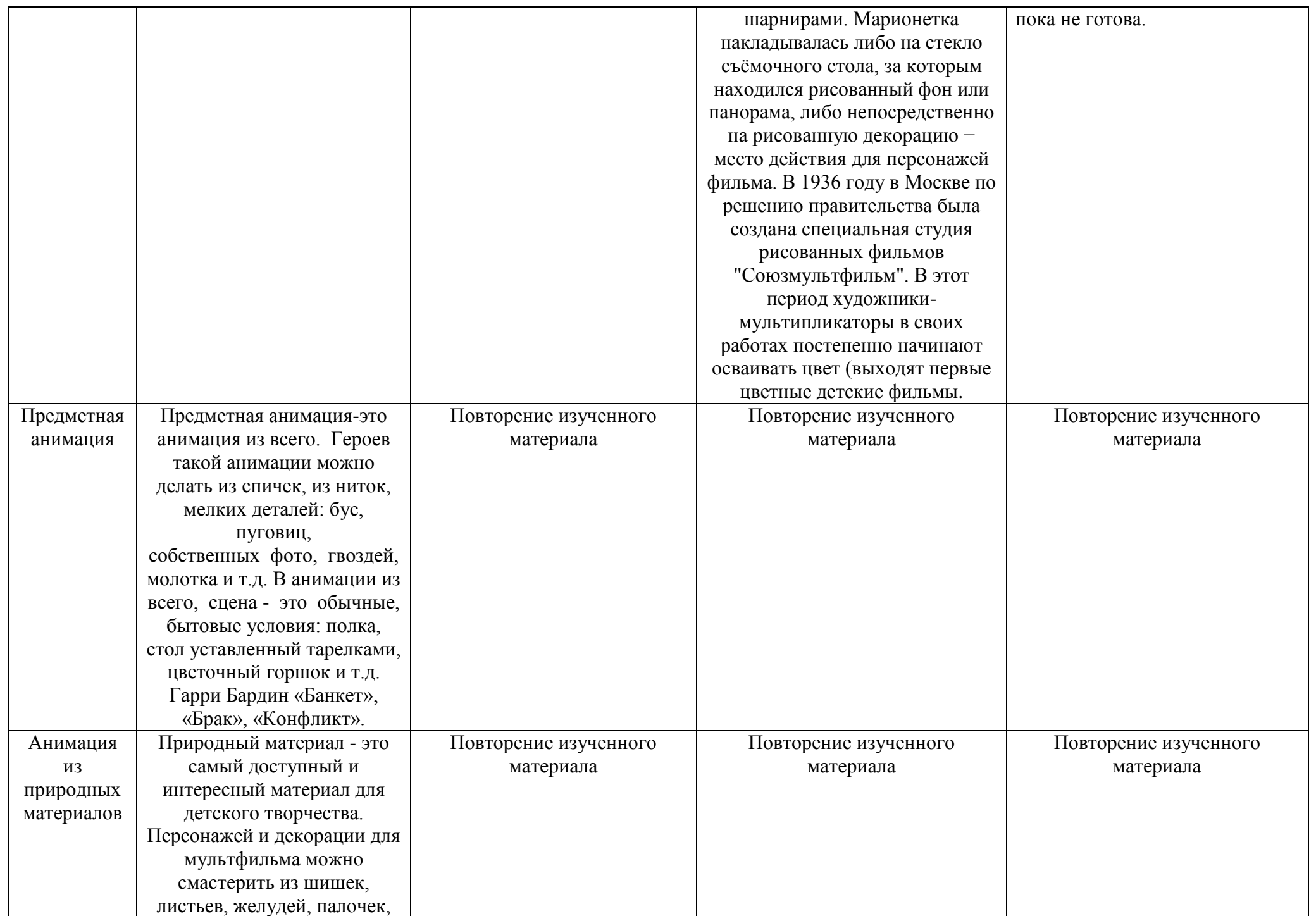

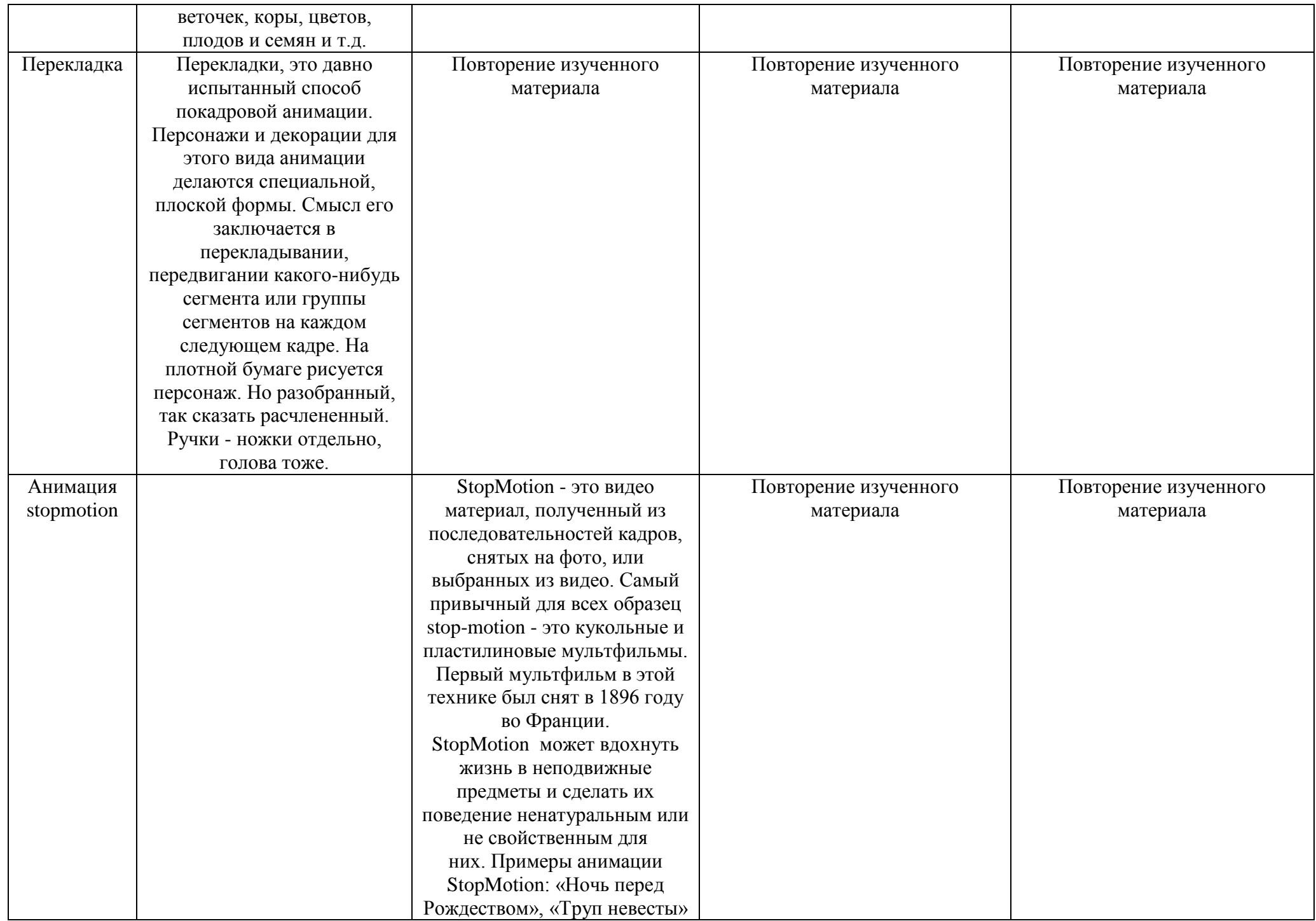

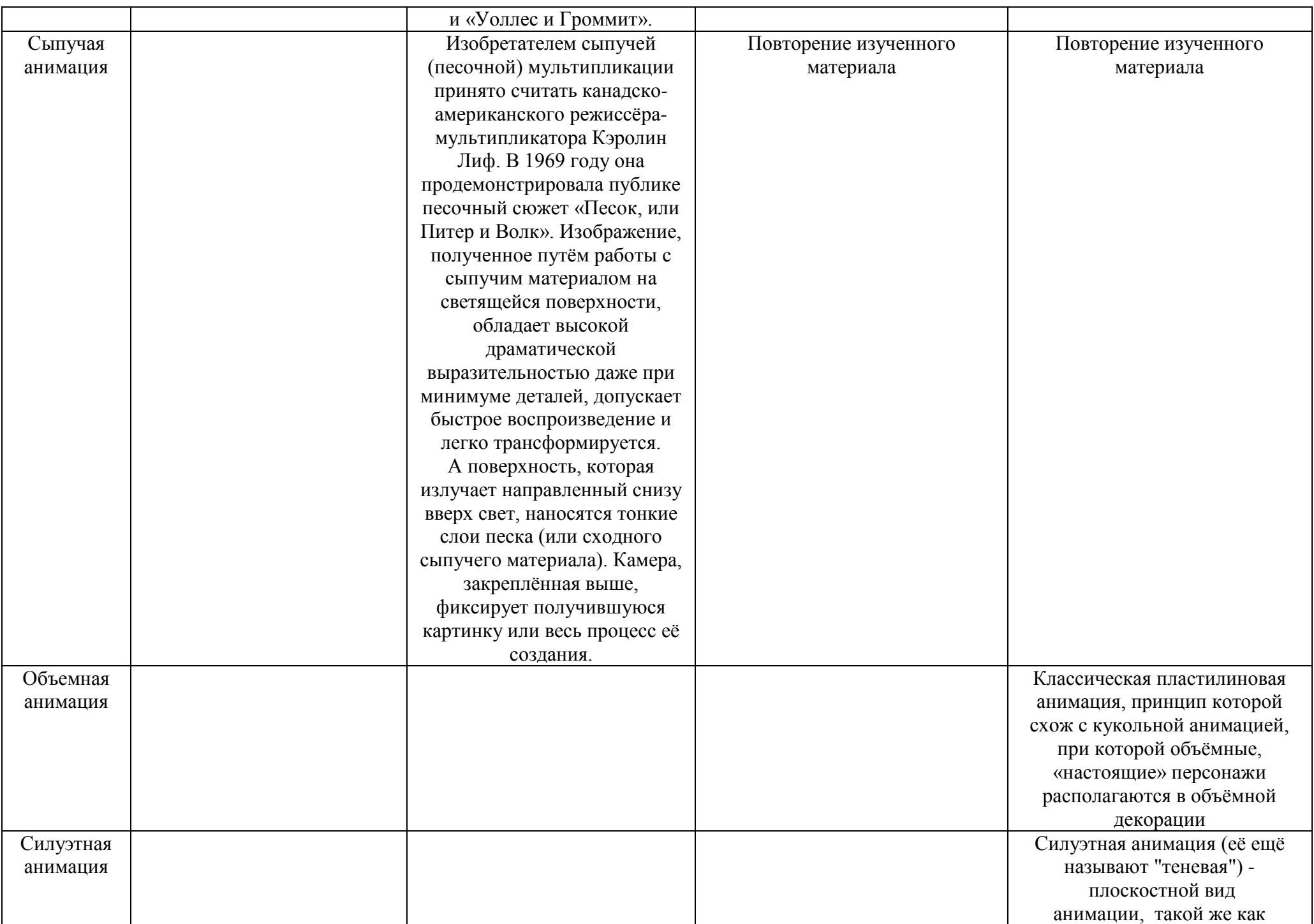

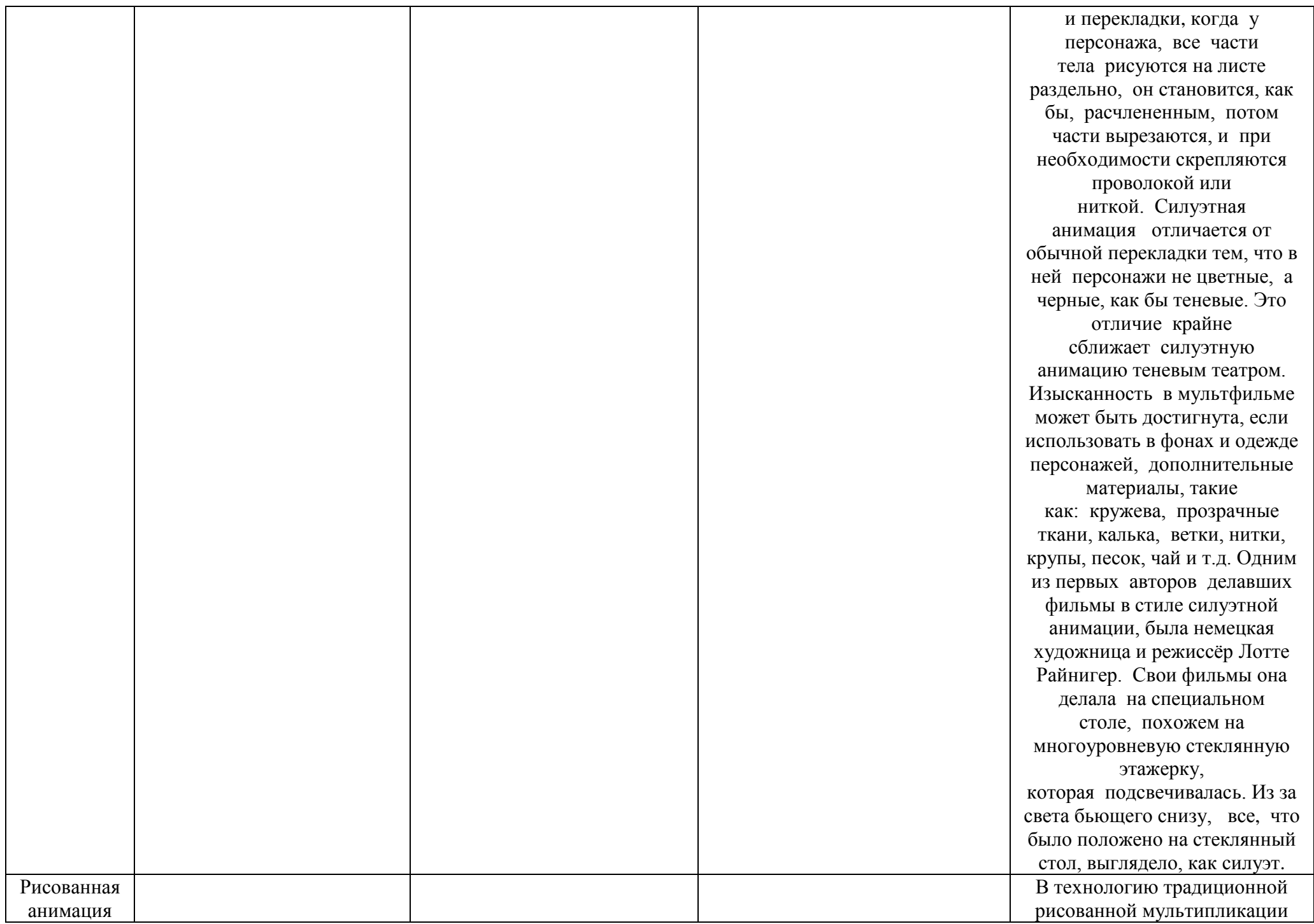

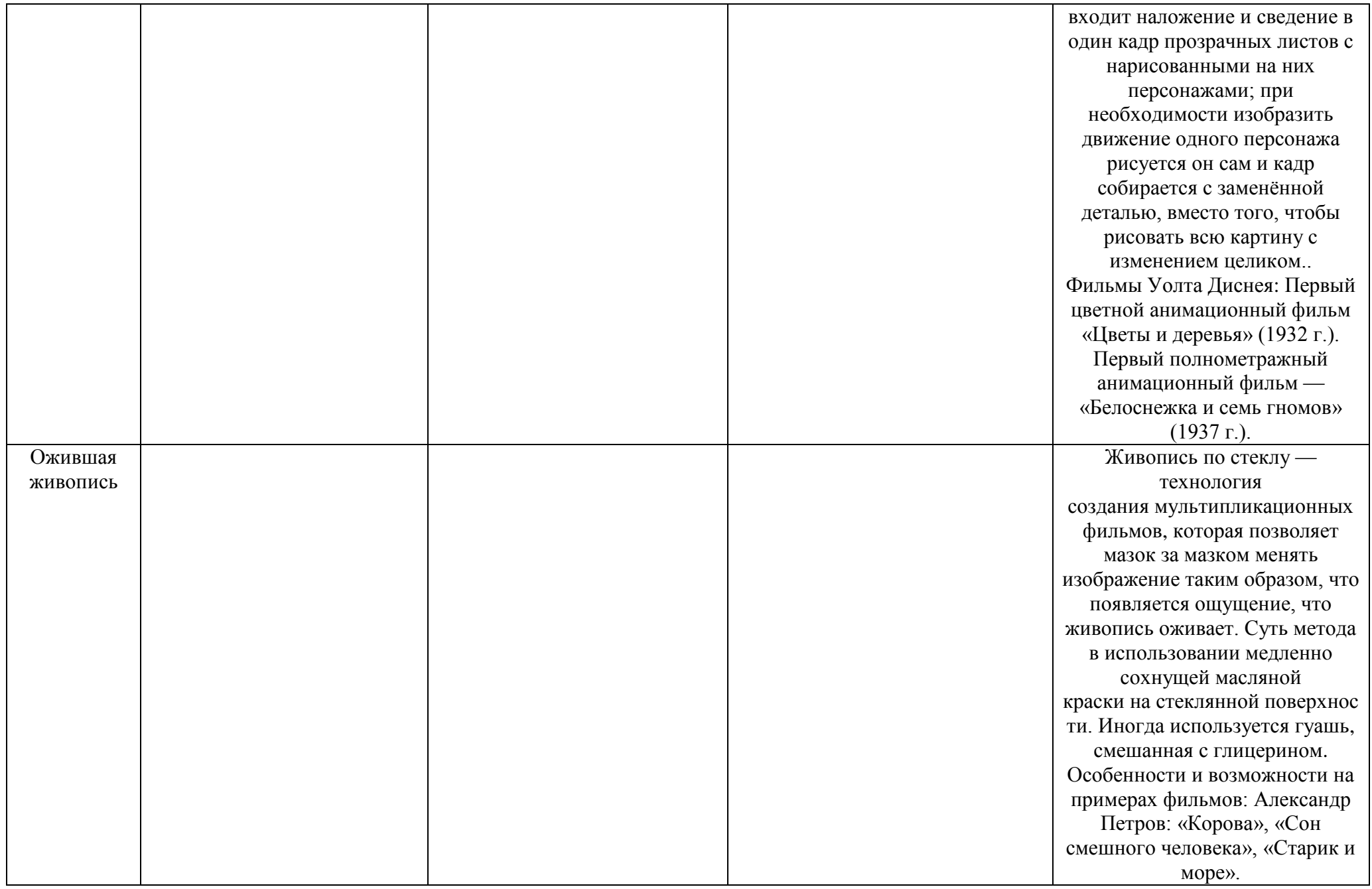

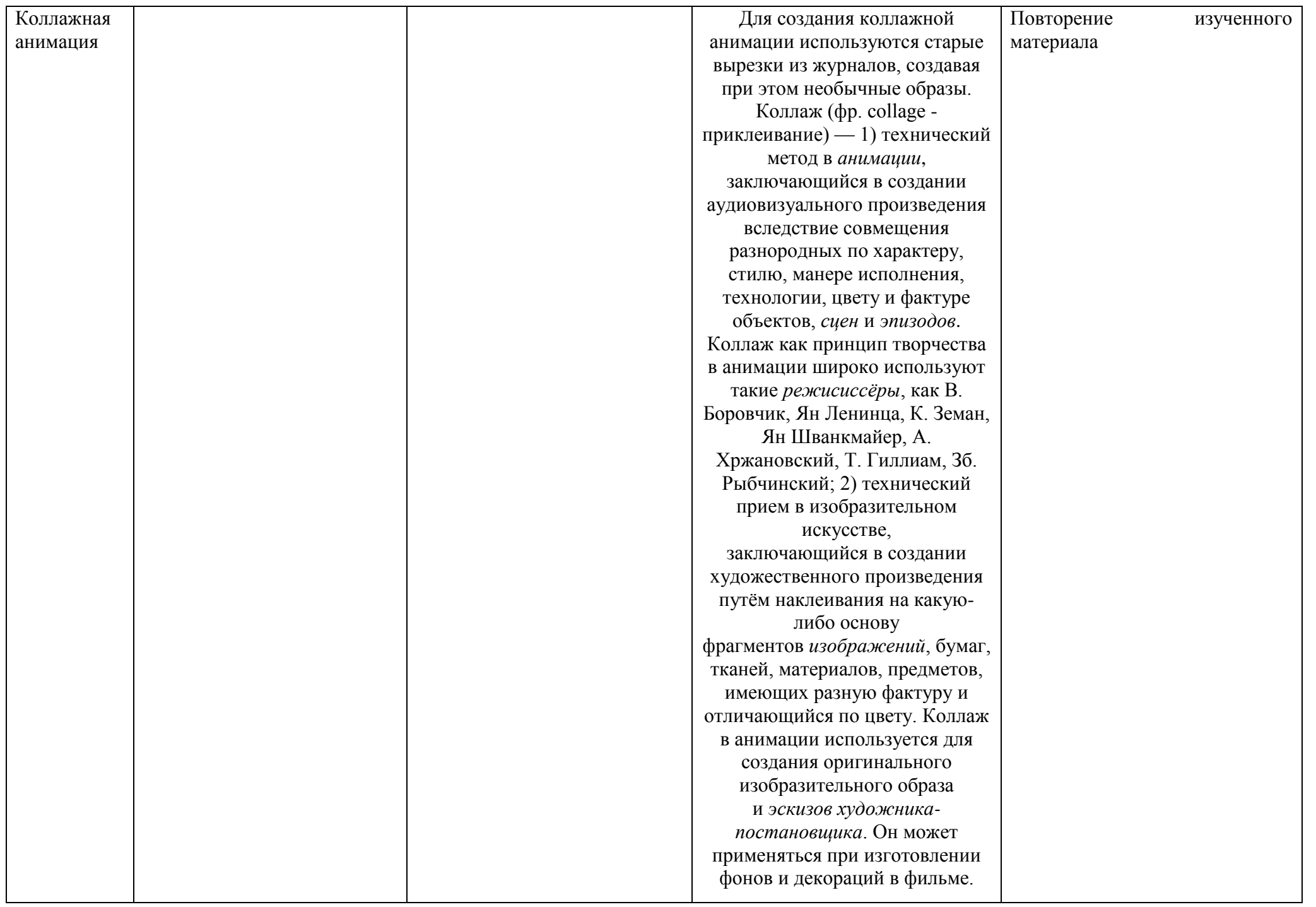

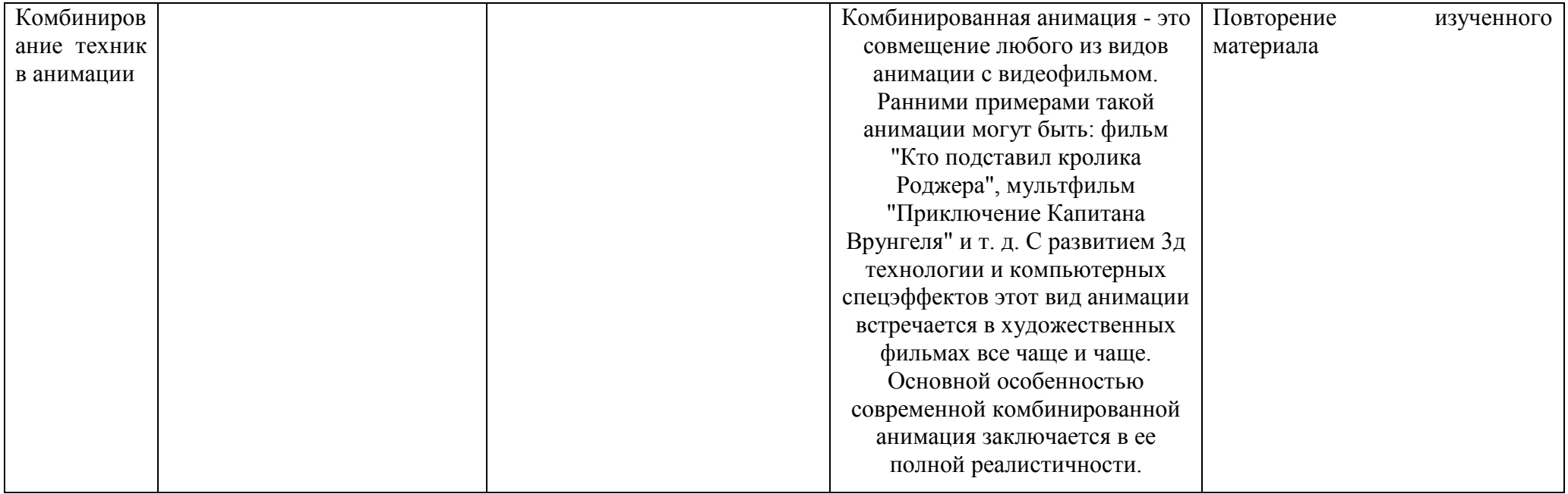

## *Курс «Практикум сценариста»*

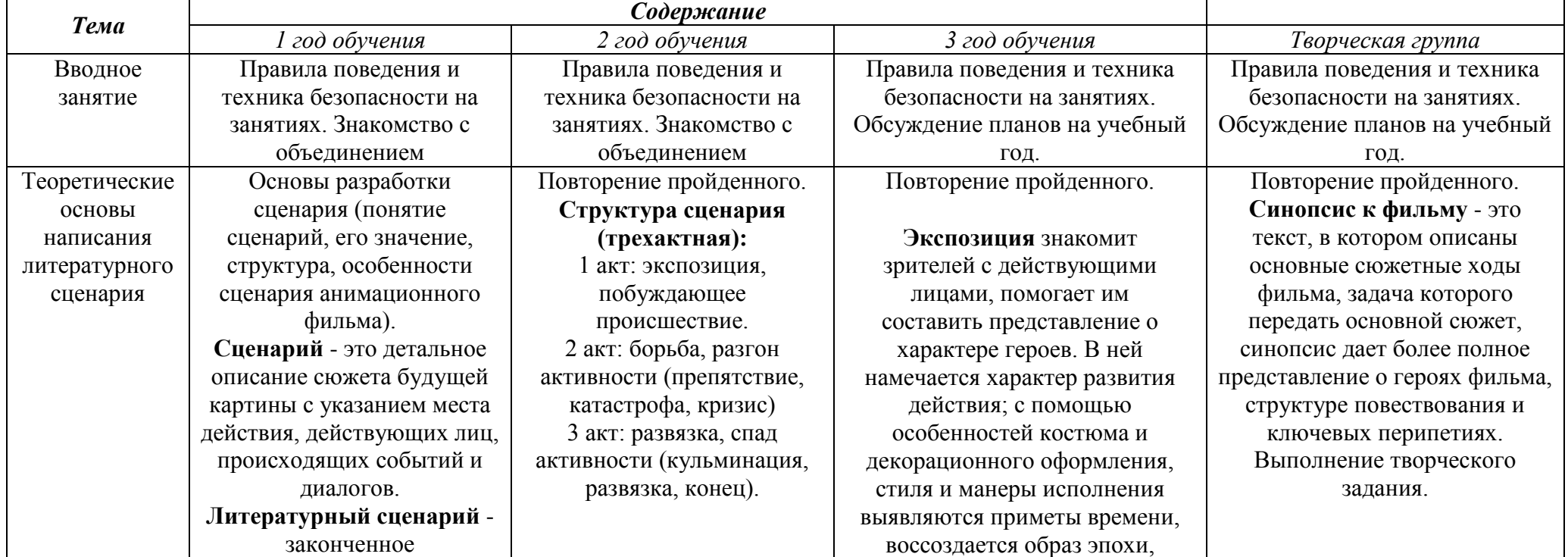

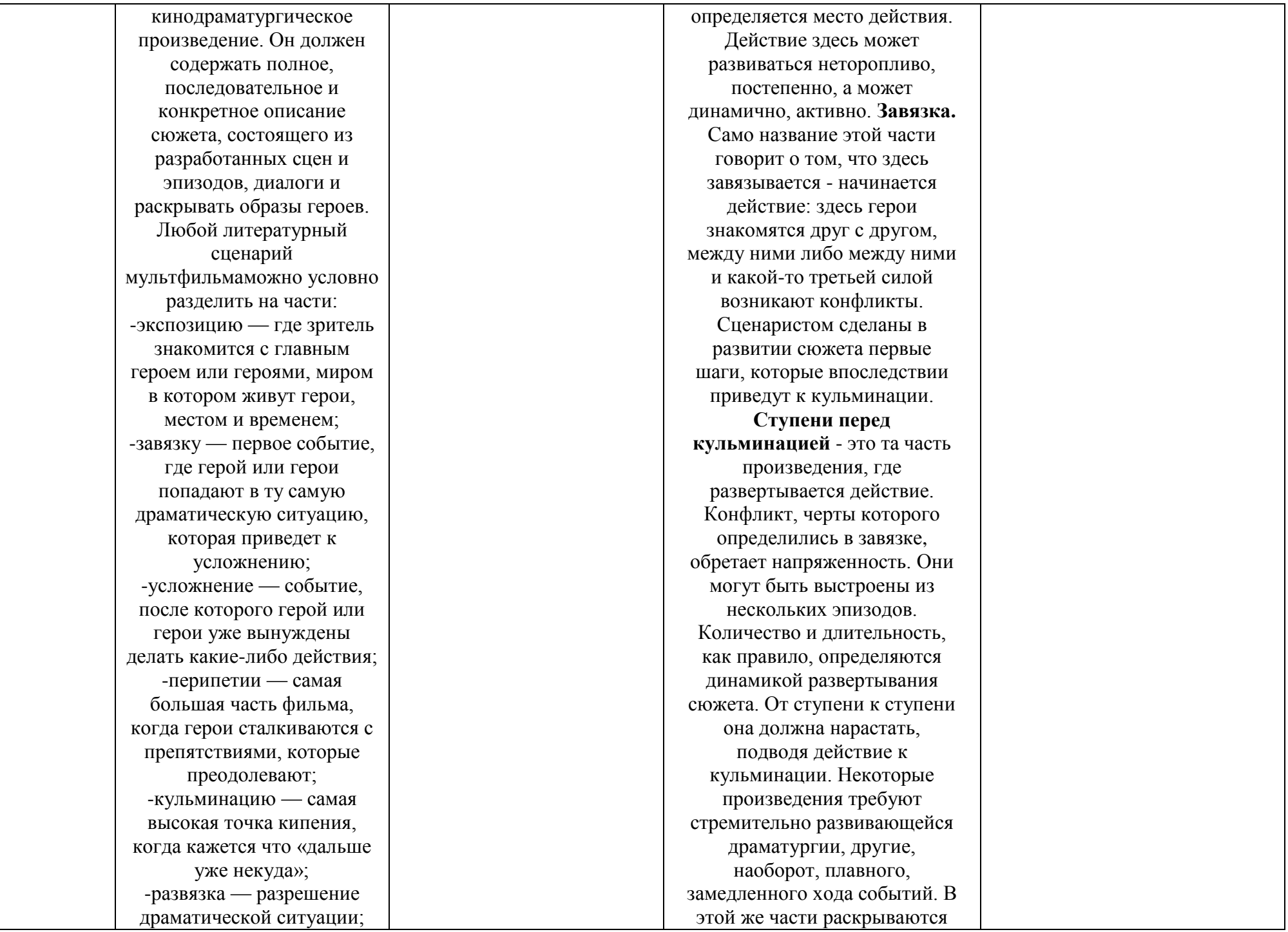

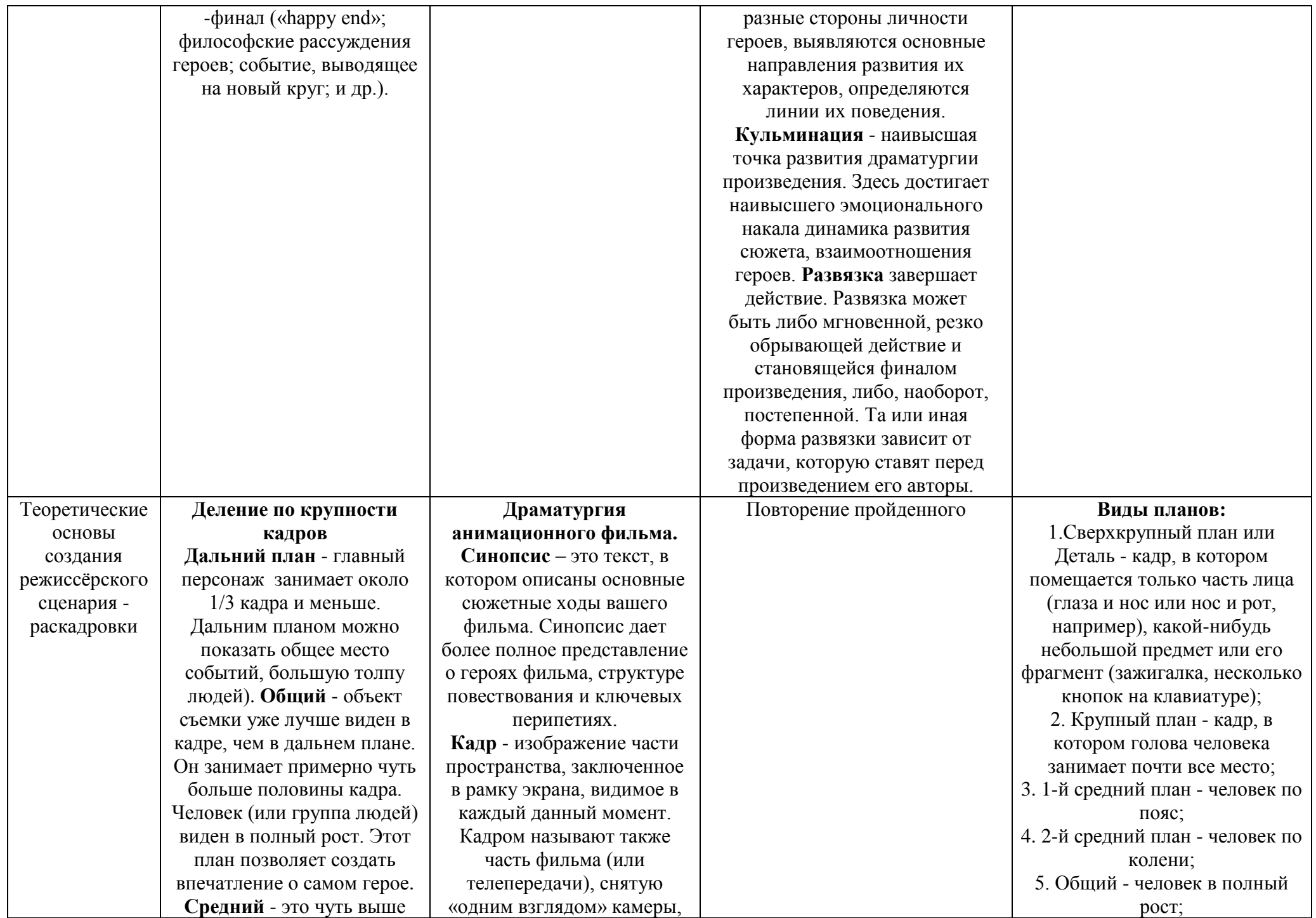

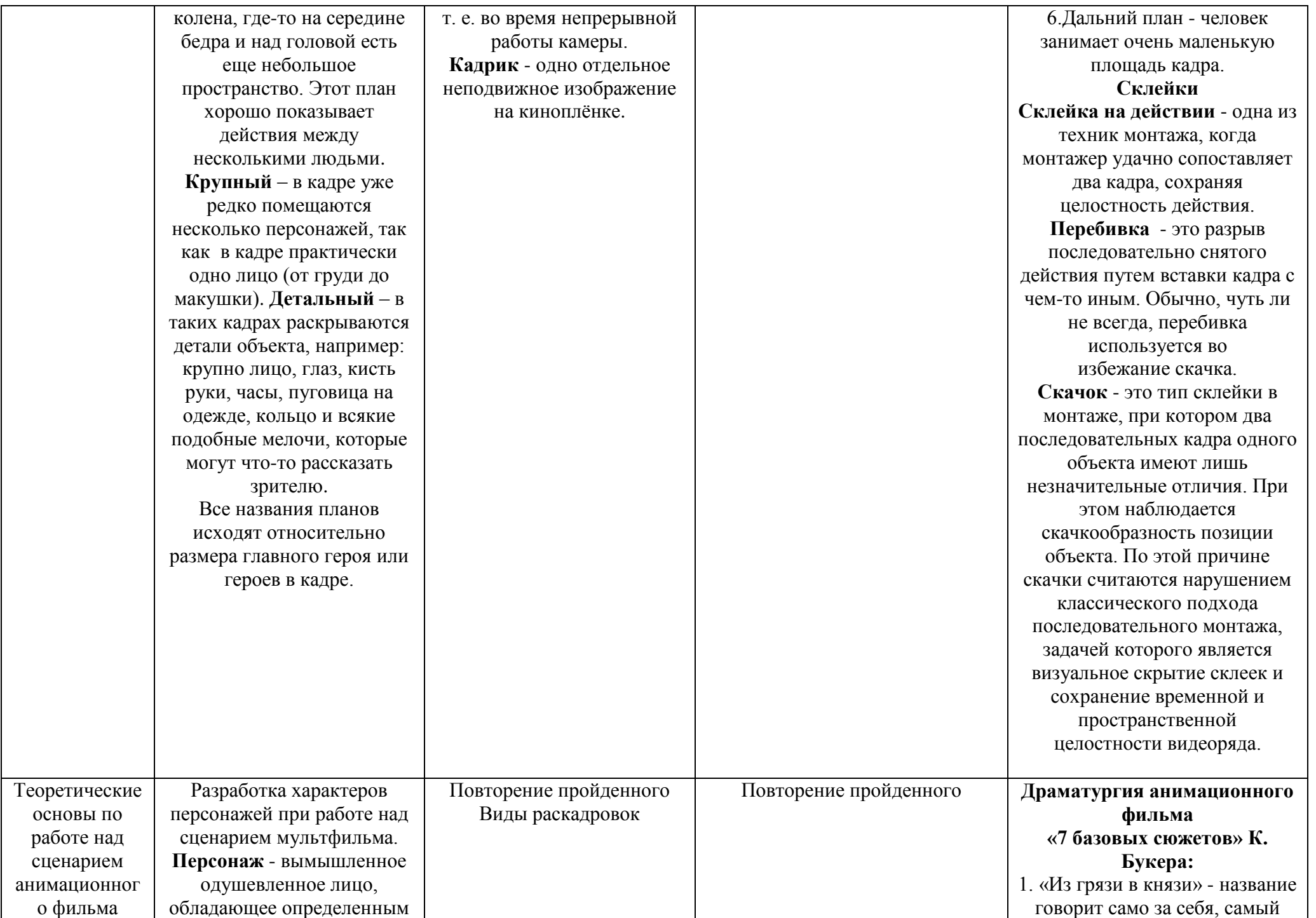

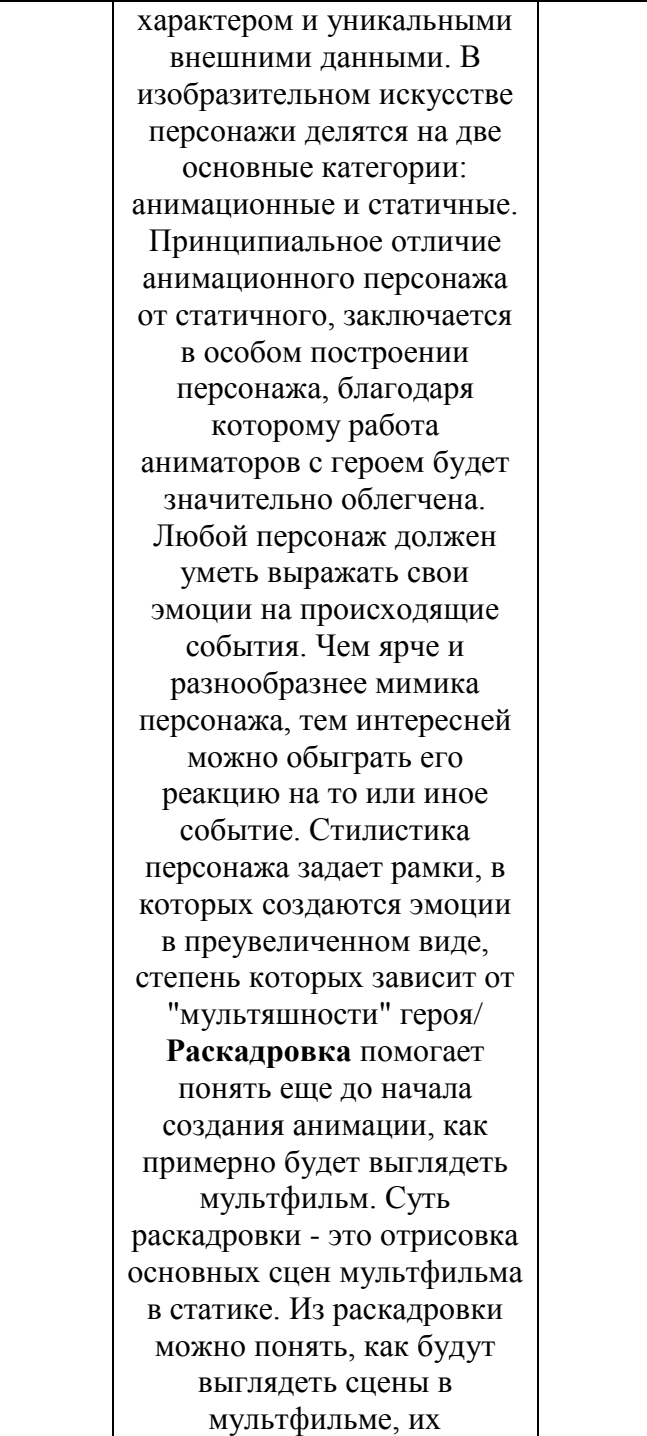

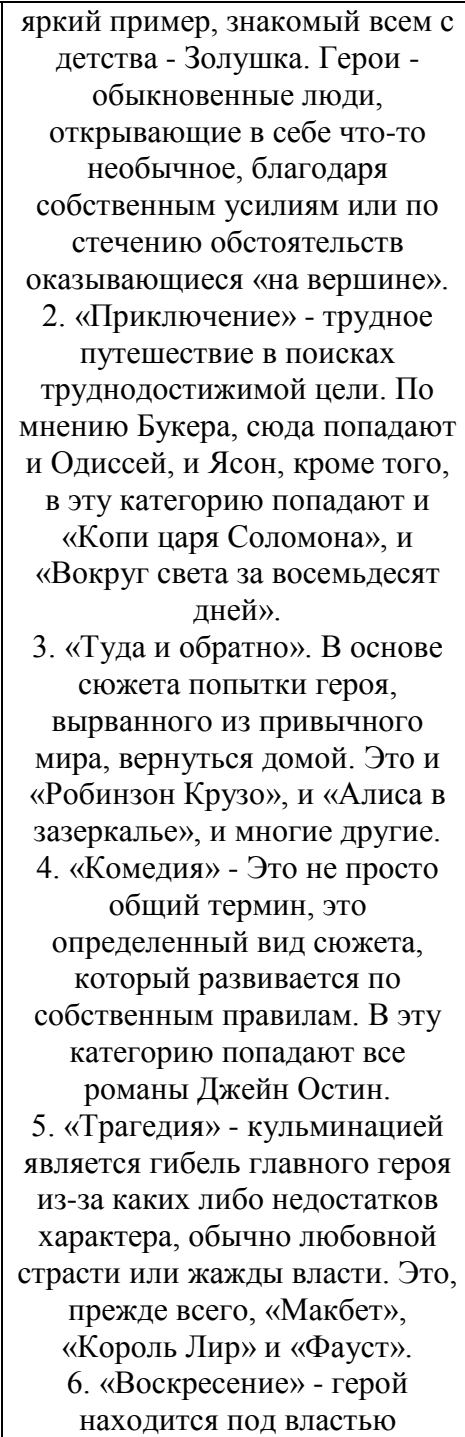

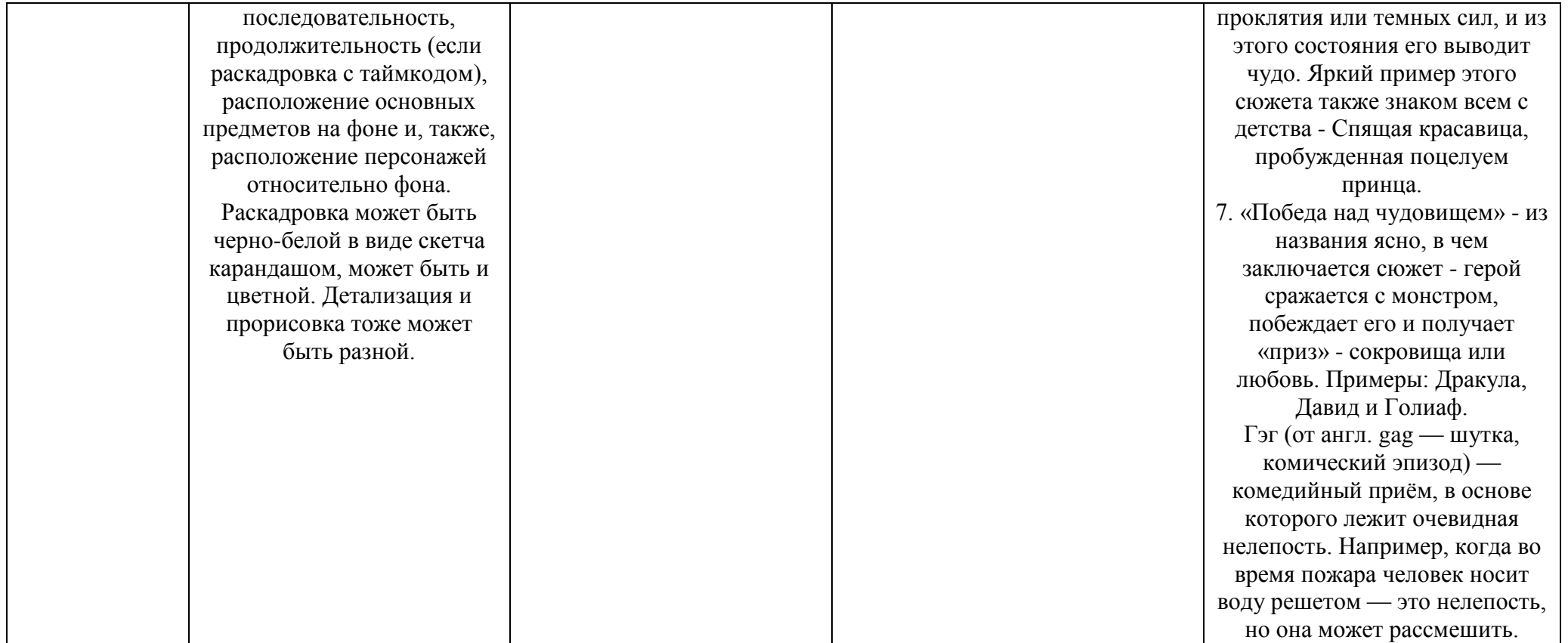

## *Курс «Практикум художника»*

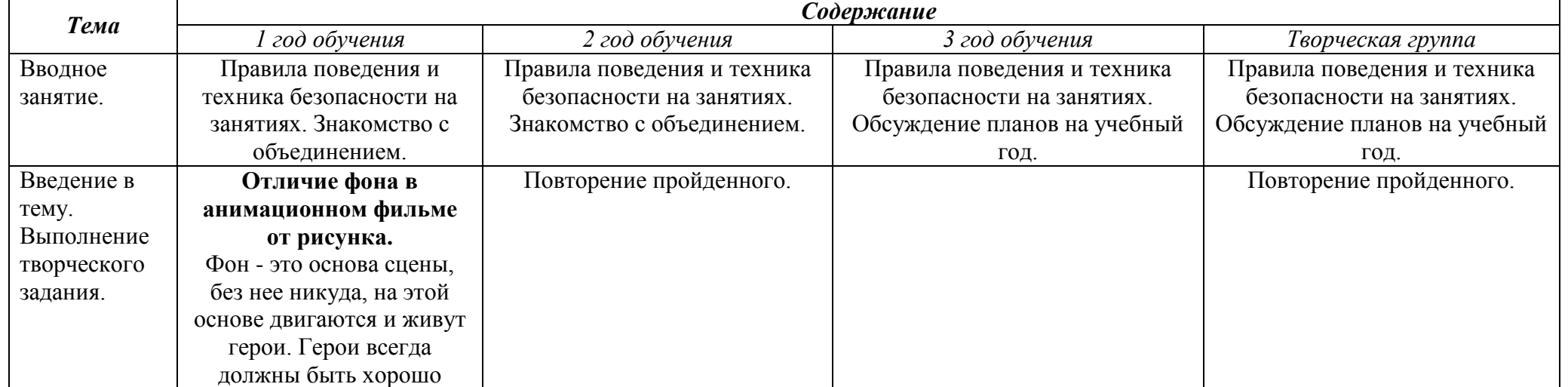

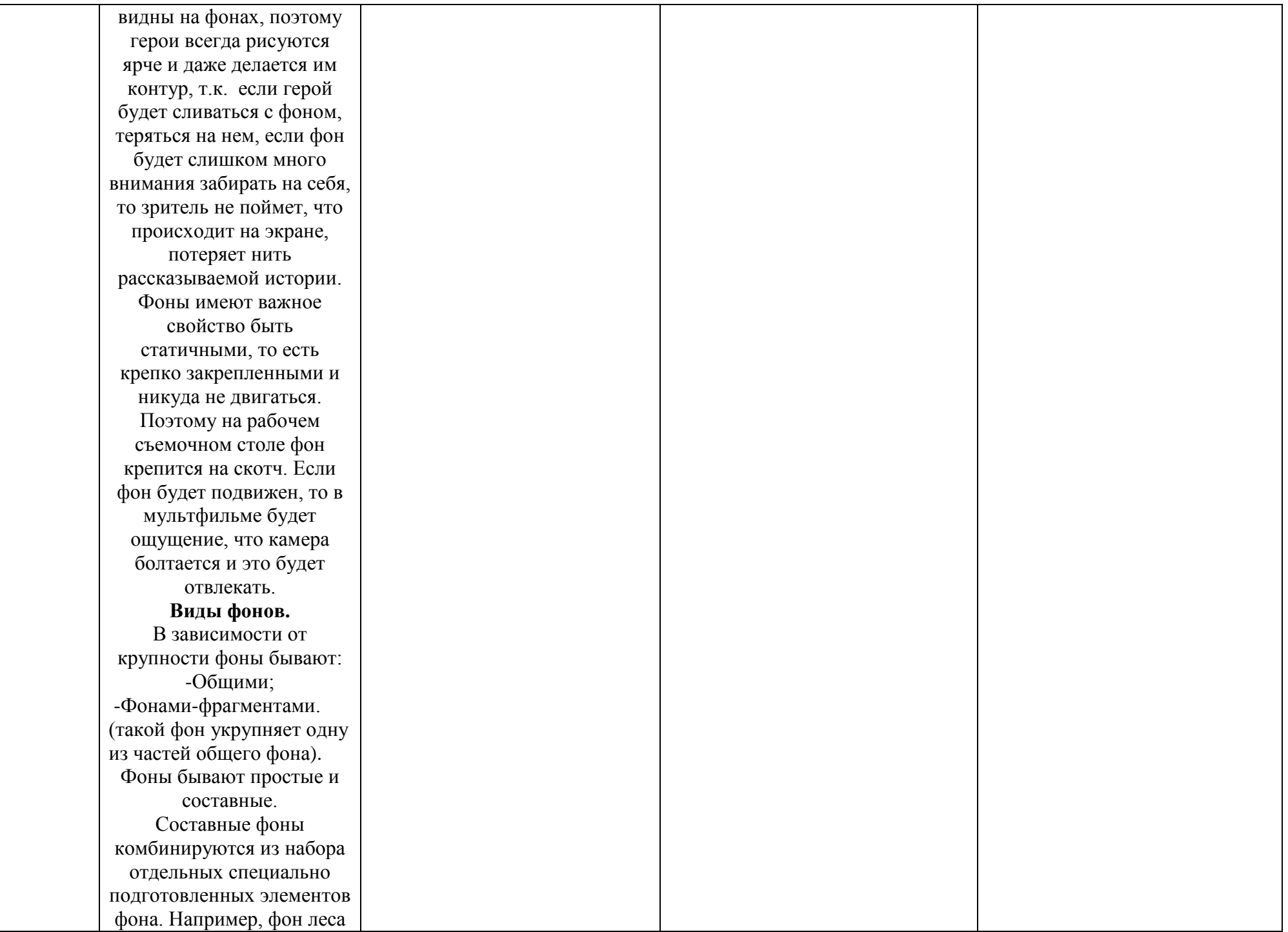
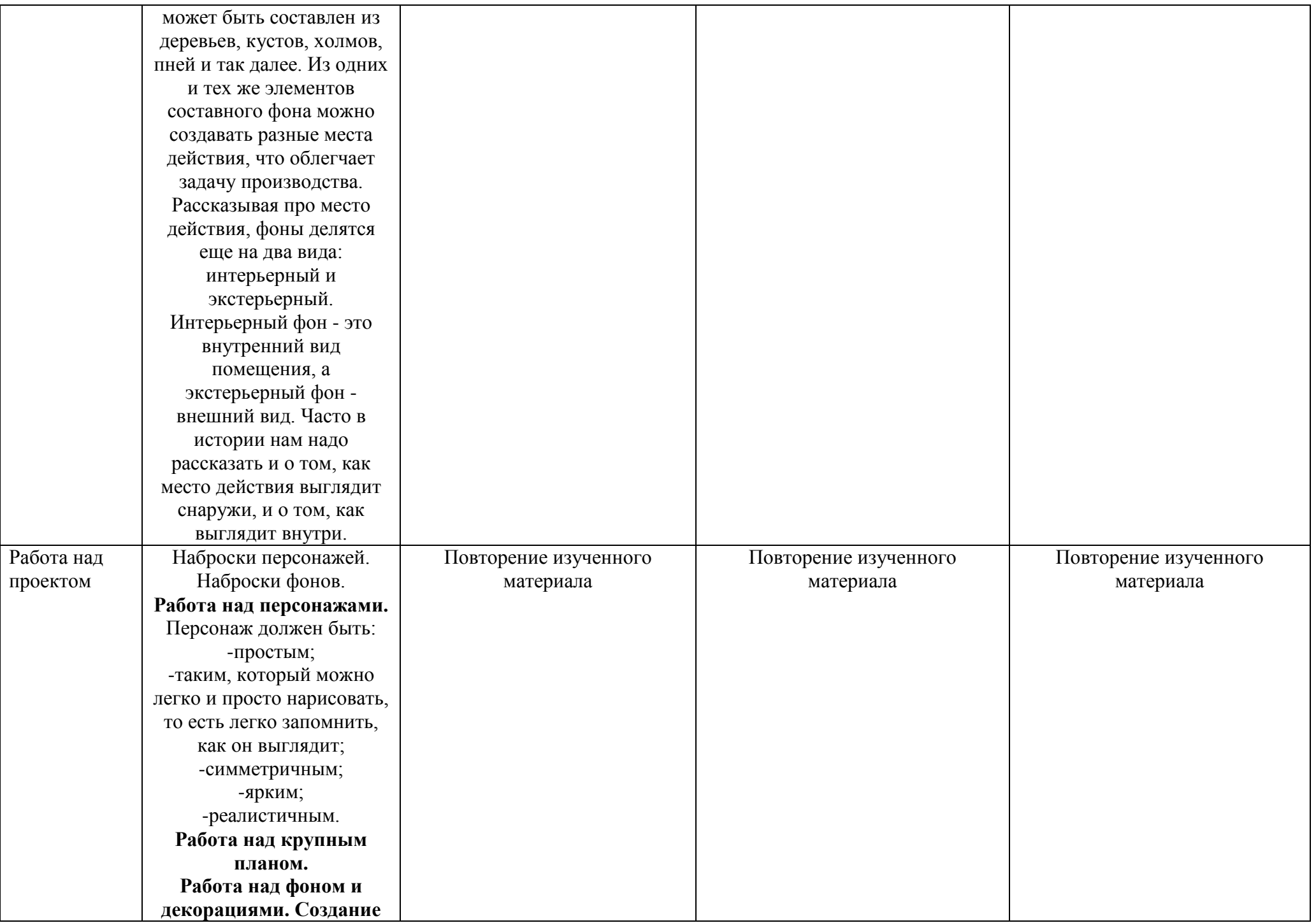

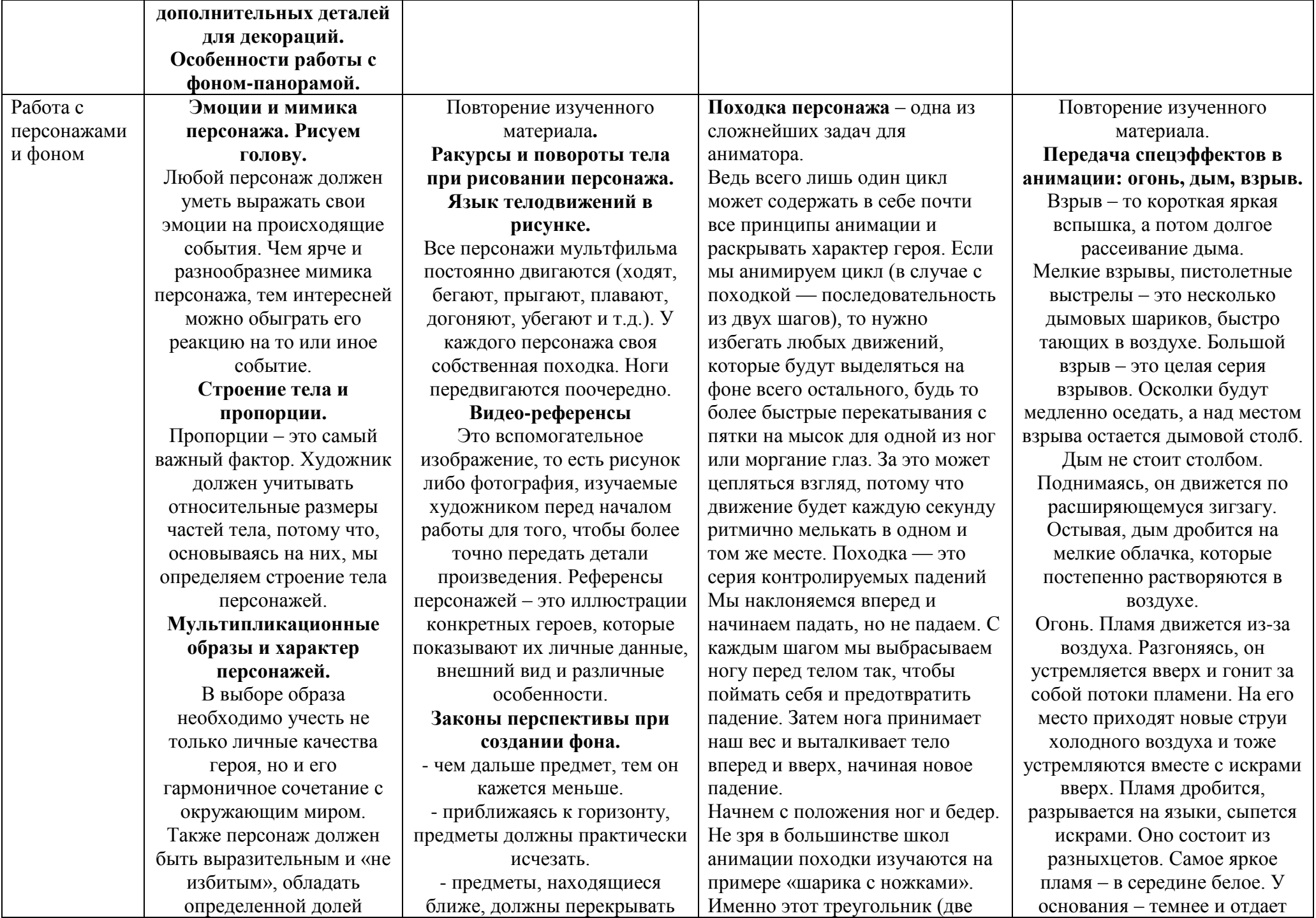

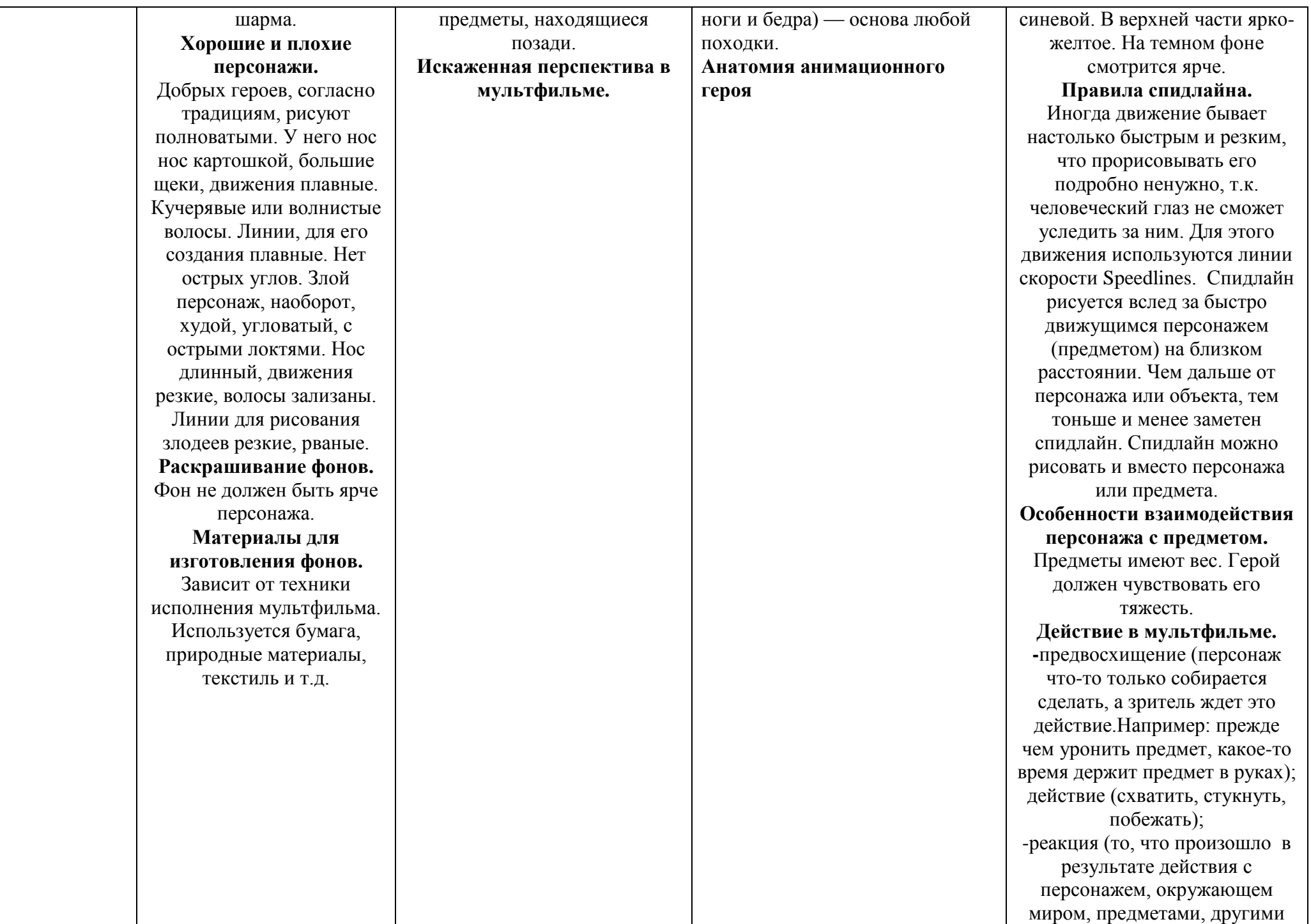

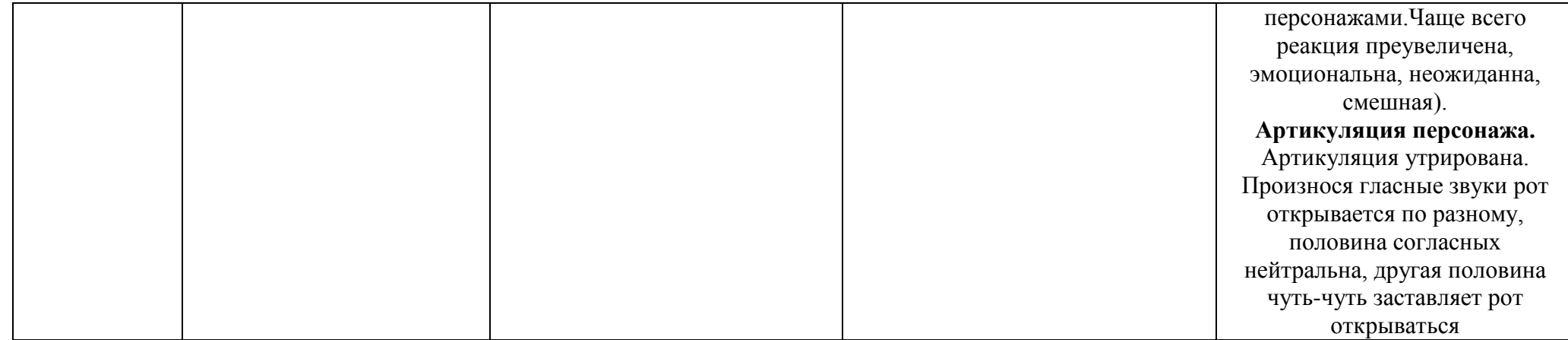

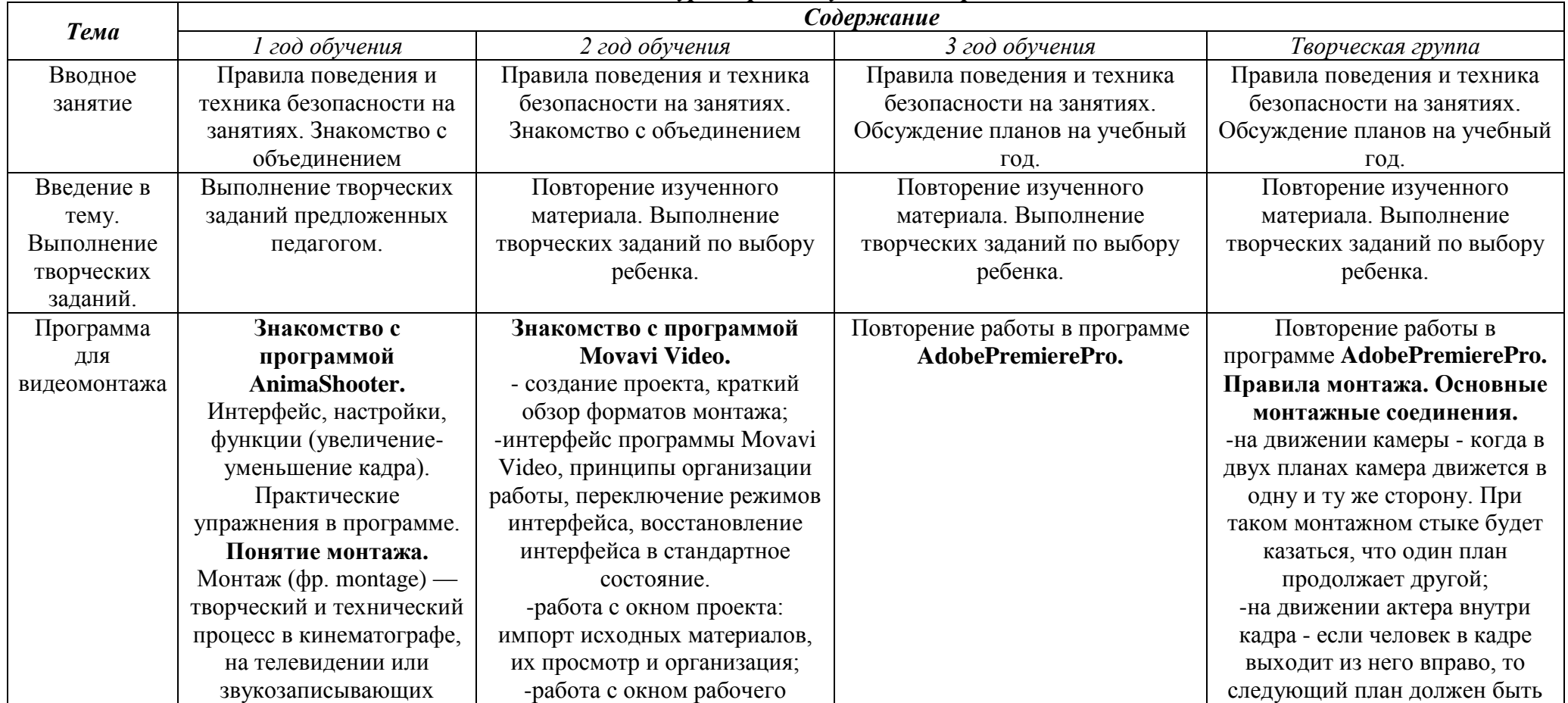

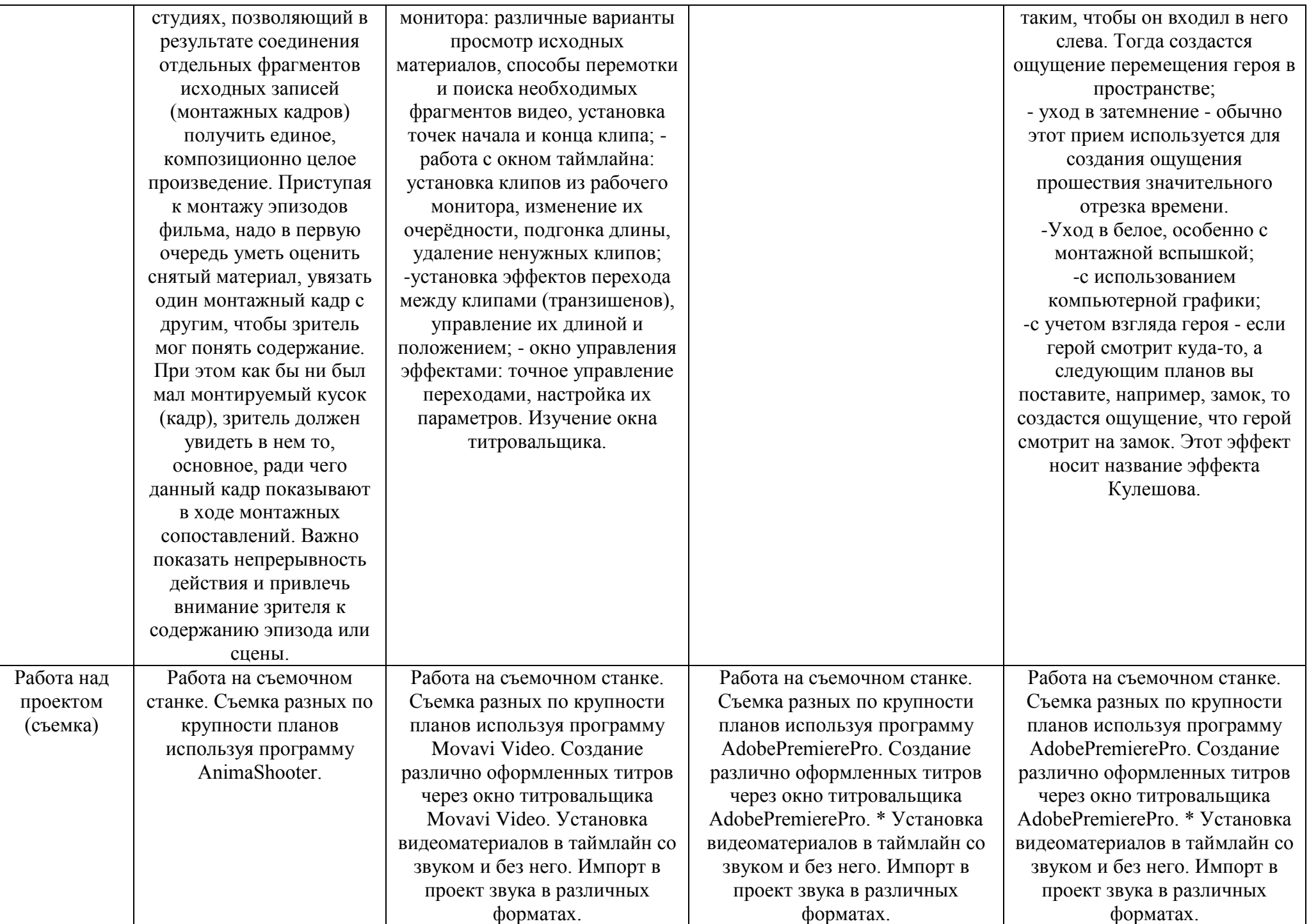

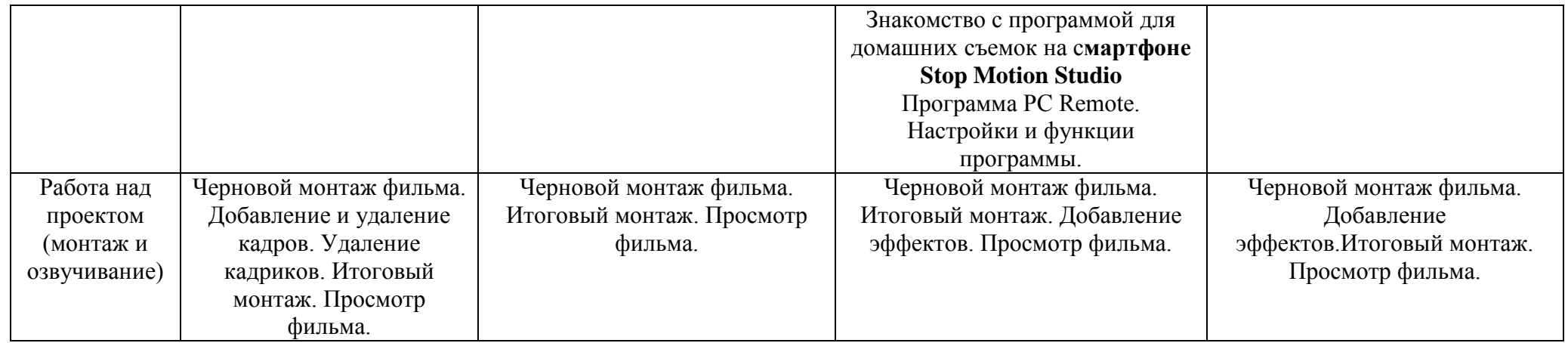

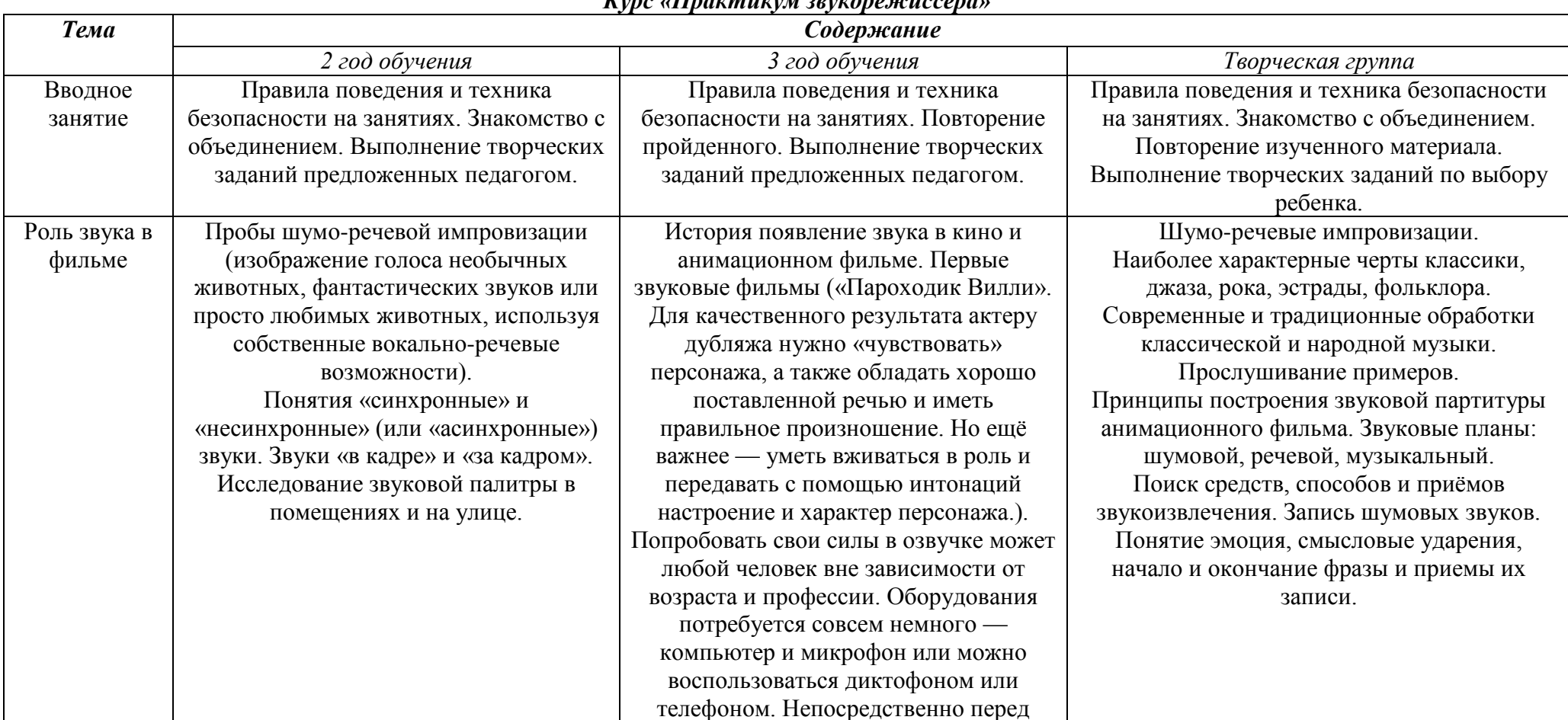

### *Курс «Практикум звукорежиссера»*

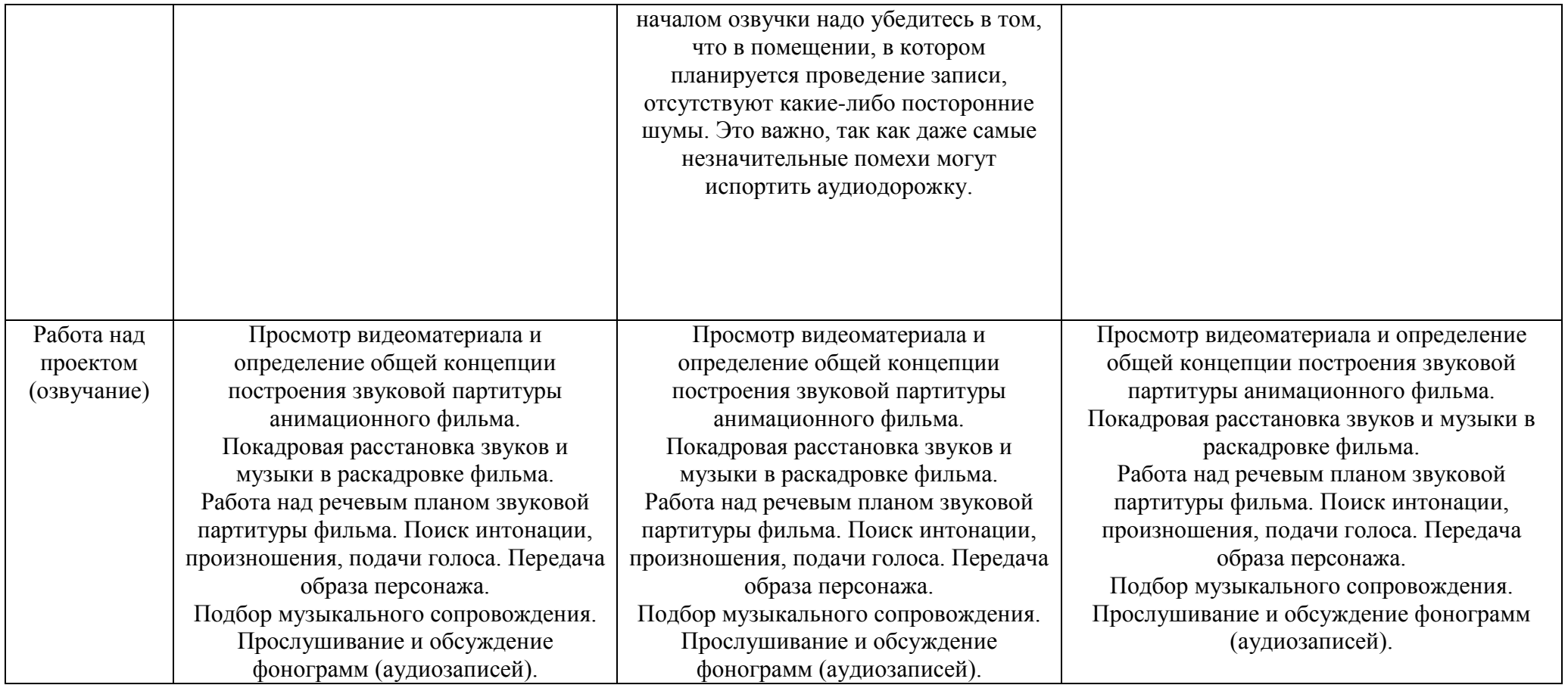

# **Календарный учебный график**

## **II ступень**

#### *Курс "Теория анимации"*

#### *Первый год обучения*

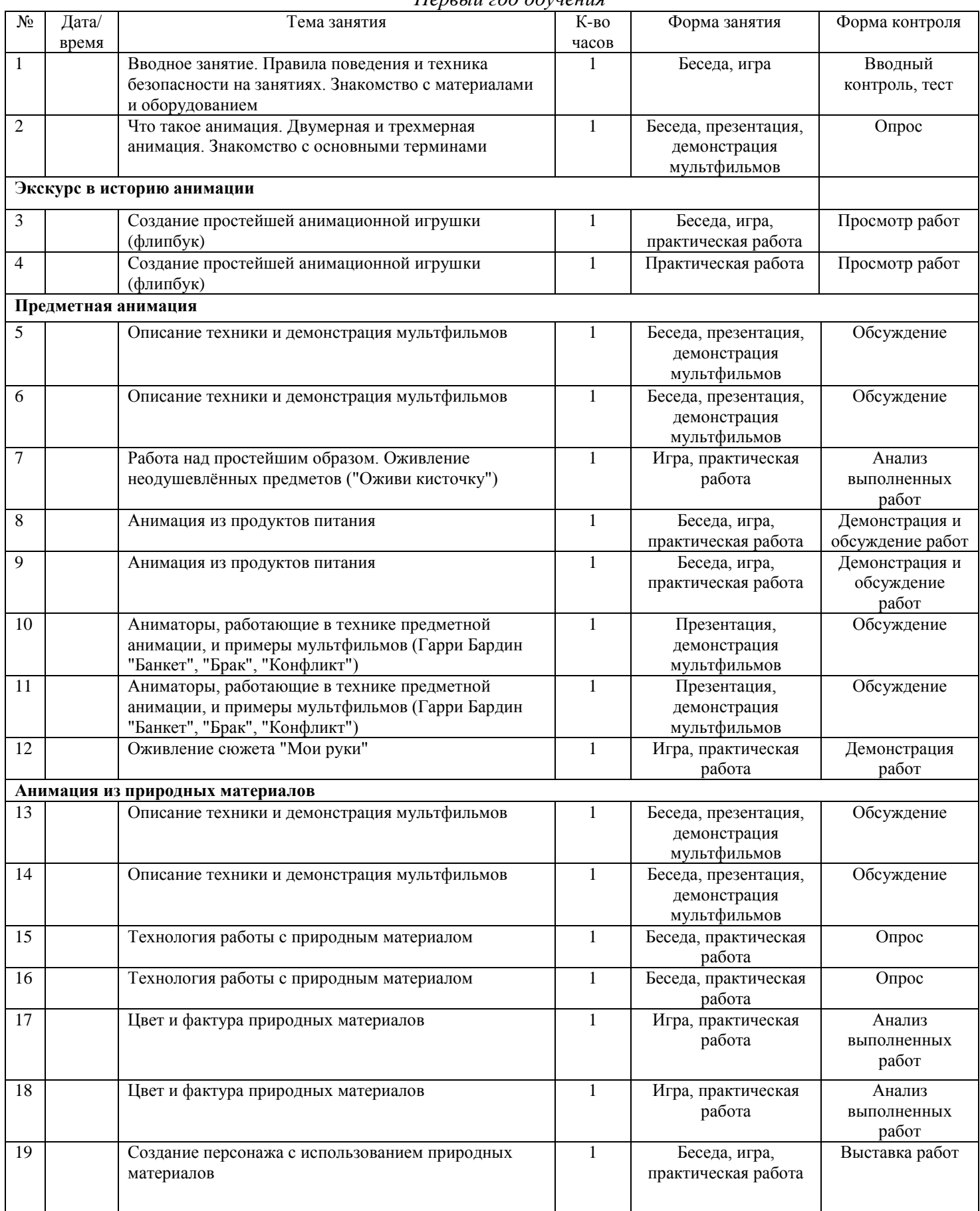

![](_page_44_Picture_465.jpeg)

### *Курс «Теория анимации»*

#### *Второй год обучения*

![](_page_44_Picture_466.jpeg)

![](_page_45_Picture_480.jpeg)

![](_page_46_Picture_480.jpeg)

### *Курс «Теория анимации»*

*Третий год обучения*

| N <sub>2</sub>             | Дата/              | Тема занятия                                       | К-во  | Форма занятия        | Форма контроля |  |  |  |
|----------------------------|--------------------|----------------------------------------------------|-------|----------------------|----------------|--|--|--|
|                            | время              |                                                    | часов |                      |                |  |  |  |
| 1                          |                    | Вводное занятие. Правила поведения и техника       |       | Беседа, игра         | Вводный        |  |  |  |
|                            |                    | безопасности на занятиях. Знакомство с материалами |       |                      | контроль, тест |  |  |  |
|                            |                    | и оборудованием                                    |       |                      |                |  |  |  |
| Экскурс в историю анимации |                    |                                                    |       |                      |                |  |  |  |
| $\overline{2}$             |                    | Истрия становления анимации                        |       | Беседа, демонстрация | Обсуждение     |  |  |  |
|                            |                    |                                                    |       | мультфильмов         |                |  |  |  |
| 3                          |                    | Наскальная живопись и первые аниматоры             | 1     | Беседа, демонстрация | Обсуждение     |  |  |  |
|                            |                    |                                                    |       | мультфильмов         |                |  |  |  |
| 4                          |                    | Наскальная живопись и первые аниматоры             | 1     | Беседа, демонстрация | Обсуждение     |  |  |  |
|                            |                    |                                                    |       | мультфильмов         |                |  |  |  |
| 5                          |                    | Первые отечественные мультфильмы и студии          | 1     | Беседа, демонстрация | Обсуждение     |  |  |  |
|                            |                    |                                                    |       | мультфильмов         |                |  |  |  |
| 6                          |                    | Любимые герои советских мультфильмов               | 1     | Беседа, практическая | Выставка работ |  |  |  |
|                            |                    |                                                    |       | работа               |                |  |  |  |
| 7                          |                    | Первые цветные мультфильмы. Первые                 | 1     | Беседа, демонстрация | Обсуждение     |  |  |  |
|                            |                    | мультфильмы со звуком                              |       | мультфильмов         |                |  |  |  |
| 8                          |                    | Первые цветные мультфильмы. Первые                 | 1     | Беседа, демонстрация | Обсуждение     |  |  |  |
|                            |                    | мультфильмы со звуком                              |       | мультфильмов         |                |  |  |  |
|                            | Профессия аниматор |                                                    |       |                      |                |  |  |  |
| 9                          |                    | Работы первых аниматоров                           |       | Беседа, презентация  | Обсуждение     |  |  |  |
| $\overline{10}$            |                    | Какие бывают аниматоры?                            | 1     | Беседа, презентация  | Обсуждение     |  |  |  |
| 11                         |                    | Чем отличается работа аниматора в зависимости от   | 1     | Беседа, презентация  | Обсуждение     |  |  |  |
|                            |                    | техники фильма?                                    |       |                      |                |  |  |  |
|                            |                    | Комбинирование анимационных техник                 |       |                      |                |  |  |  |
| 12                         |                    | Особенности работы с различными материалами.       | 1     | Беседа               | Обсуждение     |  |  |  |
|                            |                    | Оснащение рабочего места и необходимые             |       |                      |                |  |  |  |
|                            |                    | материалы.                                         |       |                      |                |  |  |  |
| 13                         |                    | Сходства и различия в работе с пластилином и       | 1     | Беседа, практическая | Обсуждение     |  |  |  |
|                            |                    | бумагой                                            |       | работа               |                |  |  |  |
| 14                         |                    | Сходства и различия в работе с сыпучими            | 1     | Беседа, практическая | Обсуждение     |  |  |  |
|                            |                    | материалами и в технике силуэтной анимации         |       | работа               |                |  |  |  |

![](_page_47_Picture_390.jpeg)

### *Курс «Теория анимации»*

![](_page_48_Picture_427.jpeg)

![](_page_49_Picture_449.jpeg)

![](_page_49_Picture_450.jpeg)

![](_page_50_Picture_495.jpeg)

![](_page_51_Picture_414.jpeg)

![](_page_51_Picture_415.jpeg)

![](_page_52_Picture_491.jpeg)

*Третий год обучения*

![](_page_52_Picture_492.jpeg)

![](_page_53_Picture_445.jpeg)

![](_page_54_Picture_461.jpeg)

*Творческая группа*

![](_page_54_Picture_462.jpeg)

![](_page_55_Picture_461.jpeg)

![](_page_56_Picture_462.jpeg)

#### *Курс «Практикум художника»*

*Первый год обучения*

![](_page_56_Picture_463.jpeg)

![](_page_57_Picture_480.jpeg)

### *Курс «Практикум художника»*

![](_page_57_Picture_481.jpeg)

![](_page_58_Picture_483.jpeg)

![](_page_59_Picture_478.jpeg)

### *Курс «Практикум художника»*

*Третий год обучения*

| N <sub>0</sub>                                               | Дата/ | Тема занятия                                 | К-во  | Форма занятия        | Форма контроля   |  |  |  |  |
|--------------------------------------------------------------|-------|----------------------------------------------|-------|----------------------|------------------|--|--|--|--|
|                                                              | время |                                              | часов |                      |                  |  |  |  |  |
| 1                                                            |       | Вводное занятие. Правила поведения и техника |       | Беседа, игра         | Вводный контроль |  |  |  |  |
|                                                              |       | безопасности на занятиях. Знакомство с       |       |                      |                  |  |  |  |  |
|                                                              |       | объединением                                 |       |                      |                  |  |  |  |  |
| $\overline{c}$                                               |       | Повторение изученного в прошлом году.        | 1     | Беседа, практическая | Опрос            |  |  |  |  |
|                                                              |       | Выполнение творческих заданий.               |       | работа               |                  |  |  |  |  |
| 3                                                            |       | Разработка анимационных образов              |       | Беседа, практическая | Демонстрация     |  |  |  |  |
|                                                              |       |                                              |       | работа               | работ            |  |  |  |  |
| 4                                                            |       | Разработка анимационных образов              |       | Беседа, практическая | Демонстрация     |  |  |  |  |
|                                                              |       |                                              |       | работа               | работ            |  |  |  |  |
| 5                                                            |       | Разработка анимационных образов              | 1     | Беседа, практическая | Демонстрация     |  |  |  |  |
|                                                              |       |                                              |       | работа               | работ            |  |  |  |  |
| 6                                                            |       | Разработка анимационных образов              |       | Беседа, практическая | Демонстрация     |  |  |  |  |
|                                                              |       |                                              |       | работа               | работ            |  |  |  |  |
| $\tau$                                                       |       | Выполнение творческого задания               |       | Практическая работа  | Демонстрация     |  |  |  |  |
|                                                              |       |                                              |       |                      | работ            |  |  |  |  |
| Работа над проектом (создание персонажей, декораций и фонов) |       |                                              |       |                      |                  |  |  |  |  |
| 8                                                            |       | Наброски персонажей. Выбор наиболее          |       | Беседа, практическая | Демонстрация и   |  |  |  |  |
|                                                              |       | понравившегося образа                        |       | работа               | обсуждение работ |  |  |  |  |
| 9                                                            |       | Наброски персонажей. Выбор наиболее          | 1     | Беседа, практическая | Конкурс на       |  |  |  |  |
|                                                              |       | понравившегося образа                        |       | работа               | лучший образ     |  |  |  |  |
| 10                                                           |       | Наброски фонов. Выбор наиболее удачных.      | 1     | Беседа, практическая | Демонстрация и   |  |  |  |  |
|                                                              |       |                                              |       | работа               | обсуждение работ |  |  |  |  |
| 11                                                           |       | Работа над персонажами                       |       | Беседа, практическая | Анализ           |  |  |  |  |
|                                                              |       |                                              |       | работа               | выполненных      |  |  |  |  |
|                                                              |       |                                              |       |                      | работ            |  |  |  |  |
| 12                                                           |       | Работа над персонажами                       |       | Беседа, практическая | <b>Анализ</b>    |  |  |  |  |
|                                                              |       |                                              |       | работа               | выполненных      |  |  |  |  |
|                                                              |       |                                              |       |                      | работ            |  |  |  |  |
| 13                                                           |       | Работа над фонами и декорациями              | 1     | Беседа, практическая | Анализ           |  |  |  |  |
|                                                              |       |                                              |       | работа               | выполненных      |  |  |  |  |
|                                                              |       |                                              |       |                      | работ            |  |  |  |  |

![](_page_60_Picture_478.jpeg)

#### *Курс «Анимационный рисунок»*

![](_page_61_Picture_496.jpeg)

![](_page_62_Picture_457.jpeg)

#### *Курс «Практикум аниматора» Первый год обучения*

![](_page_62_Picture_458.jpeg)

![](_page_63_Picture_464.jpeg)

![](_page_64_Picture_463.jpeg)

![](_page_64_Picture_464.jpeg)

![](_page_65_Picture_484.jpeg)

![](_page_66_Picture_471.jpeg)

#### *Третий год обучения*

![](_page_66_Picture_472.jpeg)

![](_page_67_Picture_455.jpeg)

*Творческая группа*

![](_page_67_Picture_456.jpeg)

![](_page_68_Picture_462.jpeg)

![](_page_69_Picture_459.jpeg)

# *Курс «Практикум звукорежиссёра»*

![](_page_70_Picture_415.jpeg)

![](_page_70_Picture_416.jpeg)

#### *Курс «Практикум звукорежиссёра»*

![](_page_71_Picture_393.jpeg)
## *Курс «Звукозапись»*

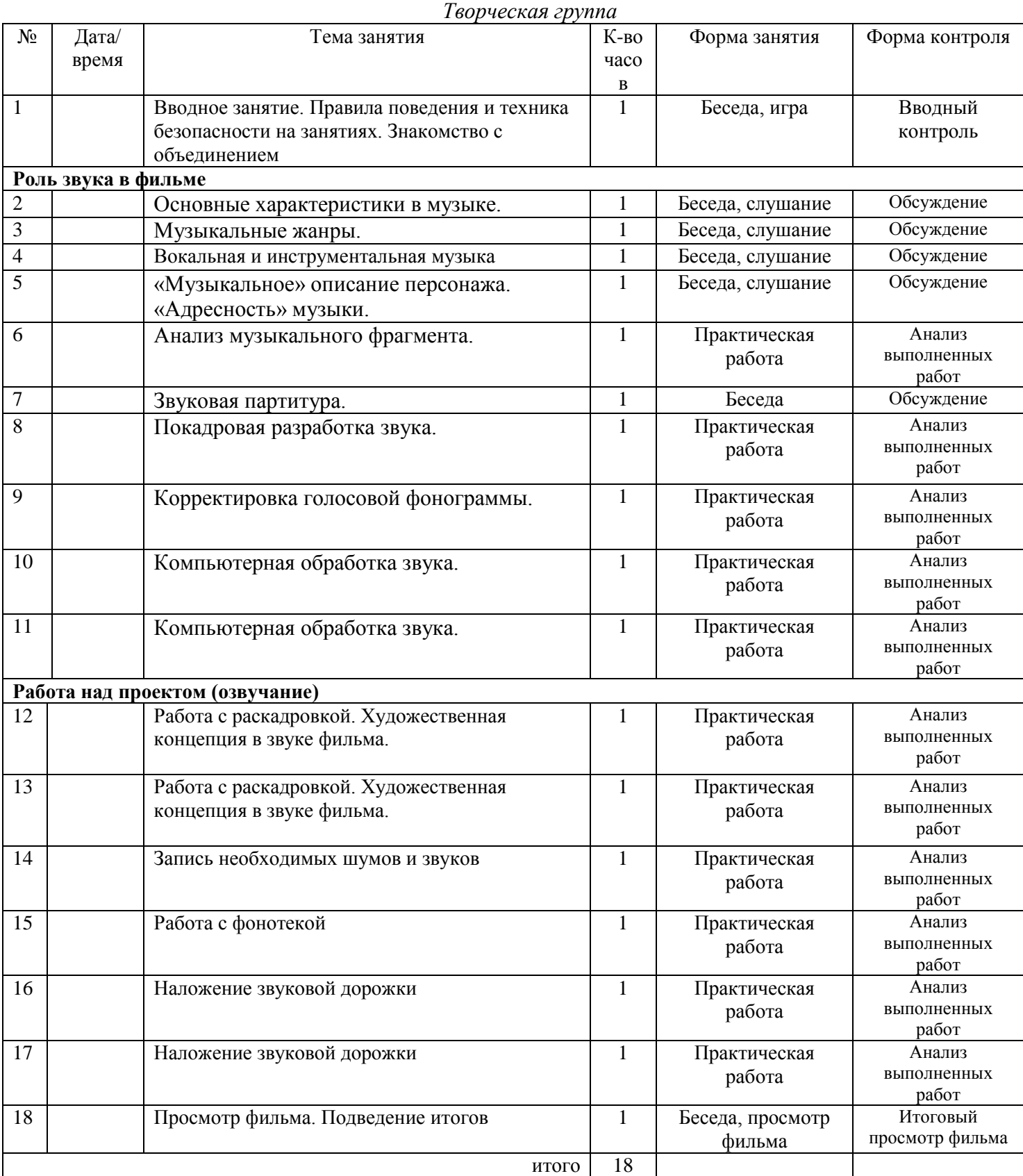

# **Условия реализации программы**

### **Материально-техническое обеспечение**

## *Оборудование*

1. Съемочная техника для фиксации (съемки) сюжетов:

- фотоаппарат;
- съемочный стол;
- штатив;
- компьютер.

2. Проекционная техника для просмотра отснятых материалов:

- видеопроектор и экран;
- компьютер.

3.Видеомонтажная техника для монтажа фильма:

компьютер.

4. Звукозаписывающая техника

- студийный микрофон;
- наушники;
- компьютер;
- материалы и предметы для звуковых имитаций.

5. Звуковоспроизводящая техника

- магнитофон;
- компьютер.

## *Дидактические материалы*

Динамические игрушки (шарнирная кукла), тауматропы, зоотроп с лентами, праксиноскоп, игольчатый экран, готовые раскадровки.

## *Перечень видеоматериалов*

- Гарри Бардин "Банкет", "Конфликт", "Брак", "Серый волк и красная шапочка"
- Юрий Норштейн "Ёжик в тумане", "Лиса и заяц", "Цапля и журавль",
- Александр Татарский "Пластилиновая ворона", "Падал прошлогодний снег",
- Кэролайн Лиф "Сова, которая женилась на утке",
- Владислав Старевич "Война рогачей и усачей", "Месть кинематографического оператора",
- Ник Парк "Уолесс и Громит",
- Лотта Райнигер "Ромео и Джульетта",
- Хаяо Миядзаки "Принцесса Мононоке", "Мой сосед Тоторо", "Рыбка Поньо",
- Тим Бёртон "Винсент", "Франкенвини",
- Александр петров "Старик и море", "Моя любовь", "Ещё раз!", "Жил был лось",
- "Магалайс",
- заставки цикла передач "Гора самоцветов",
- мультфильмы студии "Laika" ("Паранорман", "Boxtrolls"),
- мультфильмы студии Aardman Animation ("Дикие предки", "Пираты неудачи"),
- фильмы PES,
- цикл мультфильмов на экологическую тематике The Animals save the Planet Короткометражные мультфильмы:
- "Swan Song",
- "Deadline",
- "Lego adventure in the city",
- "Lost things",
- "Luminaris",
- "Salvation Army Valentine's Day",
- "The joy of books",
- "Ten Thousand Pictures of You",
- "At the Opera Zaramella",
- "Giangrande Paper Plane",
- "Streamschool (Patakiskola)",
- "Invention of Love",
- "Trick or Treat",
- "No corras tanto",
- "But milk is important",
- "Леди и смерть",
- "На дне реки",
- "The Dog Who Was A Cat Inside",
- "The End of the World in Four Seasons"
- Фильмография ЦАТ «Перспектива».

### **Формы аттестации**

Для определения результативности освоения программы разрабатываются формы аттестации. Они призваны отражать достижения цели и задач программы, проводятся согласно учебному плану и учебно-тематическому плану (творческая работа, выставка, конкурс, фестиваль и др.).

Для отслеживания результативности реализации программы педагог проводит диагностику знаний и умений, которыми владеют обучающиеся. Вводная диагностика проводится вначале учебного года, итоговая диагностика определяет уровень полученных знаний и умений в конце учебного года.

Формы отслеживания и фиксации образовательных результатов в программе выполняются в следующей форме:

1. фиксация деятельности коллектива: материалы о проделанной работе (аудио-, видеозапись, презентация, фоторепортаж выступления, концерта, фестиваля и др.), диагностика знаний по анимации;

2. фиксация наград и поощрений: портфолио, свидетельства (сертификат), грамота, благодарность, диплом, приз, медаль;

3. фиксация продуктов деятельности: перечень готовых работ, выполненных за определённый срок (рисунки, декоративно-прикладные работы, фильмы), выставка "героев", издание авторских сценариев и раскадровок;

5. фиксация достижений и отзывы: статьи, протоколы жюри конкурсов и фестивалей, отзывы детей и родителей.

### **Оценочные материалы**

Цель диагностики: диагностика развития творческих способностей детей через создание анимационных фильмов.

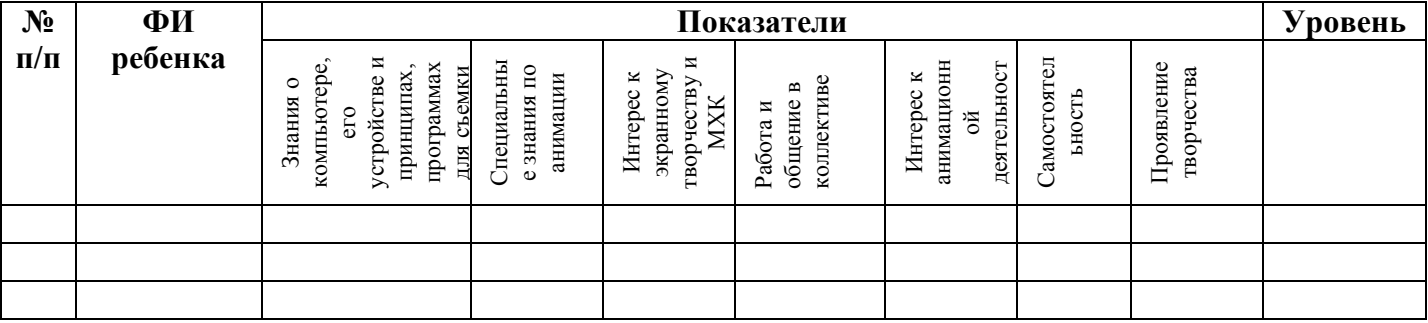

Данные показатели определяются по наблюдениям за работой обучающихся на занятиях, опросу, анализу продуктов деятельности. Все данные заносятся в таблицу, приведенную выше, подсчитывается уровень.

По показателю **«Знания о компьютере, его устройстве и принципах, программах для съемки и монтажа»** проводится наблюдение за ребенком во время работы с компьютером. Уровень освоения определяется как «высокий», «средний» или «низкий».

«Высокий» - ребенок владеет знаниями и умениями пользования компьютером, знает способы работы с ним и съемочным станком. Знаком с основными программами для съемки и монтажа анимационного фильма.

«Средний» - ребенок владеет знаниями и умениями пользования компьютером, но у него возникают трудности в работе с ним и съемочным станком. Знаком с основными программами для съемки и монтажа анимационного фильма и работает в них с помощью взрослого.

«Низкий» - ребенок не владеет знаниями и умениями пользования компьютером, не знает способы работы с ним и съемочным станком. Не может работать самостоятельно с основными программами для съемки и монтажа анимационного фильма.

По показателю **«Специальные знания по анимации»** проводится опрос ребенка по заранее подготовленным вопросам. Задается 10 вопросов. Уровень освоения определяется как «высокий», «средний» или «низкий».

«Высокий» - ответил правильно на 8-10 вопросов.

«Средний» - ответил на 5-7 вопросов.

«Низкий» - ответил менее чем на 5 вопросов.

### **Примерные вопросы (первая ступень, 1 год об.)**

1)Что из этого является анимационной игрушкой:

- Таумкрафт
- *Тауматроп*
- Тауматорий

2) Какие техники анимации вы знаете? *Перекладка, рисованная, сыпучая, предметная, компьютерная, силуэтная и др.*

3) С чего начинается процесс создания мультфильма?

- Сценарий
- *Идея*
- Создание персонажей
- Монтаж

4) В какой технике был снят мультфильм «Падал прошлогодний снег»? *Пластилиновая анимация* 5) Какой российский режиссер-мультипликатор получил Оскара?

- *Александр Петров*
- Александр Александров
- Пётр Александров
- Иван Петров

6) Назовите этапы создания мультфильма *Идея-сценарий-создание героев и фонов-съемка-звукмонтаж-просмотр*

7) Назовите полное имя почтальона из мультфильма «Трое из Простаквашино». *Игорь Иванович Печкин*

8) Какая техника (оборудование) нужна, чтобы начать снимать мультфильм? *Съемочный станок, компьютер, камера или фотоаппарат, свет*

9) Закончите фразу из мультфильма «Паровозик из Ромашково»: «Если мы не увидим этот рассвет, мы опоздаем...» *на всю жизнь*

10) Назовите анимационные профессии. *Сценарист, художник, аниматор, режиссер, оператор, звукорежиссер, монтажер*

## **Примерные вопросы (вторая ступень, 1 год об.)**

1) Назовите этапы создания мультфильма. *Идея-сценарий-создание героев и фонов-съемка-звукмонтаж-просмотр*

2) Что означает слово «Анима»? *Душа*

3) Как называется техника анимации где действуют предметы?

- Объемная
- *Предметная*
- Перекладка
- Силуэтная

4) Из каких материалов можно сделать героя мультфильма? *Бумага, канцелярские предметы, пластилин и др.*

5) Какими бывают планы в мультфильме? *Крупный, средний, общий, деталь.*

6) Что такое декорация? *Место действия, в котором происходят события мультипликационной истории.*

7) Что такое кадр? *Отдельный эпизод, фрагмент мультфильма*

8) Что такое титры? *Надпись в мультфильме, рассказывающая кто работал над фильмом.*

9) Какие вы знаете мультфильмы выполненные в объемной технике? *«Чебурашка», «Дядюшка Ау», «38 попугаев» и др.*

10) Назовите главных героев мультфильма «Ну, погоди!». *Волк и заяц*

## **Примерные вопросы (вторая ступень, 2 год об.)**

1) Название какой кинематографической профессии переводится на русский язык как «дающий жизнь»?

- Режиссер
- Продюсер
- Каскадер
- Актер
- *Аниматор*

2) Какое отношение к мультипликации имеют рисунки на древнегреческих вазах?

*Рисунки на вазах при вращении передают движение. На вазах изображены фазы движения.*

3) Какие театры можно назвать старшими братьями мультипликации?

- *Кукольный театр и театр теней*
- Волковский и ТЮЗ
- Большой и Малый
- Мариинский и Бролвей

4) Возьмите лист белого картона, вырежьте кружок и нарисуйте на нём с одной стороны птицу, а с другой - клетку или дерево. Подвесьте картон на нитке, закрутите её и отпустите. Картон начнёт быстро вращаться, а вы увидите птицу... Какую? *В клетке*

Как называется эта анимационная игрушка?

- Зоотроп
- Праксиноскоп
- *Тауматроп*
- Игольчатый экран

5) Художник должен сделать 1440 рисунков, а вы будете наслаждаться этим зрелищем всего-то одну минутку. Что это за зрелище? *Мультфильм*

6) Чьи мультипликационные фильмы до сих пор остаются самыми прибыльными в мире?

- Студия «Союзмультфильм»
- *Студия Уолта Диснея*
- Студия «Мельница»
- Студия «ШАР»

7) Сколько нужно сделать кадров, чтобы получилось 10 секунд мультфильма? *240*

8) Как назывался космический корабль землян в мультфильме «Тайна третьей планеты»?

- $\bullet$  «Парнас»
- «Арго»
- *«Пегас»*
- «Алиса»
- «Громозека»

9) В мультфильме Константина Бронзита 2004 года этот былинный богатырь ищет золото, похищенное из Ростова Тугарином Змеем. Назовите богатыря.

- *Алёша Попович*
- Добрыня Никитич
- Илья Муромец
- Цезарь
- Князь

10) Как звали возлюбленную главного героя мультфильма «Алёша Попович и Тугарин Змей»?

- Забава
- *Любава*
- Милана
- Настасья
- Бабушка

## **Примерные вопросы (вторая ступень, 3 г.об.)**

1) Анимация означает:

- придание человеческого образа
- *оживление, движение*
- любой мультфильм

2) Чьи мультипликационные фильмы до сих пор остаются самыми прибыльными в мире?

- Студия «Союзмультфильм»
- *Студия Уолта Диснея*
- Студия «Мельница»
- Студия «ШАР»

3) Нарисованное или сфотографированное изображение последовательных фаз движения объекта

- Анимация
- *Кадр*
- Ключевой кадр

4) Что такое системный блок?

- Металлический ящик
- *Составная часть компьютера*
- Блок для хранения дисков
- Место для хранения раскадровок

5) Кому принадлежит фраза «Кто ходит в гости по утрам, тот поступает мудро»

- Банифаций
- Кот Леопольд
- *Винни Пух*
- Ослик Иа

6) Основоположник силуэтной анимации

- Лотта Райнигер
- *Эмиль Рейно*
- Уолт Дисней
- Александр Петров

7) Сколько основных законов и принципов анимации придумали на студии Уолта Диснея?

- $24$
- $\bullet$  10
- *12*
- 7

8) Как называется человек, который осуществляет монтаж фильма?

- Монтажник
- *Монтажёр*
- Режиссёр
- 9) Как называется первый мультфильм со звуком?
	- *«Пароходик Вилли»*
	- «Цветы и деревья»
	- «Чебурашка»
	- «Том и Джерри»

10) Назови крылатую фразу Кота Леопольда. *Ребята, давайте жить дружно!*

### **Примерные вопросы (вторая ступень, творч.группа)**

1) Анимация означает:

- придание человеческого образа
- *оживление, движение*
- любой мультфильм

2) Особенно популярной анимация стала после появления

- Союзмультфильм
- *WaltDisney*
- WarnerBros
- 3) Нарисованное или сфотографированное изображение последовательных фаз движения объекта
	- Анимация
		- *Кадр*
		- Ключевой кадр
- 4) Что такое системный блок?
	- Металлический ящик
	- *Составная часть компьютера*
	- Блок для хранения дисков
	- Место для хранения раскадровок

5) Как назывался космический корабль землян в мультфильме «Тайна третьей планеты»?

- $\bullet$  «Парнас»
- «Арго»
- *«Пегас»*
- «Алиса»
- «Громозека»
- 6) Основоположник силуэтной анимации
	- Лотта Райнигер
	- *Эмиль Рейно*
	- Уолт Дисней
	- Александр Петров

7) Сколько основных законов и принципов анимации придумали на студии Уолта Диснея?

- $24$
- $\bullet$  10
- *12*
- $\bullet$  7

8) Как называется программа для монтажа мультфильма? Монтажник

- *AdobePremierePro*
- Графический редактор
- Microsoft Word

9) Как называется первый цветной анимационный фильм?

- «Микки Маус»
- *«Цветы и деревья»*
- «Чебурашка»

«Том и Джерри»

10) Мультфильм, за который ярославский аниматор был удостоен премии «Оскар»

- «Русалка»
- *«Старик и море»*
- «Моя любовь»
- «Корова»

По показателю «**Интерес к экранному творчеству и МХК**» проводится наблюдение за ребенком. Уровень проявления определяется как «высокий», «средний» или «низкий».

«Высокий» - ребенок проявляет интерес к экранному творчеству и МХК.

«Средний» - ребенок частично проявляет интерес к экранному творчеству и МХК. «Низкий» - ребенок не проявляет интерес к экранному творчеству и МХК.

По показателю **«Работа и общение в коллективе»** проводится наблюдение за ребенком. Уровень проявления определяется как «высокий», «средний» или «низкий».

«Высокий» - ребенок легко вступает в контакт, проявляет активность в общении с взрослыми и сверстниками. Охотно включается в совместную деятельность, принимает на себя функцию организатора, выслушивает сверстника, согласовывает с ним свои предложения, уступает. По своей инициативе обращается к старшим с вопросами. Выполняет элементарные правила культуры общения с взрослыми и сверстниками. Самостоятельно называет сверстников по именам, называет старших на «вы», по имени и отчеству, пользуется в общении ласковыми словами

«Средний» - ребенок стремится к общению, но главным образом с детьми своего пола, то есть межличностное общение со сверстниками характеризуется избирательностью и половой дифференциацией. Общение с взрослыми опосредуется совместной деятельностью. Недостаточно инициативен, принимает предложения более активного сверстника, однако может возражать, учитывая свои интересы. Отвечает на вопросы взрослого, но инициативы не проявляет. Имеет представление об элементарных нормах и правилах поведения в общении, выполняет их чаще по напоминанию взрослых. Не всегда правильно обращается к взрослым.

«Низкий» - ребенок не вступает в общение, не проявляет тенденции к контактам, проявляет недоверие к окружающим, боится общения. Проявляет отрицательную направленность в общении с эгоистическими тенденциями: не учитывает желания сверстников, не считается с их интересами, настаивает на своем, в результате провоцируют конфликт. В общении с взрослыми проявляет скованность, нежелание отвечать на вопросы, не знает норм правил общения, не желает следовать требованиям взрослого, в общении со сверстниками агрессивен, преимущественно обращение к взрослому на «ты».

По показателю **«Интерес к анимационной деятельности»** проводится наблюдение за ребенком. Уровень проявления определяется как «высокий», «средний» или «низкий». Уровень интереса к анимационной деятельности определяется на основе методики Т.Г. Казаковой

Рекомендуемые вопросы для наблюдений за детьми на занятиях:

Как ребенок проявляет интерес к содержанию и какова его реакция (эмоционально, спокойно)?

Самостоятельно ли рисует, лепит, наклеивает или требуется помощь педагога?

Какие методы и приемы использует педагог (наглядные, словесные, практические)?

Каков характер проявлений ребенка в процессе деятельности (внимателен, сосредоточен, эмоционален, разговорчив)?

Какие выразительно-изобразительные средства ребенок использует в процессе создания образа (цветовые пятна, линии, штриховка, ритм линий, форм)?

Каков характер композиции (фризовая, по вертикали или по горизонтали, диагонали, есть ли элементы перспективы)?

Проявляет ли интерес к результату творчества (показывает сверстнику, ждет оценки взрослого, принимает участие в анализе) или безразличен?

Каков характер художественного образа (оригинальный, стереотипное повторение изображений, предметов, фигур)?

По показателю **«Самостоятельность»** проводится наблюдение за детьми в процессе деятельности на занятиях. Уровень проявления определяется как «высокий», «средний» или «низкий».

«Высокий» - ребенок проявляет самостоятельность в поиске необходимой информации посредством различных источников (интернет, литература, жизненные наблюдения и т.д.) для создания анимационных фильмов;

«Средний» - ребенок частично проявляет самостоятельность в поиске необходимой информации посредством различных источников (интернет, литература, жизненные наблюдения и т.д.) для создания анимационных фильмов;

«Низкий» - ребенок не проявляет самостоятельность в поиске необходимой информации посредством различных источников (интернет, литература, жизненные наблюдения и т.д.) для создания анимационных фильмов.

По показателю **«Проявление творчества»** проводится наблюдение за ребенком и анализ продуктов его деятельности.

Признаки высокого творческого потенциала у детей в раннем детстве по К. Тэкэксу

1. Способность следить одновременно за двумя или больше происходящими вокруг событиями.

2. Любопытство.

3. Способность прослеживать причинно-следственные связи и делать выводы.

4. Отличная память.

5. Большой словарный запас и сложные синтаксические конструкции.

6. Высокий порог отключения (трудные вопросы и ситуации не вынуждают их отключаться, они нетерпимы, когда за них решают и им подсказывают).

7. Высокая избирательная концентрация внимания.

8. Упорство в достижении цели в сфере, которая интересна.

9. Высокий уровень притязаний в этой сфере.

Данные признаки определяются у ребенка как «высокий», «средний» или «низкий» и в таблицу заносится средний показатель.

### **Методические материалы**

#### *Используемые образовательные технологии:*

**Технология ИКТ** на занятиях анимацией - это неотъемлемая часть образовательного процесса. На компьютере при помощи камеры или фотоаппарата осуществляется съёмка, работая с микрофоном и микшерным пультом. Также большое внимание уделяется работе с информацией. Ребёнок сегодня рано попадает в "электронную среду", его нужно учить ориентироваться в ней, учить перерабатывать и анализировать информацию, получаемую из разных источников, критически осмыслять ее и выделять главное.

На занятиях уделяется особое внимание **здоровье сберегающей образовательной технологии**: кабинеты, где проходят занятия должны быть оборудованы специальной техникой и освещением. При подготовке и проведении занятий учитываются особенности возрастного развития обучающихся, задания даются в соответствии их особенностям памяти, мышления, активности. На занятиях создаётся благоприятный эмоцианально-психологический климат, формируются ситуации успеха.

**Развивающие технологии** позволяют активизировать деятельность обучающихся и мотивировать их. Сюда относятся, например **игровые технологии**. Игра на занятии помогает быстро вовлечь всех участников в деятельность, вызывает эмоциональный настрой, что способствует установлению тесного контакта с обучающимися и располагает к активной работе.

Применение **групповых технологий** даёт обучающимся возможность выбора наиболее интересных им ролей, например режиссёр, художник, аниматор, оператор, монтажёр. В процессе работы так же возможна смена ролей. Работа в группе предполагает совместную организацию действий, развивает коммуникацию, взаимопомощь и взаимопонимание. В последнее время большой отклик стала получать совместная форма работы детей и родителей (семейные мастер-классы). Деятельность организуется таким образом, все члены коллектива участвуют в планировании, подготовке и осуществлении совместного проекта.

**Технология индивидуализации обучения** позволяет подстроить работу полностью под ребёнка (выбрать наиболее интересную ему тему, анимационную технику; позволяет работать в комфортном ребёнку темпе, учитывая его индивидуальные особенности).

На своих занятиях анимацией возможно продуктивное использование **проектного и исследовательского обучения**. Обучающимся предлагается самостоятельно обработать большой объём информации, которая предлагается не в готовом виде. Педагог, свою очередь, выступает в роли куратора, координирует и корректирует работу над проектом. Защита и представление проектов, участие в дискуссиях, конкурсах и экскурсиях обеспечивает развития творческих способностей учащихся, а также подготовку их к осознанному выбору профессии.

Важным аспектом образовательного процесса является **диалог** ученика и учителя, который направлен на совместное проектирование деятельности. На занятиях важно развивать индивидуальные способности каждого ребёнка. Важно признать индивидуальность и самобытность особенно у тех, кто не видит в себе выраженные творческие навыки. Необходимо давать детям возможность свободного выбора и самореализации.

На своих занятиях анимацией применяются **личностно-ориентированные методы**: метод диалога, когда учитель и ученик – собеседники; метод сравнений и ассоциаций, когда каждый ученик может высказать свою ассоциацию по данной ситуации; придумывание образа или ситуаций; индивидуальная работа.

### *Дети, осваивающие программу, имеют свои возрастные психологические особенности 6-7 лет*

В этом возрасте завершается дошкольный возраст. Его основные достижения связаны с освоением мира вещей как предметов человеческой культуры; дети осваивают формы позитивного общения с людьми; развивается половая идентификация, формируется позиция школьника.

У дошкольников продолжает развиваться речь: ее звуковая сторона, грамматический строй, лексика. Развивается связная речь. В высказываниях детей отражаются как расширяющийся словарь, так и характер обобщений, формирующихся в этом возрасте. Развивается внимание, оно становится произвольным. В некоторых видах деятельности время произвольного сосредоточения достигает 30 минут. Продолжает развиваться воображение, однако часто приходится констатировать снижение развития воображения в этом возрасте в сравнении со старшей группой. Это можно объяснить различными влияниями, в том числе и средств массовой информации, приводящими к стереотипности детских образов. Продолжают развиваться навыки обобщения и рассуждения, но они в значительной степени еще ограничиваются наглядными признаками ситуации.

Образы из окружающей жизни и литературных произведений, передаваемые детьми в изобразительной деятельности, становятся сложнее. Рисунки приобретают более детализированный характер, обогащается их цветовая гамма. Более явными становятся различия между рисунками мальчиков и девочек. Мальчики охотно изображают технику, космос, военные действия и т. п. Девочки обычно рисуют женские образы: принцесс, балерин, моделей и т. д. Часто встречаются и бытовые сюжеты: мама и дочка, комната и т. д. При правильном педагогическом подходе у детей формируются художественно-творческие способности в изобразительной деятельности.

*7-12 лет*

Дети младшего школьного возраста учатся обобщению и знакомятся с различными абстрактными понятиями, сравнивая и различая их между собой. Ближе к концу периода младшего школьного возраста ребенок уже умеет самостоятельно рассуждать, анализировать, делать выводы, становится способен к рефлексии – оценке своего внутреннего состояния. Он может усилием воли сосредоточиться на выполнении определенной задачи и думать тогда, когда это нужно, а не только тогда, когда ему что-то интересно или просто нравится.

Ребенок в младшем школьном возрасте осознает свою принадлежность к социуму, и примеряет на себя множество новых ролей: ученик, одноклассник, друг, гражданин. Умеет и любит общаться со взрослыми и сверстниками, учитывая не только свои интересы, но и интересы других людей. Способен дать оценку действиям и событиям. Нуждается в поддержке и одобрении взрослого: педагога, родителя. Становится более самостоятельным и инициативным. В этом возрасте начинают выравниваться процессы возбуждения и торможения, и ребенок легче успокаивается, проще реагирует на неудачи.

#### *Технологии работы в различных анимационных техниках:*

*- Техника перекладки* – смысл этой технологии заключается в перекладывании, передвигании какогонибудь сегмента или группы сегментов на каждом следующем кадре.

На плотной бумаге рисуется персонаж. Но разобранный, так сказать расчлененный. Ручки - ножки отдельно, голова тоже. На съемочном столе выкладывается и закрепляется клячкой (клеящей массой). Камера закрепляется строго вертикально, она соединений не видит. Снимается кадр, затем делается небольшое изменение, снимается ещё кадр.

*- Техника пластилиновой перекладки* – композиция состоит из нескольких слоёв персонажей и декораций, которые располагаются на нескольких стёклах, расположенных друг над другом, камера находится вертикально над стёклами. Персонажи и декорации для этого вида анимации делаются специальной, плоской формы. Можно снимать эти слои по отдельности и совместить при монтаже. Аналогично обычной перекладке осуществляется покадровая съёмка только уже [пластилиновых](https://ru.wikipedia.org/wiki/%D0%9F%D0%BB%D0%B0%D1%81%D1%82%D0%B8%D0%BB%D0%B8%D0%BD) объектов, с их модификацией в промежутках между снятыми кадрами.

- *Техника сыпучей анимации* – в качестве материала может выступать любой легкий порошок (песок, кофейная гуща, соль, чай). Порошок тонкими слоями (обычно руками, но возможно кисточками или любыми другими подходящими инструментами) наносится на подсвеченное сзади или спереди стекло. Между кадрами аниматоры видоизменяют очертания порошка. Обычно фильмы, сделанные в порошковой технике, бывают монохромными, но можно, используя, например, разноцветные пряности, сделать цветной фильм. Здесь, как и при работе с масляными красками по стеклу, персонажи и декорации рождаются под камерой во время съемки.

- *Техника [рисованной а](https://ru.wikipedia.org/wiki/%D0%A0%D0%B8%D1%81%D0%BE%D0%B2%D0%B0%D0%BD%D0%BD%D0%B0%D1%8F_%D0%BC%D1%83%D0%BB%D1%8C%D1%82%D0%B8%D0%BF%D0%BB%D0%B8%D0%BA%D0%B0%D1%86%D0%B8%D1%8F)нимации* – данная техника основана на покадровой съёмке незначительно отличающихся двумерных рисунков. Покадрово рисуется и снимается каждое движение. Кадров в секунду может быть от 12-16 до 24, 25 (PAL), 30 (NTSC). При быстрой смене кадров создается иллюзия движения. Чем больше кадров меняется за одну секунду, тем более плавно будет выглядеть движение. Аниматоры рисуют на кальке (можно использовать также писчую неплотную бумагу). Калька прозрачная и потому при накладывании одной на другую хорошо видны изменения фаз движения. Работа на кальке производится на прожигах (просветные столы), на бумаге одетой на колышки (штифты). Штифты - это держатели бумаги. 2 продольных колышка и один и круглый по середине. Такой штифт считается стандартным для анимации многих стран.

Рисовать можно любым способом: карандашом, акварелью, пастелью, процарапать или набрызгать краской.

- *Кукольная мультипликация* – метод объёмной мультипликации. При создании используется сценамакет и куклы-актёры. Сцена фотографируется покадрово, после каждого кадра в сцену вносятся минимальные изменения. При воспроизведении полученной последовательности кадров возникает иллюзия движения объектов. Если кукла, например, должна шагать, то она сначала - наклоняется немножко в корпусе, соответственно сдвигается одна ее нога и рука - фотографируется, потом двигается другая нога и рука и т.д. Полученные кадры, в монтажной программе соединяются в последовательности и возникает иллюзия шагания куклы.

На этапе изготовления куклы-персонажа необходимо продумать многое, например, для показа мимики героя требуется изготовить дополнительные, сменные головы, в края одежды вклеить проволоку, чтобы одежда могла развиваться от ветра и при ходьбе куклы. Можно использовать различные материалы для создания кукол: пластик, проволока, нитки, ткань, кожа, шерсть, бусины для глаз.

- *Техника предметной анимации* – создание фильмов из бытовых предметов, которые оживают и действуют без человеческой помощи.

- *Техника пиксиляции* – принцип техники прост: движение актера покадрово снимаются камерой, чтобы потом соединить эти фотокадры в видеоряд. Актер становится своего рода живой стоп-моушн куклой, а вместо традиционного для мультипликации рисунка, режиссер работает с фотографией, её правильной постановкой для создания нужного движения.

#### *Технология создания режиссёрского сценария* – *раскадровки*

Раскадровка – это последовательность рисунков, служащая вспомогательным средством при создании фильмов. Она помогает визуально представить, каково видение режиссера, каким образом снимать фильм, какова последовательность кадров. Раскадровка в основном служит для получения первого представления о том, как будет выглядеть фильм. Здесь можно определить длительность эпизода, ракурс, цепочку снимаемых эпизодов и план.

Все названия планов исходят относительно размера главного героя или героев в кадре. Дальний план – это панорамы, пейзажи. Дальним планом можно показать общее место событий, большую толпу людей. Общий план - в общем плане объект съемки уже лучше виден в кадре, чем в дальнем плане. Он занимает примерно чуть больше половины кадра. Человек (или группа людей) виден в полный рост. Этот план позволяет создать впечатление о самом герое. Средний план - раз уж мы снимаем человека, то средний план это чуть выше колена, где-то на середине бедра и над головой есть еще небольшое пространство. Этот план хорошо показывает действия между несколькими людьми. Крупный план - обычно при таком плане в кадре уже редко помещаются несколько персонажей, так как в кадре практически одно лицо (от груди до макушки). Детальный план - судя по названию – это детали. В таких кадрах раскрываются детали объекта: крупно лицо, глаз, кисть руки, часы, пуговица на одежде, кольцо и всякие подобные мелочи, которые могут что-то рассказать зрителю.

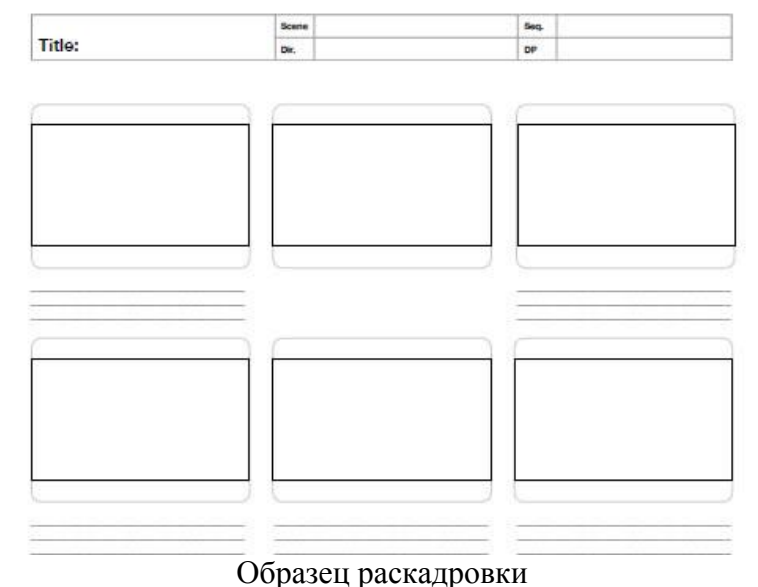

## *Список литературы*

- 1. Асенин С. Уолт Дисней. Тайны рисованного киномира. М.: Искусство, 1995.
- 2. Василькова А. Душа и тело куклы. Природа условности куклы в искусстве XX века: театра, кино и телевидения. М.: Аграф, 2003.
- 3. Гарольд Уайтэкер, Джонс Халас. Тайминг в анимации. М.: Магазин искусств, 2001.
- 4. Запаренко В.С. Учимся рисовать мультики. СПб.: Фордевинд, 2011.
- 5. Зуйков В., Назаров Э. Винни-Пух и всё, всё, всё… Материалы к выставке. М.: Галерея на Солянке, 2005.
- 6. Казакова Р.Г.Мацкевич Ж.В. Смотрим и рисуем мультфильмы.2011
- 7. Кривуля Н.Г. «Лабиринты анимации. Исследование художественного образа российских анимационных фильмов второй половины ХХ века». М.: Издательский дом «Грааль», 2002.
- 8. Кривуля Н.Г. Аниматология: Эволюция мировых аниматографий. В 2-х томах. М.2012
- 9. Кривуля Н.Г. Ожившие тени волшебного фонаря. М.: Аметист, 2006.
- 10. Маэстри Дж. Секреты анимации персонажей. СПб.: Питер, 2002.
- 11. Нагибина М.И. Волшебная азбука. Анимация от А до Я. Ярославль, Перспектива, 2011.
- 12. Наши мультфильмы. Сост. И.Марголина, Н.Лозинская. М.: Интеррос, 2006.
- 13. Смолянов Г.Г. Анатомия и создание образа персонажа в анимационном фильме. Учебное пособие. М.:ВГИК, 2005.
- 14. Халас Д., Уайтекер Г. [Тайминг в анимации.](http://stream.ifolder.ru/5339340) Пер. с англ. Ф.Хитрук. М.: Магазин Искусства, 2000.
- 15. Харт К. Как нарисовать мультяшки для начинающих. Пер. с англ. П. А. Самсонов. Попурри, 2002.
- 16. ХоакимЧаварра, Ручная лепка. М., 2003.
- 17. Энциклопедия отечественной мультипликации. Сост. С.Капков. М.: Алгоритм, 2006.

# *Перечень интернет-источников*

- 1. [Энциклопедия](http://www.krugosvet.ru/) Кругосвет. Универсальная научно-популярная онлайн-энциклопедия [Электронный ресурс]//Анимационные технологии. URL: http://www.krugosvet.ru/enc/kultura\_i\_obrazovanie/teatr\_i\_kino/animatsiya.html?page=0,3
- 2. [Анимация \(мультипликация\)](http://climatesmovie.com/zhanry-filmov/animatsiya-multiplikatsiya/) URL: http://climatesmovie.com/zhanry-filmov/animatsiyamultiplikatsiya/
- 3. OSTON 3D 3D графика и анимация в деталях. [Электронный ресурс] Рубанов Е. 12 принципов анимации. Разбираем по косточкам URL: http://olston3d.com/country-animation/12 principles-of-animation-in-the-details.html
- 4. [Музыка](http://nasati.ru/) души [Электронный ресурс] // ОЖИВШАЯ ЖИВОПИСЬ URL: http://nasati.ru/ozhivshaya-zhivopis.html
- 5. Wiki Furo [Электронный ресурс]// ГЭГ URL: http://ru.wikifur.com/wiki/%D0%93%D1%8D%D0%B3
- 6. [ЛИТЕРАТУРНАЯ МАСТЕРСКАЯ](http://litmasters.ru/)**.** БЛОГ ДЛЯ НАЧИНАЮЩИХ ПИСАТЕЛЕЙ [Электронный ресурс]// 36 ДРАМАТИЧЕСКИХ СИТУАЦИЙ ПО ЖОРЖУ ПОЛЬТИ. ЧАСТЬ 1 URL: http://litmasters.ru/sila-sujeta/36-dramaticheskix-situacij-chast-1.html
- 7. Animation Club.Ru Клуб аниматоров рунета [Электронный ресурс]//Важность использования видео-референса URL: http://animationclub.ru/blogs/4102/2728/-
- 8. Ты автор. Как написать книгу. Блог журналиста Вадима Корчинского[Электронный ресурс]// Синопсис. Что это такое и как его написать URL: http://www.you-author.com/sinopsis-chto-eto-takoei-kak-ego-napisat/
- 9. СНИМИ КИНО Powered by [Wordpress](http://wordpress.org/) and [WPThemes.co.nz](http://wpthemes.co.nz/) [Электронный ресурс]//Максим Злыдарь Композиция кадра для чайников URL: http://snimikino.com/kompozitsiya-kadra-dlyachaynikov/
- 10. Сними фильм [Электронный ресурс]//Формат сценария / Часть 1 URL: http://snimifilm.com/almanakh/planirovanie-i-stsenarii/stsenarii/format-stsenariya-chast-1
- 11. Творческий союз «Акцент +» [Электронный ресурс]// Десять заповедей монтажа URL: http://alexkinoman.net/video/desyat-zapovedey-montazha/
- 12. Творческий союз «Акцент +» [Электронный ресурс]// Приёмы монтажа URL: http://alexkinoman.net/video/priyomyi-montazha/
- 13. Rec and Play [Электронный ресурс]// Планы в кино, основные виды крупности планов URL: http://recandplay.ru/2012/05/plany-v-kino-osnovnye-vidy-krupnosti-planov/
- 14. Википедия Свободная энциклопедия [Электронный ресурс]// МОНТАЖ URL: http://ru.wikipedia.org/wiki/%D0%9C%D0%BE%D0%BD%D1%82%D0%B0%D0%B6
- 15. [ЛИТЕРАТУРНАЯ МАСТЕРСКАЯ](http://litmasters.ru/)**.** БЛОГ ДЛЯ НАЧИНАЮЩИХ ПИСАТЕЛЕЙ [Электронный ресурс] // ТРЁХАКТНАЯ СТРУКТУРА ПРОИЗВЕЛЕНИЯ http://litmasters.ru/sila-sujeta/trexaktnaya-struktura-proizvedeniya.html
- 16. Страницчка мультипликатора [Электронный ресурс] // Мультфильм Технология создания URL: http://sites.google.com/site/gekatarina/Home/literatura-1
- 17. Сними фильм [Электронный ресурс] // Раскадровка URL: http://snimifilm.com/almanakh/predproizvodstvo/podgotovka-vvedenie/raskadrovka
- 18. Сними фильм [Электронный ресурс] // Линейная структура сценария URL: http://snimifilm.com/blog/lineinaya-struktura-stsenariya
- 19. Art Animation Журнал об авторской анимации [Электронный ресурс] // Анимационные техники URL: http://artanimation.ru/style/